In presenting this dissertation in partial fulfillment of the requirements for an advanced degree at Idaho State University, I agree that the Library shall make it freely available for inspection. I further state that permission for extensive copying of my dissertation for scholarly purposes may be granted by the Dean of the Graduate School, Dean of my academic division, or by the University Librarian. It is understood that any copying or publication of this dissertation for financial gain shall not be allowed without my written permission.

| Signature |  |  |
|-----------|--|--|
|           |  |  |
|           |  |  |
| Date      |  |  |

# A MEASUREMENT OF THE POSITRON PRODUCTION EFFICIENCY USING A QUADRUPOLE TRIPLET SYSTEM FOR A POTENTIAL POSITRON SOURCE AT JEFFERSON LAB

by

Sadiq Setiniyaz (Shadike Saitiniyazi)

A dissertation

submitted in partial fulfillment

of the requirements for the degree of

Doctor of Philosophy in the Department of Physics

Idaho State University

Jul 2013

@Copyright

by

Sadiq Setiniyaz

(Shadike Saitiniyazi)

2013

#### To the Graduate Faculty:

The members of the committee appointed to examine the dissertation of Sadiq Setiniyaz (Shadike Saitiniyazi) find it satisfactory and recommend that it be accepted.

Tony Forest, Ph.D.

Major Advisor

Yujong Kim, Ph.D.

Committee Member

Dustin McNulty, Ph.D.

Committee Member

Mahbub A. Khandaker, Ph.D.

Committee Member

Wenxiang Zhu, Ph.D.

Graduate Faculty Representative

# قەدىرلىك ئاتا ـ ئانام، سېتىنىياز ئەخمەت ۋە ئىمانخان ھەمدۇللاغا بېغىشلايمەن!

 $to\ my\ parents\ Imanhan\ Hemdulla\ and\ Setiniyaz\ Ahmet$ 

### Acknowledgments

In the name of Allah, the most compassionate and the most merciful. All praise and thanks be to ALLAH, the creator, owner, and sustainer of the Worlds. Peace be upon prophet of Allah, Muhammad and his companions.

All success come from Allah alone. I thank Allah for giving me this wonderful life and ask him to guide me to the right path.

The research included in this dissertation could not have been performed if not for the assistance, patience, and support of many individuals. I would like to extend my gratitude first and foremost to my advisor Dr. Forest, who made this whole work possible. He has always been helpful with the every detail of my work. I am grateful to him and I appreciate his patience.

I would additionally like to thank Dr. Kim for his guidance on the accelerator physics area of my project and his support in revision process of my dissertation. He helped me to construct the experimental apparatus and built the foundations for the emittance measurement.

I would like to extend my appreciation to Dr. Chouffani for his guidance and assistance in this project. Dr. Chouffani's guided and helped in the beamline alignment, emittance measurement, magnet mappings, and many other aspects of this project.

I would also like to extend my appreciation to Dr. Freyberger who have collaborated with us in this project and conduct the emittance measurement with us. With his help and guidance I was able to successfully participated in the PEPPO (Polarized Electron and Polarized Positron) project in the Jefferson Lab.

I would like to thank my committee members Dr. McNulty, Dr. Khandaker and Dr. Zhu for their reviews of my dissertation and feedbacks.

I would like to acknowledge the outstanding efforts of Idaho Accelerator Center (IAC). Thanks to the engineers at IAC Chad O'Neill, Kevin Folkman, Brian Berls,

and John Ralph have been really helpful.

I would like to thank the Department of Physics at Idaho State University for making my PhD. study possible. I spend wonderful 6 years here. I love ISU, Pocatello, and the community here. I will always remember the smiling and friendly people here.

Thanks to my friends Oleksiy Kosinov, Jasen Swanson, Carlos Bula Villarreal, Zaijing Sun, Olga Cortes, Mikheil Titberidze, Jack Wang, Chris Eckman, and Anthony Andrews (aka Misha Titberidze) always there when I needed them.

Thanks to my friend Mayir Mamtimin and his wife Kadirya Dolqun. Because of them, I didn't feel homesick and life at Pocatello was more fun. Also thanks to Mamatimin Omar and his wife Gulzar Osmanjan for their hospitality and friendship.

Finally, and most importantly, I would like to thank my wife Mihrigul Eli. Her support, encouragement, quiet patience and unwavering love which laid the foundations for my success. I am thankful to my parents Setiniyaz Ahmet and Imanhan Hemdulla for raising me with love and care. My success of today would not possible without their support and faith in me.

This work was supported by DOE award # DE-SC0002600.

## Contents

|              |        |                                           | Page |      |
|--------------|--------|-------------------------------------------|------|------|
| A            | cknow  | vledgements                               |      | ii   |
| Та           | able o | of Contents                               |      | iv   |
| Li           | st of  | Figures                                   |      | vii  |
| Li           | st of  | Tables                                    |      | xiii |
| A            | bstrac | ct                                        |      | XV   |
| $\mathbf{C}$ | hapte  | er                                        |      |      |
| 1            | Intro  | oduction                                  |      | 1    |
|              | 1.1    | Different Approaches to Produce Positrons |      | 1    |
|              | 1.2    | Positron Beam Generation from             |      |      |
|              |        | Bremsstrahlung                            |      | 2    |
|              | 1.3    | Generation of Electron Beam Using a       |      |      |
|              |        | Linac                                     |      | 8    |
|              |        | 1.3.1 Emittance and Twiss Parameters      |      | 8    |
| 2            | App    | paratus                                   |      | 12   |
|              | 2.1    | HRRL Beamline                             |      | 12   |
|              | 2.2    | HRRL Beamline Alignment Using Laser       |      | 16   |
|              | 2.3    | Energy Slit and Flag Controller           |      | 18   |
|              |        | 2.3.1 Energy Slit Controller              |      | 19   |
|              |        | 2.3.2 Flag Controller                     |      | 21   |
|              | 2.4    | The OTR Imaging System                    |      | 21   |
|              | 2.5    | Positron Detection                        |      | 24   |
|              |        | 2.5.1 NaI Detectors                       |      | 24   |
|              |        | 2.5.2 The DAQ Setup                       |      | 27   |
| 3            | Data   | a Analysis                                |      | 31   |
|              | 2.1    | Emittanco Massurament                     |      | 20   |

|   |     | 3.1.1   | Emittance Measurement Using Quadrupole Scanning Method       | 32 |
|---|-----|---------|--------------------------------------------------------------|----|
|   |     | 3.1.2   | HRRL Emittance Measurement Experiment                        | 35 |
|   | 3.2 | Measu   | rement of HRRL Electron Beam                                 |    |
|   |     | Energy  | y Spread at 12 MeV                                           | 40 |
|   | 3.3 | Positro | on Production Experiment                                     | 41 |
|   |     | 3.3.1   | The Electron Beam Current Measurement                        | 42 |
|   |     | 3.3.2   | NaI Detectors                                                | 44 |
|   |     | 3.3.3   | Positron Rate Estimation in Coincidence Mode                 | 45 |
|   |     | 3.3.4   | The Positron Production Runs                                 | 45 |
|   |     | 3.3.5   | Positron Rate Estimation in OR Mode                          | 48 |
|   |     | 3.3.6   | Positron to Electron Ratio                                   | 51 |
|   | 3.4 | System  | natic Error Analysis                                         | 51 |
| 4 | Sim | ılation |                                                              | 55 |
|   | 4.1 | Step 1  | - The Electron Beam Generation and Transportation to T1      | 56 |
|   |     | 4.1.1   | The Positron Beam on DDNT1                                   | 56 |
|   |     | 4.1.2   | The Positron Beam on Virtual Detectors DQ4 and DD1 $$        | 60 |
|   | 4.2 | Step 2  | 2 - The Transportation of The Positron Beam from DDNT1 to    |    |
|   |     | The E   | ntrance of The First Dipole                                  | 61 |
|   | 4.3 | Step 3  | 3 - The Transportation of Positrons from the Entrance of The |    |
|   |     | First I | Dipole to T2 and The Detection of 511 keV Photons            | 63 |
|   |     | 4.3.1   | Positrons Detected by The Detection System                   | 64 |
|   |     | 4.3.2   | Beam Loss Study                                              | 65 |
|   | 4.4 | Analys  | sis of the Photon Count Asymmetry in NaI Detectors           | 71 |
|   | 4.5 | Quadr   | rupole Triplet Collection Efficiency                         |    |
|   |     | Study   |                                                              | 75 |
|   | 4.6 | System  | natic Errors Study using Simulation                          | 75 |
|   |     | 4.6.1   | Systematic Error Created by The Uncertainty in The Magnetic  |    |
|   |     |         | Fields Strength of The Magnets                               | 77 |
|   |     | 4.6.2   | Systematic Error Introduced by The Mis-alignment of The      |    |
|   |     |         | Magnets and The Uncertainty in The Electron Beam             | 77 |
|   |     |         |                                                              |    |

| 5  | Cone  | clusions and Suggestions                                         | 80   |
|----|-------|------------------------------------------------------------------|------|
| A  | The   | Electron Beam Energy Scan                                        | 83   |
|    | A.1   | Measured Data                                                    | 83   |
|    | A.2   | MATLAB Script - Asymmetric Gaussian Fit to Energy Distribution . | 85   |
|    |       | A.2.1 Subscript "EnFitAssymGaus.m"                               | 85   |
|    |       | A.2.2 Subscript "AssymGauDevSum.m"                               | 88   |
| В  | MAT   | ΓLAB Scripts for Calculating Emittance                           | 89   |
|    | B.1   | Emittance Calculator                                             | 89   |
|    | B.2   | Super Gaussian Fit                                               | 98   |
|    | B.3   | Parabolic Fit                                                    | 98   |
| С  | HRF   | RL Operation                                                     | 103  |
|    | C.1   | HRRL Start Up Procedure                                          | 103  |
|    | C.2   | HRRL Shutdown Procedure                                          | 104  |
|    | C.3   | HRRL Electron Beam Tuning                                        | 108  |
| D  | App   | aratus                                                           | 109  |
|    | D.1   | Quadrupole Magnet                                                | 109  |
|    | D.2   | Dipole Magnet                                                    | 113  |
| Е  | ROC   | OT Script for Positron and Electron Rate Estimation              | 121  |
| F  | G4b   | eamline Script for Positron Generation Using HRRL Beamline       | 138  |
| Do | foron |                                                                  | 1/15 |

# List of Figures

| 1.1 | Photon emission from the bremsstrahlung processes                             | 3  |
|-----|-------------------------------------------------------------------------------|----|
| 1.2 | Bremsstrahlung photon energy distribution produced when the $12~\mathrm{MeV}$ |    |
|     | electron energy distribution from Figure 1.3 interacts with the simu-         |    |
|     | lation's 1 mm thick tungsten target                                           | 4  |
| 1.3 | The electron energy distribution incident on a tungsten foil in simulation.   | 4  |
| 1.4 | The cross-sections for different types of photon interactions with tung-      |    |
|     | sten as a function of photon energy [7]                                       | 5  |
| 1.5 | Pair production                                                               | 7  |
| 1.6 | Photon spectrum created by one million 12 MeV mono energy elec-               |    |
|     | trons impinging on a 1.016 mm thick tungsten target                           | 7  |
| 1.7 | Coordinated system and reference orbit (dashed line) [8]                      | 9  |
| 1.8 | Phase space ellipse and its relation to the emittance and the Twiss           |    |
|     | parameters $\alpha, \beta$ , and $\gamma$ [8]                                 | 10 |
| 2.1 | The configuration of the HRRL cavity                                          | 13 |
| 2.2 | The HRRL beamline layout and parts                                            | 15 |
| 2.3 | HRRL beamline alignment using laser                                           | 17 |
| 2.4 | The laser mounted on the wall in experimental cell side. This laser           |    |
|     | was aligned to the center of the 90 degree beamline                           | 18 |
| 2.5 | Front panel of the energy slit controller (on the right) and flag con-        |    |
|     | trollers (on the left).                                                       | 19 |
| 2.6 | Controller wiring diagram of energy slit controller (modified from the        |    |
|     | design given in the Danfysik water cooled slit model 563 system 5000          |    |
|     | manual) [14]                                                                  | 20 |
| 2.7 | OTR pattern when the incident beam is at $45^{\circ}$ angle with respect to   |    |
|     | the foil [15]                                                                 | 22 |
| 2.8 | The OTR imaging system                                                        | 23 |

| 2.9  | The positron detection system: T2 was placed with 45° angle to the                      |    |
|------|-----------------------------------------------------------------------------------------|----|
|      | horizontal plane first, then rotated $45^{\circ}$ along the vertical axis               | 25 |
| 2.10 | The NaI crystal dimension                                                               | 25 |
| 2.11 | The modified PMT base design                                                            | 26 |
| 2.12 | The NaI crystals and new bases                                                          | 27 |
| 2.13 | Detector output pulses using the Co-60 source and new PMT. The                          |    |
|      | amplitude of the pulse is about 60 mV. The rise time of the pulse is                    |    |
|      | larger than 50 ns, and the fall time is larger than 700 ns                              | 28 |
| 2.14 | The calibrated NaI spectrum of Na-22 and Co-60 sources                                  | 28 |
| 2.15 | The DAQ setup and timing diagram                                                        | 30 |
| 3.1  | Apparatus used to measure the beam emittance                                            | 33 |
| 3.2  | The 15 MeV electron beam observed using the OTR screen when                             |    |
|      | dipole coil current was at 0. The macro pulse was 200 ns and the                        |    |
|      | electron peak current was 40 mA                                                         | 37 |
| 3.3  | Digital image from the OTR screen; (a) an image taken with the beam                     |    |
|      | on, (b) a background image taken with the RF on but the electron gun                    |    |
|      | off, (c) The background subtracted beam image ((a)-(b))                                 | 38 |
| 3.4  | Gaussian and super Gaussian fits for beam projections. The beam                         |    |
|      | images is background subtracted image and taken when quadrupole                         |    |
|      | magnets are turned off. Left image is Gaussian fit and right image is                   |    |
|      | super Gaussian fit                                                                      | 39 |
| 3.5  | Square of rms values and parabolic fittings. As the quadrupole current                  |    |
|      | changes, so does quadrupole strength times quadrupole legnth, $\mathbf{k}_1\mathbf{L},$ |    |
|      | and the square of the beam rms changes accordingly                                      | 39 |
| 3.6  | HRRL energy scan (dots) and fit (line) with two skewed Gaussian                         |    |
|      | distribution                                                                            | 41 |
| 3.7  | The electron beam monitor                                                               | 43 |

| 3.8  | The photon flux detected using scintillator. The mean of the ADC         |    |
|------|--------------------------------------------------------------------------|----|
|      | channel decreased linearly as the electron beam current was decreased.   |    |
|      | The electron beam current was measured using the Faraday cup at the      |    |
|      | end of the 0 degree beamline, FC1, and integrated using oscilloscope.    | 43 |
| 3.9  | Fit for accelerator beam current $v.s.$ the ADC channel                  | 44 |
| 3.10 | The 511 keV peak observed using NaI detectors shifted when acceler-      |    |
|      | ator RF was on. The spectrum were taken with RF on (dotted line)         |    |
|      | and with RF off (dashed line). The solid line represents the photon      |    |
|      | spectrum created by 3 MeV positrons impinging on T2                      | 46 |
| 3.11 | Photon spectrum of NaI detectors after background subtraction cre-       |    |
|      | ated by 3 MeV positrons incident on T2. (a) and (b) are spectrum         |    |
|      | after background subtractions. (c) and (d) are the spectrum of events    |    |
|      | coincident in both detectors in 511 keV peaks                            | 47 |
| 3.12 | Positron detection using T2 and NaI detectors                            | 47 |
| 3.13 | Photon spectrum when a permanent dipole magnet is inserted along         |    |
|      | with T2 (dashed line), dipole out and T2 in (solid line), and dipole re- |    |
|      | moved and T2 out (dotted dashed line). The positron energy incident      |    |
|      | on the T2 was $2.15 \pm 0.06$ MeV                                        | 48 |
| 3.14 | The time normalized spectra of photons created by 3 MeV positrons        |    |
|      | incident on T2. In the top row are original spectrum and in the bottom   |    |
|      | row are spectrum of incidents happened in the 511 keV peak coinci-       |    |
|      | dently in both detectors. The positron beam energy incident on the       |    |
|      | T2 was $3.00 \pm 0.06$ MeV                                               | 49 |
| 3.15 | The photon rates for $2.15 \pm 0.06$ MeV incident positrons measured by  |    |
|      | running NaI detectors in OR mode. The rate was 0.21 Hz for left and      |    |
|      | 0.35 Hz right NaI detectors in OR mode while the rate in coincidence     |    |
|      | (AND) mode was 0.028 Hz                                                  | 50 |
| 3 16 |                                                                          | 51 |

| 3.17 | The ratios of positrons detected by NaI detectors in coincidence mode   |    |
|------|-------------------------------------------------------------------------|----|
|      | to the electrons impinging T1. The solid error bars statistical and the |    |
|      | dashed ones are systematic                                              | 54 |
| 4.1  | T1 is the positron production target. DUPT1 is a virtual detector       |    |
|      | located upstream of T1 to detect the incoming electron beam. DDNT1 $$   |    |
|      | is a virtual detector downstream of T1. DT1 is a virtual detector that  |    |
|      | is placed right after T1 parallel to it                                 | 57 |
| 4.2  | Energy distribution of incident electrons (dotted dashed line), elec-   |    |
|      | trons after T1 (dashed line) and created positrons (solid line). The    |    |
|      | incident electron distribution counts were weighted by 0.001            | 58 |
| 4.3  | The transverse beam projections and angular distributions of positrons  |    |
|      | detected                                                                | 59 |
| 4.4  | The geometry of the target T1 and the virtual detector DDNT1            | 60 |
| 4.5  | The positron beam $y'$ $vs.$ $y$ detected by DDNT1                      | 61 |
| 4.6  | The positron beam energy distribution detected downstream of T1         | 62 |
| 4.7  | The generation and transportation of the positron beam in step 2. The   |    |
|      | virtual detectors were used to track the positrons                      | 63 |
| 4.8  | T2 and virtual detectors located upstream (DT2UP) and downstream        |    |
|      | (DT2DN) of T2 are shown at the center of the figure. NaI detectors      |    |
|      | and Pb shielding are located horizontally at two sides                  | 64 |
| 4.9  | NaI detector efficiency obtained from Saint-Gobain Crystals [19]. The   |    |
|      | lines correspond to the different crystal sizes (in inches)shown on the |    |
|      | right side of the figure                                                | 65 |
| 4.10 | Positrons detected on virtual detector DDNT1 and 511 keV photon         |    |
|      | pairs detected by the NaI detectors in coincidence mode when Q7 is      |    |
|      | at 0 A 3.5 A and 10 A                                                   | 66 |

| 4.11 | Predicted number of positrons transported. Black cube: positrons                 |     |
|------|----------------------------------------------------------------------------------|-----|
|      | incident on DDNT1. Red cube: positrons entered Q4. Blue cube:                    |     |
|      | positrons entered D1. Magenta cube: positrons exited D1. Black                   |     |
|      | circle: positrons entered Q7. Red circle: positrons entered D2. Blue             |     |
|      | circle: positrons exited D2. Magenta circle: positrons incident on               |     |
|      | DT2UP. Black triangle: 511 keV photons detected by NaI detectors                 |     |
|      | in coincidence mode                                                              | 69  |
| 4.12 | Positrons transported when dipoles are set to bend 3 MeV positrons.              | 71  |
| 4.13 | NaI detector locations around T2. The positron beam (blue line) is               |     |
|      | traveling along the z-axis (into the paper in the right figures). (a) T2         |     |
|      | was rotated counter clockwise about the x-axis by $45^{\circ}$ positioning the   |     |
|      | upstream side of the T2 such that it faces the bottom NaI detector.              |     |
|      | (b) T2 was positioned as in the experiment. It was first rotated to              |     |
|      | the position as in (a), then it was rotated clockwise about the y-axis           |     |
|      | by $45^{\circ}$ , positioning the upstream side of the T2 such that it faces the |     |
|      | beam right NaI detector                                                          | 73  |
| 5.1  | Ratio of positrons detected to electrons measured in the experiment              |     |
|      | (hollow diamond) and simulation (full circle) in coincidence mode.               |     |
|      | The black solid error bars are statistical and dashed ones are system-           |     |
|      | atic. The experimental systematic errors are discussed in section 3.4            |     |
|      | of chapter 3 and the systematic errors in simulation estimated using             |     |
|      | in section 4.6 of chapter 4                                                      | 82  |
| C.1  | ISA water skid system                                                            | 104 |
| C.2  | SCR enclosure and the padlock                                                    | 105 |
| C.3  | HRRL electron gun driver high voltage power supply                               | 105 |
| C.4  | "PanelMate" touchscreen                                                          | 106 |
| C.5  | $\mathrm{SF}_6$ gas tank and Klystron                                            | 106 |

| C.6 | Power supplies for magnets and Klystron. (a) Power supply for solenoids |     |
|-----|-------------------------------------------------------------------------|-----|
|     | (top and bottom) and klystron (middle). (b) Power supply for dipoles    |     |
|     | and quadrupoles                                                         | 107 |
| D.1 | Quadrupole Magnet B-field Measured                                      | 113 |
| D.2 | Dipole magnet B-field measured along the reference beam path            | 118 |
| D.3 | The relation of dipole current to the electron beam energy for com-     |     |
|     | pleting a 45° bend                                                      | 120 |

## List of Tables

| 1.1 | Different Positron Sources [3, 4]                                           | 2  |
|-----|-----------------------------------------------------------------------------|----|
| 2.1 | The Basic Parameters of the HRRL                                            | 13 |
| 2.2 | The HRRL Beamline Parts and Coordinates                                     | 14 |
| 2.3 | The Radioactive Sources and Corresponding Photon Peaks                      | 25 |
| 3.1 | Emittance Measurement Results                                               | 40 |
| 3.2 | Fit Parameters for Two Skewed Gaussian                                      | 41 |
| 3.3 | Scintillator Calibration Data                                               | 42 |
| 3.4 | The Ratio of 511 keV Photons Measured in or Mode to the Electrons           |    |
|     | Incident on T1                                                              | 50 |
| 3.5 | Positron to Electron Rate Ratio                                             | 51 |
| 3.6 | Positron to Electron Rate Ratio: Systematic Error Introduced by The         |    |
|     | Uncertainty of The 511 keV Peak                                             | 53 |
| 4.1 | Positron to Electron Ratio in Estimated in Simulation                       | 66 |
| 4.2 | Simulation of $7.253 \times 10^{16}$ Electrons Incident on the T1: The Num- |    |
|     | ber of Positrons Transported and the Number of 511 keV Photons              |    |
|     | Detected in Coincidence Mode                                                | 68 |
| 4.3 | The Positron Beam Loss along the Beamline When Dipoles Set to               |    |
|     | Transport 3 MeV Positrons                                                   | 70 |
| 4.4 | Number of 511 keV photons observed by the NaI detectors                     | 72 |
| 4.5 | Quadrupole Triplet System Collection and Transportation Efficiency          |    |
|     | Data                                                                        | 76 |
| 4.6 | Systematic Error Study: Counts of 511 keV Photon Pairs for Different        |    |
|     | Magnet Settings                                                             | 78 |
| 4.7 | Positron to Electron Ratio Predicted When The Magnets and Beam-             |    |
|     | line are Mis-aligned.                                                       | 79 |

| A.1 | HRRL Electron Beam Energy Scan Using Dipole                       | 83  |
|-----|-------------------------------------------------------------------|-----|
| D.1 | Quadrupole Magnet B-field Measured                                | 110 |
| D.3 | Dipole Magnet B-field Measured Along the Reference Beam Path      | 113 |
| D.2 | Quadrupole Magnet Maximum B-field and Effective Length at Differ- |     |
|     | ent Currents                                                      | 118 |
| D.4 | Quadrupole Magnet B-field Measured vs Dipole Current              | 119 |

#### Abstract

Positrons were produced using a tungsten target when impinged by an electron beam from the High Repetition Rate Linac (HRRL) in the Physics Department's Beam Lab at Idaho State University (ISU). The HRRL cavity was relocated, dipole and quadrupole magnets were added to new beamline. Insertable OTR and YAG screens were added to the beamline for beam diagnostics. Faraday cups were installed at the end of 0, 45, and 90 degree beamlines to measure the electron beam current. The emittance, Twiss parameters, and energy distribution of the HRRL were measured.

The produced positrons were transported to another tungsten target where they annihilate and create 511 keV photons. Two shielded NaI detectors were positioned to measure 511 keV photons in coincidence with the pulsed electron gun. The intensity of the produced positrons were measured at five (1-5 MeV) different energies using the annihilation target. The ratio of positrons, detected by the NaI detectors, to electrons incident on the tungsten converter was on the order of  $10^{-15}$ .

Simulations were performed using G4beamline to study the processes of position generation and transportation. The simulation was carried out in three steps, because large amount of beam loss was observed during the initial simulation. While the simulation result agrees with the experiment in that the peak energy distribution is near 3 MeV, it predicts a higher positron to electron ratio.

### Chapter 1

#### Introduction

This project aimed to bring a partnership between Continuous Electron Beam Accelerator Facility (CEBAF) of Thomas Jefferson National Accelerator Facility (commonly Jefferson Lab or JLab) and the Idaho Accelerator Center (IAC) of Idaho State University (ISU). There have been great interest for polarized positron source in the nuclear and accelerator physics community for various nuclear/particle physics applications [1]. The main challenge have been increasing the intensity and polarization of the beam.

The PEPPo (Polarized Electrons for Polarized Positrons) experiment conducted at the Jefferson is an effort to study the feasibility of polarized positron source for the CEBAF injector. In PEPPo experiment, polarized positrons are generated by polarized electrons impinging on a converter target. This work, conducted at IAC of ISU is an attempt to study the capturing of positrons using a quadrupole triplet.

#### 1.1 Different Approaches to Produce Positrons

Positrons are used in several disciplines of science, such as chemistry, physics, material science, surface science, biology and nanoscience [2]. Positrons are obtained either from radioactive sources or from pair production of high energy photons. Radioactive sources like Co-58, Na-22, and Cu-64 emit positive beta particles  $\beta^+$  when they decay. As given in Table 1.1, the positron rate of radioactive sources are around at  $10^7 \sim 10^8$  e<sup>+</sup>/s at highest because the radioactivity of the sources in normal labs are limited to 100 mCi [3].

Positrons are also created in the nuclear reactors [4] given in Table 1.1. Neutrons and gamma rays are emitted from the reactors. Photons are also created via the

Table 1.1: Different Positron Sources [3, 4].

| $\beta^+$ sources                     |                                             |                                                  |                                                                                        |  |
|---------------------------------------|---------------------------------------------|--------------------------------------------------|----------------------------------------------------------------------------------------|--|
| Source                                | Activity                                    | Rate $(e^+/s)$                                   | Facility/Source Type                                                                   |  |
| Co-58<br>Na-22<br>Cu-64               | 100 mCi<br>100 mCi<br>80 Ci/cm <sup>2</sup> | $3 \times 10^5$ $2 \times 10^6$ $10^7 \sim 10^8$ | W-moderator<br>W-moderator<br>Brookhaven, reactor beam                                 |  |
| Pair-production                       |                                             |                                                  |                                                                                        |  |
| Energy                                |                                             | Rate (e <sup>+</sup> /s)                         | Facility/Source Type                                                                   |  |
| 36 MeV<br>100 MeV<br>150 MeV<br>5 keV |                                             | $10^{8}$ $10^{10}$ $10^{8}$ $5 \times 10^{6}$    | Giessen, LINAC<br>Livermore, LINAC<br>Oak Ridge, LINAC<br>NC State University, reactor |  |

interaction of the neutrons with materials like, cadmium. Photons pair produce positrons inside the tungsten foils. Positron beam created in the nuclear reactor is high intensity but low energy.

The most common method used to generate positrons is by using an electron linear accelerator (linac). In this method, electrons, from the linac, incident on a high Z material like tungsten produces positrons by bremsstrahlung and pair production. One of the advantages of the linac based positron beam is its variable energy and intensity as given in Table 1.1.

# 1.2 Positron Beam Generation from Bremsstrahlung

When a moving charged particle interacts with the electric field of another charged particle, it can be deflected and lose energy in the form of photons, as shown in Figure 1.1. This interaction is known as the bremsstrahlung process. The probability of this interaction increases with the square of the atomic number of the material traversed by the incident charged particle. Figure 1.2 shows the photon energy distribution produced when the 12 MeV electron energy distribution from Figure 1.3

interacts with a 1 mm thick tungsten target. As shown in Figure 1.2, the distribution peaks at 0.3 MeV.

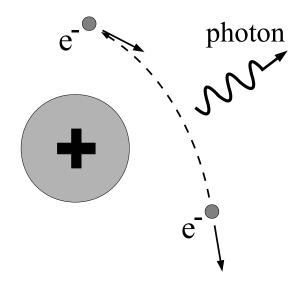

Figure 1.1: Photon emission from the bremsstrahlung processes.

The bremsstrahlung cross section (including the energy range of this experiment) given is by [5]

$$d\sigma = 4Z^{2}r_{e}^{2}\alpha \frac{d\nu}{\nu} \left\{ \left( 1 + \left( \frac{E}{E_{0}} \right)^{2} \right) \left[ \frac{\phi_{1}(\gamma)}{4} - \frac{1}{3}\ln Z - f(Z) \right] - \frac{2E}{3E_{0}} \left[ \frac{\phi_{2}(\gamma)}{4} - \frac{1}{3}\ln Z - f(Z) \right] \right\},$$
(1.1)

where  $E_0$  is initial total energy of the electron, E is the final total energy of the electron,  $\nu = \frac{E_0 - E}{h}$  is frequency of the emitted photon, and Z is atomic number of the target.  $\gamma = \frac{100m_ec^2h\nu}{E_0EZ^{1/3}}$  is the charge screening parameter, and f(Z) is given by

$$f(Z) = (Z\alpha)^2 \sum_{1}^{\infty} \frac{1}{n[n^2 + (Z\alpha)^2]},$$
(1.2)

where  $\alpha = \frac{1}{137}$  is the fine-structure constant,  $\phi_1$  and  $\phi_2$  are screening functions that depend on Z.

There are three competing processes that a photon can undergo when interacting

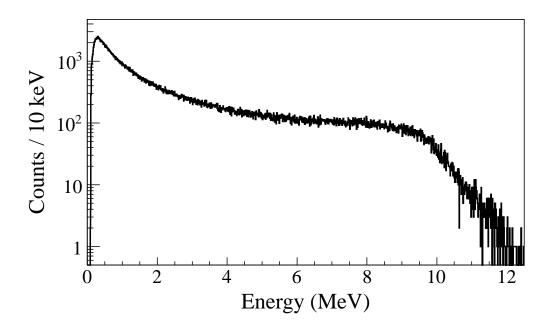

Figure 1.2: Bremsstrahlung photon energy distribution produced when the 12 MeV electron energy distribution from Figure 1.3 interacts with the simulation's 1 mm thick tungsten target.

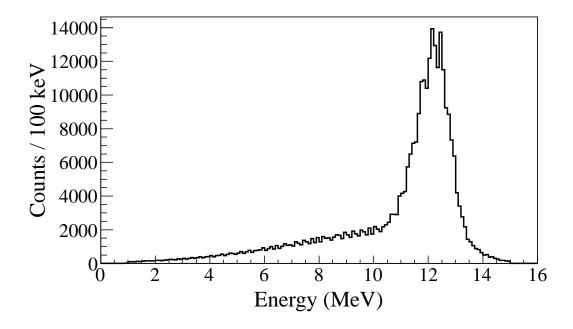

Figure 1.3: The electron energy distribution incident on a tungsten foil in simulation.

with matter. Figure 1.4 illustrates the cross-sections for different interactions that can occur when a photon traverses tungsten as a function of photon energy. At electron volt (eV) energies, which are comparable to the electron atomic binding energy, the dominant photon interaction is the photoelectric effect. As the photon energy increases up to the kilo electron volt (keV) range, the Compton scattering process starts to be more dominant. Although the photon is totally absorbed during the photoelectric effect, photons merely lose energy when undergoing Compton scattering. As the photon energy reaches twice the rest mass energy of the electron, *i.e.* 2  $\times$  511 keV, pair production begins to occur. Pair production becomes the dominant interaction process when photon energies are beyond 5 MeV [6]. In this process, a photon interacts with the electric field of the nucleus or the bound electrons and is converted into an electron and positron pair.

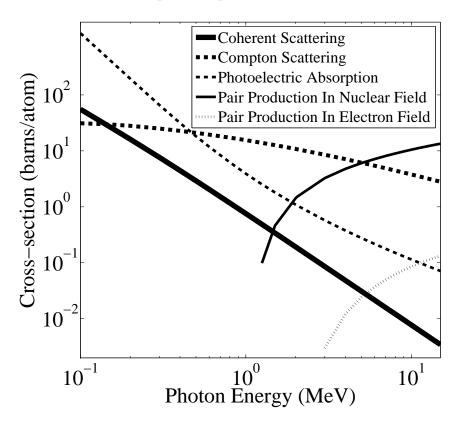

Figure 1.4: The cross-sections for different types of photon interactions with tungsten as a function of photon energy [7].

Using natural units, where  $c \equiv 1$ , the differential cross-section for pair production

can be expressed as

$$\frac{d\sigma}{d\epsilon_{1}d\theta_{1}d\theta_{2}} = 8 \left(\frac{\pi a}{\sinh(\pi a)}\right)^{2} \frac{a^{2}}{2\pi} \frac{e^{2}}{\hbar c} \left(\frac{\hbar}{mec}\right)^{2} \frac{\epsilon_{1}\epsilon_{2}}{k^{3}} \theta_{1} \theta_{2}$$

$$\times \left\{\frac{V^{2}(x)}{q^{4}} \left[k^{2}(u^{2}+v^{2})\xi\eta - 2\epsilon_{1}\epsilon_{2}(u^{2}\xi^{2}+v^{2}\eta^{2}) + 2(\epsilon_{1}^{2}+\epsilon_{2}^{2})uv\xi\eta\cos(\phi)\right] \right.$$

$$+ a^{2}W^{2}(x)\xi^{2}\eta^{2} \left[k^{2}(1-(u^{2}+v^{2})\xi\eta - 2\epsilon_{1}\epsilon_{2}(u^{2}\xi^{2}+v^{2}\eta^{2})\right]$$

$$-2(\epsilon_{1}^{2}+\epsilon_{2}^{2})uv\xi\eta\cos(\phi)\right], \tag{1.3}$$

where k is photon energy,  $\theta_1$  and  $\theta_2$  are the scattering angle of  $e^+$  and  $e^-$  respectively,  $\phi = \phi_1 - \phi_2$  is the angle between the  $e^+$  and  $e^-$  pair,  $\epsilon_1$  and  $\epsilon_2$  are the energy of the positron and electron respectively. Other constants are  $u = \epsilon_1 \theta_1$ ,  $v = \epsilon_2 \theta_2$ ,  $\xi = \frac{1}{1+u^2}$ ,  $\eta = \frac{1}{1+v^2}$ ,  $q^2 = u^2 + v^2 + 2uv\cos(\phi)$ ,  $x = 1 - q^2\xi\eta$ ,  $a = \frac{Ze^2}{\hbar c}$ ,  $V(x) = 1 + \frac{a^2}{(1!)^2} + \frac{a^2(1+a^2)x^2}{(2!)^2} + \frac{a^2(1+a^2)(2^2+a^2)x^4x^2}{(3!)^2} + \cdots$ , and  $W(x) = \frac{1}{a^2} \frac{dV(x)}{dx}$ .

In pair production, positron and electron pairs are created back to back in the center of mass frame as given by

$$\gamma \to e^+ + e^-. \tag{1.4}$$

In the lab frame, electrons and positrons tend to move in the direction of the photon, as shown in Figure 1.5. The positron and electron carry away the energy from the photon that is in excess of 1.022 MeV. In the center of mass frame, the kinetic energy is equally shared. Photons with an energy above 1.022 MeV in the bremsstrahlung spectrum of Figure 1.2 have the potential to create electron and positron pairs. Figure 1.6 is the simulation of 10 million 12 MeV mono energetic electrons impinging on a 1.016 mm thick tungsten target. Turning on the annihilation process resulted in a 511 keV peak on top of the bremsstrahlung spectrum. This 511 keV peak represents photons produced when the created positrons from the pair production annihilate with atomic electrons inside the tungsten target.

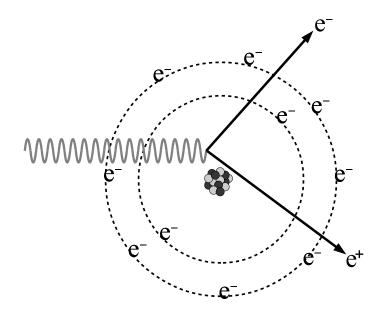

Figure 1.5: Pair production.

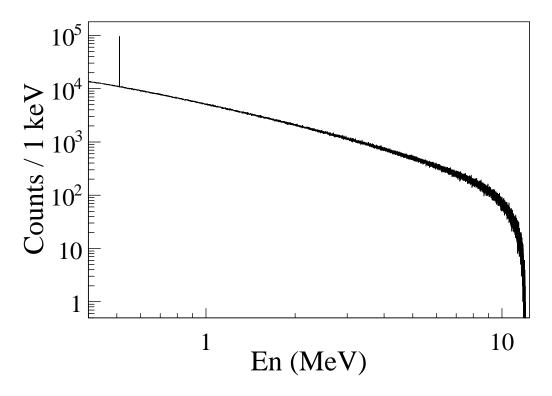

Figure 1.6: Photon spectrum created by one million  $12~{\rm MeV}$  mono energy electrons impinging on a  $1.016~{\rm mm}$  thick tungsten target.

# 1.3 Generation of Electron Beam Using a Linac

Electrons need to be accelerated, using a linac (linear particle accelerator), up to at lest few mega electron volts (MeV) to generate bremsstrahlung photons with high enough energy to pair produce electron and positron pairs. A linac is a device that accelerates charged particles using electromagnetic wave to near speed of light. The HRRL (High Repetition Rate Linac), located in the Beam Lab of Physics Department, can accelerate electrons up to 16 MeV peak energy, which is sufficient energy for positron production.

To optimize positron production, one needs to know the beam size and divergence on the production target. This can be achieved if the emittance and the Twiss parameters  $(\alpha, \beta, \text{ and } \gamma)$  are given at the exit of a linac. Emittance and Twiss parameters are the input parameters for accelerator simulation tools used to study beam transport and make predictions of the beam properties (beam size and divergence) along the beam line.

#### 1.3.1 Emittance and Twiss Parameters

In accelerator physics, a Cartesian coordinate system is used to describe the motion of the accelerated particles. As shown in Figure 1.7, the s-axis of the Cartesian coordinate system is defined as the natural coordinate that is oriented along the same direction as the beam momentum. The x-axis and y-axis are horizontal and vertical coordinates which constitute the transverse beam profile. The transverse beam profiles are described as a function of the longitudinal coordinates, x(s) and y(s).

The horizontal phase space x' vs. x (similar for y projection), shown in Figure 1.8, of the beam is an ellipse with invariant area along the beamline (under conditions that space charge effect, coherent synchrotron radiation, and wakefiled are ignorable) [8].

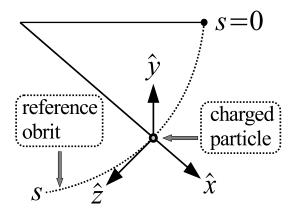

Figure 1.7: Coordinated system and reference orbit (dashed line) [8].

Here x' is defined as

$$x' = \frac{dx}{ds}. ag{1.5}$$

The area of the ellipse is

$$A = \pi w = \pi (\gamma z^2 + 2\alpha z z' + \beta z'^2). \tag{1.6}$$

Here w is called the Courant-Snyder invariant [8] and  $\alpha$ ,  $\beta$ , and  $\gamma$  are called Twiss parameters. The transverse emittance  $\epsilon$  of the beam is defined to be the area of the ellipse that contains fraction of the particles. The units for the emittance are m·rad and mm·mrad. Conventionally used unit for emittance is  $\mu$ m, which is similar as mm·mrad (1  $\mu$ m = 1 mm·mrad = 10<sup>-6</sup> m·rad). Twiss parameters are useful because they are related to the beam size and divergence by

$$\sigma_x(s) = \sqrt{\epsilon_x(s)\beta_x(s)}, \ \sigma_{x'}(s) = \sqrt{\epsilon_x(s)\gamma_x(s)},$$
 (1.7)

where  $\epsilon_x$  is beam's horizontal emittance,  $\sigma_x$  is the horizontal rms beamsize,  $\sigma_{x'}$  is the horizontal rms beam divergence, and  $\beta_x$  and  $\gamma_x$  are two of the three Twiss parameters

(same for vertical projection). The Twiss parameters are related by

$$\gamma = \frac{1 + \alpha^2}{\beta}.\tag{1.8}$$

The beam emittance is inversely proportional to the beam energy. As electron beam

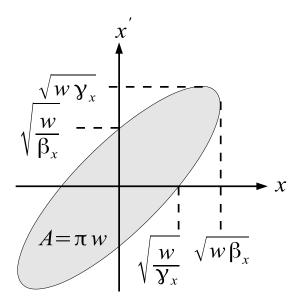

Figure 1.8: Phase space ellipse and its relation to the emittance and the Twiss parameters  $\alpha, \beta$ , and  $\gamma$  [8].

gains energy during the acceleration, the divergence of the beam decreases because the momentum increases in forward direction. This emittance decreases due to the energy gain is called adiabatic damping. Thus, it is more practical to use normalized emittance which is defined as

$$\epsilon_{\rm n} = \beta \gamma \epsilon, \tag{1.9}$$

where  $\beta$  is c/v,  $\gamma$  is relativistic (Lorentz) factor, and  $\epsilon$  unnormalized emittance.

In this chapter, the possible ways to generate positrons are described. Positrons from the radioactive sources are low in counts because of the restriction in the activity. Positrons from the reactors have higher counts compared to radioactive sources but low in energy. Generating positrons using a linac seems to be the best option. Not

only linacs generate positrons with sufficient energy/rate, but also the energy/rate generated is tunable.

Basic parameters like emittance and Twiss parameters are introduced in the last section of this chapter. Chapter two is about the hardware aspect of the experiment and the tools used to measure emittance, Twiss parameter, energy of HRRL and positrons are described. The experimental results of emittance, Twiss parameter and energy measurement as well as the positron production are discussed in the chapter 3. The simulation of the positron production and transportation process are presented in chapter 4.

### Chapter 2

### Apparatus

This chapter describes the apparatus and hardwares used in the experiment to produce positrons as described in chapter one. The new HRRL beamline was constructed using two dipoles as well as ten quadrupoles to optimize the beam transportation. Beamline elements were aligned using a laser alignment system. The beamline elements like energy slit, beam viewers, and Faraday cups were added. Two NaI detectors were installed at the end of the beamline and were used to detect 511 keV photons emitted when positrons annihilate.

#### 2.1 HRRL Beamline

A 16 MeV S-band (2856 MHz RF frequency) standing-wave High Repetition Rate Linac (HRRL) located in the Department of Physics Beam Lab at Idaho State University was used to impinge a 12 MeV electron beam onto a tungsten foil. The energy of the HRRL is tunable between 3 to 16 MeV and its repetition rate is variable from 1 to 300 Hz. The operating parameters of the HRRL is given in Table 2.1. As shown in Figure 2.1, the HRRL has a thermionic gun, vertical and horizontal steering magnet sets on two ends, and two solenoid magnets. The startup, shutdown, and beam optimization procedure of the HRRL is given in the Appendix C.

The accelerator's cavity was relocated to the position shown in Figure 2.2 to provide enough space for a beam line that can transport either positrons or electrons. The beam elements are described in Table 2.2. Quadrupole and dipole magnets were added to the new beam line as well as diagnostic tools like an OTR and YAG screens (see Appendix D for magnetic field map of dipoles and quadrupoles and for more details). Faraday cups and toroids were installed to measure the electron beam size

Table 2.1: The Basic Parameters of the HRRL.

| Parameter              | Unit | Value |
|------------------------|------|-------|
| maximum energy         | MeV  | 16    |
| peak current           | mA   | 100   |
| repetition rate        | Hz   | 300   |
| absolute energy spread | MeV  | 25%   |
| macro pulse length     | ns   | > 50  |
| RF Frequency           | MHz  | 2856  |

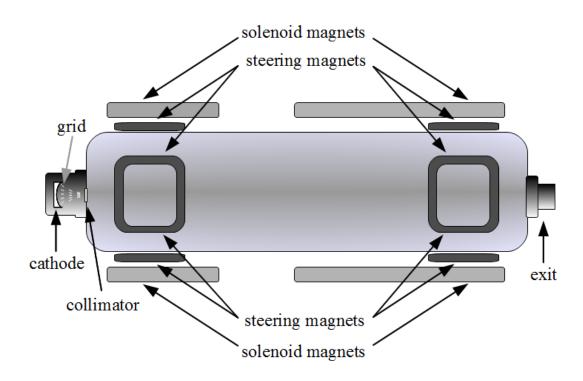

Figure 2.1: The configuration of the HRRL cavity.

Table 2.2: The HRRL Beamline Parts and Coordinates.

| Label | Beamline Element                 | Distance from Linac Exit (mm) |
|-------|----------------------------------|-------------------------------|
|       |                                  |                               |
| Q1    | quadrupole                       | 335                           |
| Q2    | quadrupole                       | 575                           |
| Q3    | quadrupole                       | 813                           |
| T1    | e <sup>+</sup> production target | 1204                          |
| Q4    | quadrupole                       | 1763                          |
| Q5    | quadrupole                       | 2013                          |
| Q6    | quadrupole                       | 2250                          |
| D1    | dipole                           | 2680                          |
| S1    | OTR screen                       | 3570                          |
| FC1   | Faraday cup                      | 3740                          |
| EnS   | energy slit                      | 3050                          |
| S2    | YAG screen                       | 3410                          |
| Q7    | quadrupole                       | 3275                          |
| D2    | dipole                           | 3842                          |
| FC2   | Faraday cup                      | 4142                          |
| Q8    | quadrupole                       | 4044                          |
| Q9    | quadrupole                       | 4281                          |
| Q10   | quadrupole                       | 4571                          |
| T2    | annihilation target              | 7381                          |

and the current. Energy slits were installed to control the energy/momentum spread of the beam after the first dipole.

A 1.016 mm thick retractable tungsten (99.95%) foil target (T1) was placed between the 1st and 2nd quadrupole triplets and used to produce positrons when the electron beam interacts with it. The room where the HRRL is located is divided by a wall into two parts; the accelerator side and the experimental cell. A beam pipe at the end of the 90 degree beamline goes through a hole in the wall and delivers the beam from the accelerator side to the experimental cell. The positron detection system consisting of two NaI detectors was placed at the end of the beamline in the experimental cell side as shown in Figure 2.2.

The positron production target, T1 were shielded with 8 inches of Fe bricks and 4 inches of Pb bricks to lower photon and electron background. The two dipoles were also shielded with Pb bricks because the beam is scraping the dipoles when

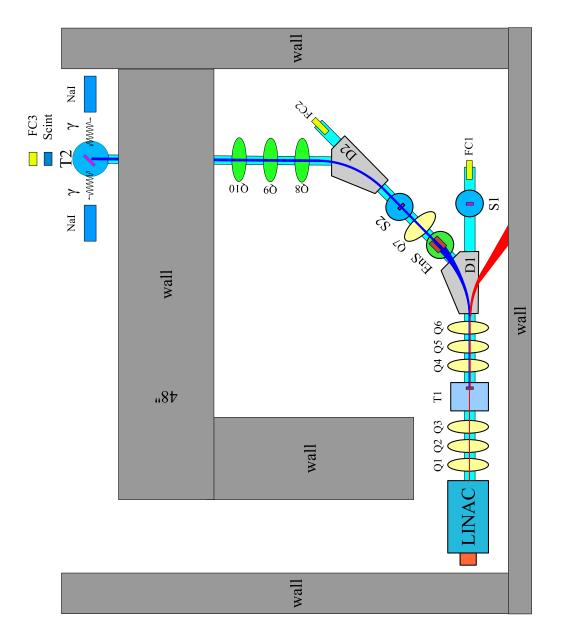

Figure 2.2: The HRRL beamline layout and parts.

they were bent. There were also 8 inches of Pb bricks on the both side of the wall to shield the background from the accelerator side. The NaI detectors were placed at the experimental cell side would lower the background because of the larger distance from T1. The NaI detectors were shielded with Pb brick house, to lower background, which took big space that wasn't available in the experimental cell side. However, lowering background by distancing the NaI detectors from T1 would also decrease positron rates detectable as well. The signal to noise ratio should increase, because the most photons and electrons were shielded from the detection system while positrons were collected and transported to T2.

#### 2.2 HRRL Beamline Alignment Using Laser

The HRRL beamline was aligned using a laser beam as shown in Figure 2.3. The gun of the HRRL was removed so that the laser beam from a laser placed on a table in the experimental side of the HRRL cell would be directed into the cavity. The mirrors were mounted to the holders with horizontal and vertical adjustments. The laser was first adjust with two mirrors on the laser table and focused two focusing lenses. Two mirrors one in the experimental side one at the side of the linac reflected beam to the center of the linac.

The laser beam was shot through the center of the HRRL cavity and the geometrical center of the 0 degree beamline magnets (quadrupoles Q1~Q6, first dipole D1) downstream were aligned according to the laser beam. The laser beam was reflected by a mirror mounted on a rotator that reflected the beam by 90° to the 90 degree beamline and the quadrupole magnets in the 90 degree beamline was aligned according to it.

Two irises were placed at the end of the 90 degree beamline and aligned to the reflected 90 degree laser beam. Second laser was mounted on the wall in the experimental cell side. The laser on the wall tuned to pass through the center of the two irises placed at the end of the 90 degree beamline. Thus, the laser on the wall was aligned to the center of the 90 degree beamline and can be used as a reference as

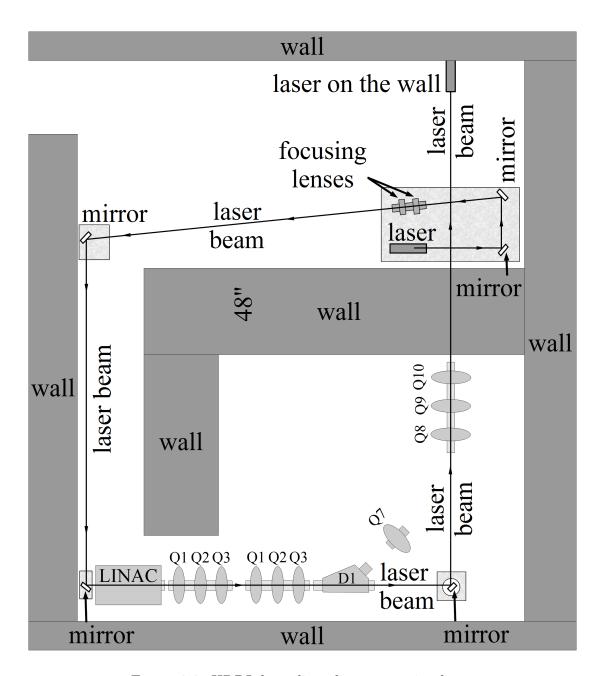

Figure 2.3: HRRL beamline alignment using laser.

#### shown in Figure 2.4.

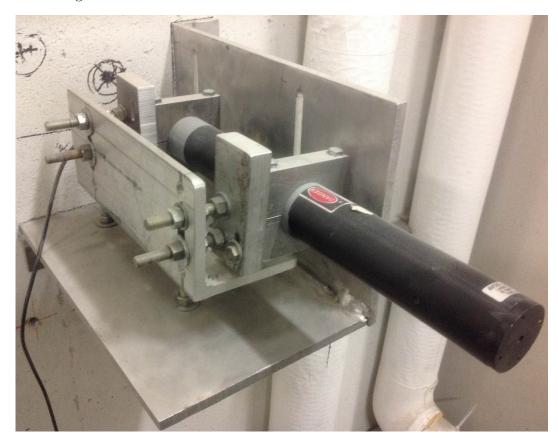

Figure 2.4: The laser mounted on the wall in experimental cell side. This laser was aligned to the center of the 90 degree beamline.

At last, the second dipole, D2, was connected to the 90 degree beampipe and beamline elements between D1 and D2 (energy slits, Q7, and 5-way cross holds YAG screen) were placed one after another.

# 2.3 Energy Slit and Flag Controller

A controller box was built to open or close the energy slit and to control three flags as shown Figure 2.5. The slit control is on the right side of the box and the maximum width of the slit is 3.47 cm as shown in Figure 2.5. On the left of the controller are the switches for three flags. Power supplies were installed inside the box and controlled by these switches to remove the targets from the beamline, turn on/off the cameras of the flags, and turn on/off the lights of the flag.

#### 2.3.1 Energy Slit Controller

The controller was built to open or close the energy slit (Danfysik water cooled slit model 563 system 5000) based on the design from Danfysik [14] as shown in Figure 2.5 (on right side). The wiring diagram of the controller is shown in Figure 2.6. When the energy slit is fully open, the width between slits is 3.47 cm as indicated by the LED number display. When the slit is fully open/closed, one of the two LED light will light up and the motor will stop.

The power source of the energy slit provides 12 VDC, 1.8 A max current, 20 W power, and takes 85 $\sim$ 264 VAC input. The motor and the relay switch both takes 12 VDC. The LED indicating lights take 12 V/50 mA current and the 57  $\Omega$  resistors take 0.5 W power.

A potentiometer is placed inside the energy slit and the resistance of the potentiometer changes as the width of the slit. A 370 mV voltage is applied to the potentiometer. The LED number display is connected to the potentiometer so that the voltage change in the potentiometer is indicated by the LED display. The slit width is indicated by the potentiometer resistance in the circuit. The potentiometer resistance in the circuit is indicated by the voltage across the resistor in the circuit which displayed on the LED number display. For example, when the width of the energy slit is 3.24 cm, the voltage on the potentiometer read by the LED display is 324 mV, and the LED number display indicates 3.24. The cm unit is labeled on the right of LED display.

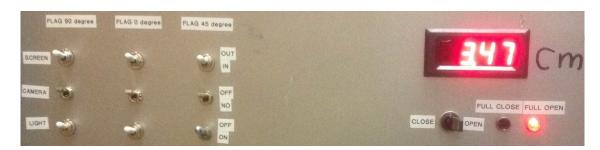

Figure 2.5: Front panel of the energy slit controller (on the right) and flag controllers (on the left).

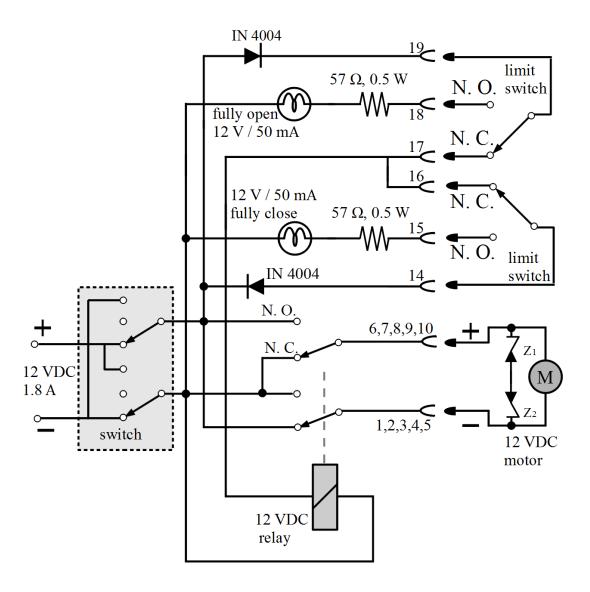

Figure 2.6: Controller wiring diagram of energy slit controller (modified from the design given in the Danfysik water cooled slit model 563 system 5000 manual) [14].

## 2.3.2 Flag Controller

On the left of the controller box are the switches for three flags (0 degree/OTR flag, 45 degree/YAG flag, and 90 degree/annihilation target flag) as shown in Figure 2.5. Fours power supplies (one back up) were installed inside the box and controlled by these switches. The switches in the top row insert or remove the targets from the beamline and the ones in the middle turn on/off the cameras of the flags. The bottom row switches turn on/off the lights of the flag which lights up the target.

# 2.4 The OTR Imaging System

The OTR target is a 10  $\mu$ m thick aluminum foil with a 1.25 inch diameter. Moving charged particle carries the electromagnetic fields that are dependent on the dielectric constant of the media. When a moving charge particle cross the boundary of two medium (vacuum and aluminum in this case), the electromagnetic radiation is emitted to reorganize the fields in the new media. The radiation is emitted in both forward (beam direction) and backward (image charge direction) as shown in Figure 2.7.

Three two inch diameter lenses were used for the imaging system to avoid optical distortion at lower electron energies. The focal lengths and positions of the lenses, shown in Figure 2.8, were calculated with thin lens equation and magnification of the image. The lenses, assembly rods, and lens holder plates for the camera cage system were purchased from Thorlabs, Inc. [16].

The camera used is a JAI CV-A10GE digital 1/2" progressive scan camera with a 767 (horizontal) by 576 (vertical) pixel area and 6.49 (horizontal) by 4.83 (vertical) mm sensing area. It has high speed shutter from 1/60 to 1/300,000 second, edge preselect, pulse width trigger modes, auto shutter, and smear-less mode. The images were taken by triggering the camera (in edge pre-select mode) synchronously with the electron gun.

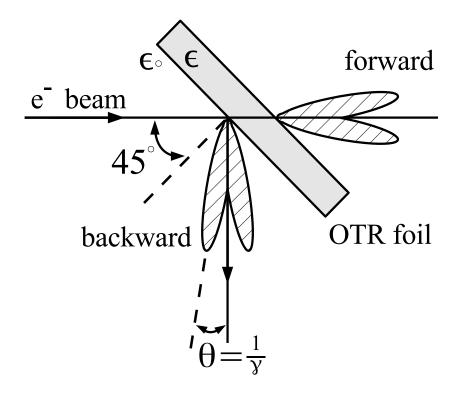

Figure 2.7: OTR pattern when the incident beam is at  $45^{\circ}$  angle with respect to the foil [15].

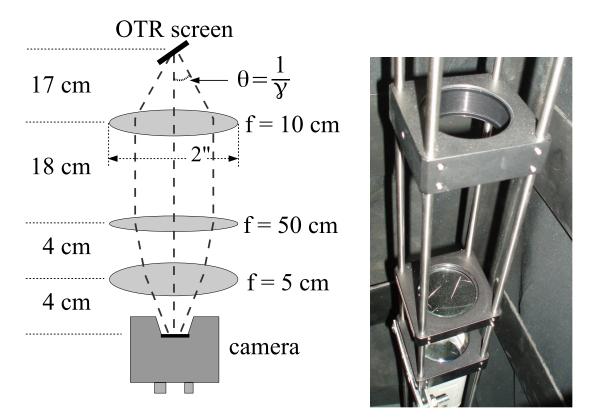

Figure 2.8: The OTR imaging system.

## 2.5 Positron Detection

When the electron beam is incident on T1, photons and secondary electrons are created along with positrons. These particles are the main source of noise in the experiment. The positrons were transported to the second tungsten target (T2) which was shielded from this background by the concrete wall and Pb bricks. The setup is shown in Figure 2.9. A 6-way cross was placed at the end of the beamline to hold T2. The 6-way cross has three 1 mil (0.0254 millimeters) thick stainless steel windows. The two horizontal windows perpendicular to the beamline allowed the 511 keV photons created from the positron annihilation to escape the beamline with a limited attenuation. A third window at the end of the 90 degree beamline was used as the beam exit. Two NaI detectors were placed facing the two exit windows to detect the photons produced in T2. A 2 inch thick lead brick collimator with a 2 inch diameter hole was placed between the exit window and NaI detector. A scintillator (Scint) and a Faraday cup (FC3) were placed at the end of the beamline and were used to tune the electron and positron beam. When positrons reach T2, they can thermalize and annihilate inside T2. During thermalization, a positron loses its kinetic energy. When it annihilates with an electron, two 511 keV photons are emitted back to back. A triplet coincidence is required between the accelerator RF pulse and the detection of a photon in each NaI detector.

#### 2.5.1 NaI Detectors

NaI crystals, shown in Figure 2.10, were used to detect 511 keV photons from positron annihilation. Originally, the detectors had pulse signal lengths around 400  $\mu$ s. New PMT base were built to use the HV divider shown in Figure 2.11. A picture of the constructed bases is shown in Figure 2.12. The pulse length of the new PMT base is about 1  $\mu$ s. The NaI crystal is from Saint-Gobain Crystal & Detectors (Mod. 3M3/3) with a dimension of 3" × 3". Operating high voltage of -1150 V would position the 511 keV photons within the range of the charge sensing ADC (CAEN Mod. V792).

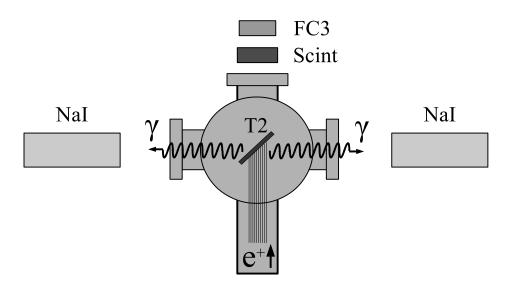

Figure 2.9: The positron detection system: T2 was placed with  $45^{\circ}$  angle to the horizontal plane first, then rotated  $45^{\circ}$  along the vertical axis.

Table 2.3: The Radioactive Sources and Corresponding Photon Peaks.

| Radioactive Sources | Unit | First Peak | Second Peak |
|---------------------|------|------------|-------------|
| Co-60               | keV  | 1173       | 1332        |
| Na-22               | keV  | 511        | 1275        |

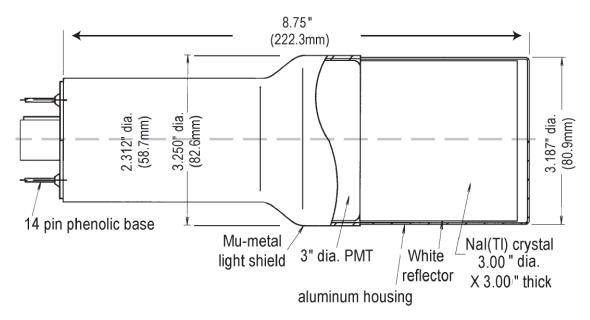

Model 3M3/3

Figure 2.10: The NaI crystal dimension.

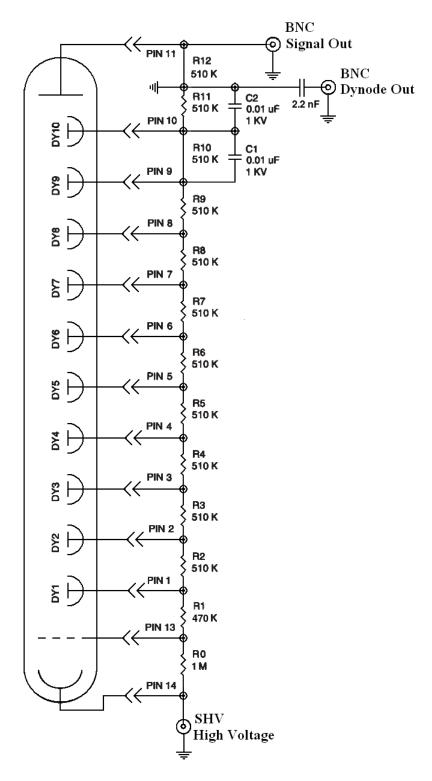

Figure 2.11: The modified PMT base design.

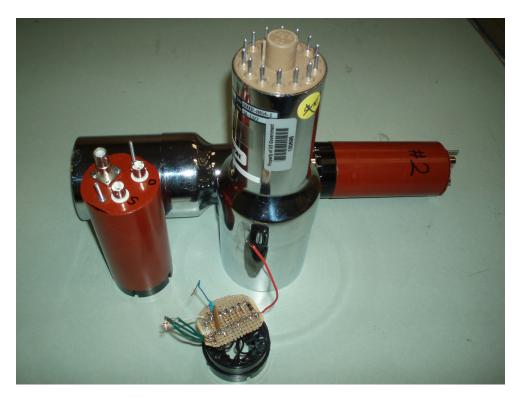

Figure 2.12: The NaI crystals and new bases.

The NaI detectors were calibrated using a Na-22 and a Co-60 source with the photon peaks indicated in Table 2.3. Figure 2.13 is the oscilloscope image of several Co-60 photon pulses observed by the detector with the new PMT. The calibrated NaI detector spectrum from the Na-22 and Co-60 sources is shown in Figure 2.14. The rms values of the fits on the four peaks shown in Figure 2.14 are  $\sigma_{Na,511} = 18.28 \pm 0.04$  keV,  $\sigma_{Na,1275} = 44.51 \pm 0.27$  keV,  $\sigma_{Co,1173} = 42.49 \pm 0.24$  keV, and  $\sigma_{Co,1332} = 50.30 \pm 0.39$  keV.

# 2.5.2 The DAQ Setup

The data acquisition (DAQ) setup and timing diagram is shown in Figure 2.15. The last dynode signals from left and right NaI detectors were inverted using a ORTEC 474 inverting amplifier and sent to a CAEN Mod. N842 constant fraction discriminator (CFD). An electron gun pulse generated a VETO sent to the CFD which prevented the RF noise from triggering the CFD, otherwise the CFD would

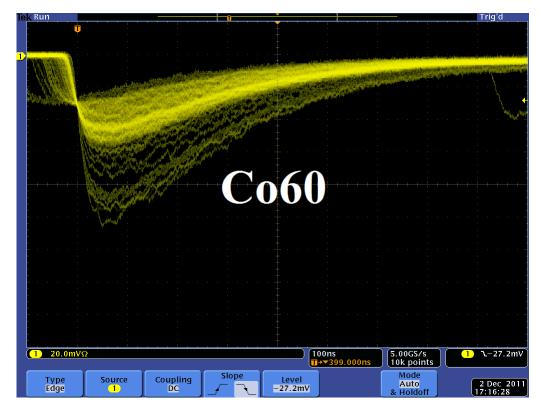

Figure 2.13: Detector output pulses using the Co-60 source and new PMT. The amplitude of the pulse is about 60 mV. The rise time of the pulse is larger than 50 ns, and the fall time is larger than 700 ns.

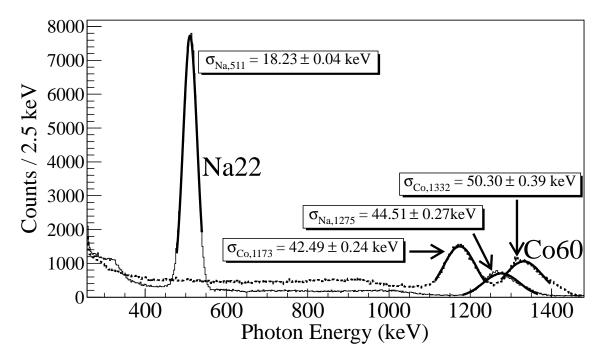

Figure 2.14: The calibrated NaI spectrum of Na-22 and Co-60 sources.

generate multiple digital pulses for a single signal received. A GG 8000-01 octal gate generator was used to create a single 1  $\mu$ s wide pulse from the first pulse in order to ignore the multiple CFD pulses produced by a single analog output pulse from the detector. A triple coincidence was formed between the gun pulse and the 1  $\mu$ s wide pulse from each detector using a LeCroy model 622 logic module.

The ADC requires 5.7  $\mu$ s to convert the analog signal to a digital signal. The logic module output was delayed 6  $\mu$ s by a dual timer (CAEN Mod. N93B) to accommodate the ADC's conversion time and trigger the DAQ. The ADC (CAEN Mod. V792) converted the NaI detector's analog signals to digital when a 1  $\mu$ s gate, created by the gun pulse using a dual timer, was present as shown in the lower part of Figure 2.15. The ADC was fast cleared unless it received a veto signal from the inverted output of logic module created using a dual timer.

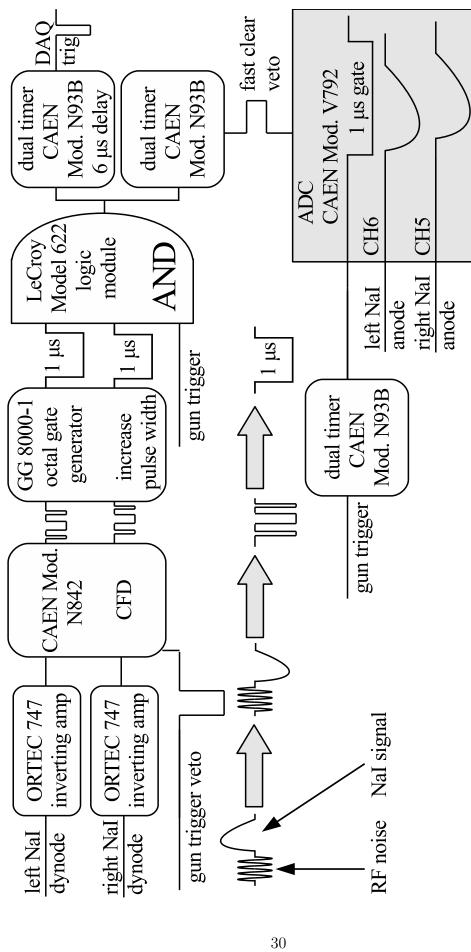

Figure 2.15: The DAQ setup and timing diagram.

# Chapter 3

# Data Analysis

In the first section of this chapter, the measurement of the HRRL emittance and Twiss parameters using the quadrupole scanning method is described. The current in the first quadrupole, Q1, was changed incrementally and the electron beam shapes were observed using the OTR screen located at the end of the 0 degree beamline. The emittance and Twiss parameters are obtained by fitting a parabolic function to the plot  $\sigma_{x,y}^2$  vs K<sub>1</sub>L (K<sub>1</sub> is quadrupole strength and L is the quadrupole effective length).

The second section describes the energy distribution measurement of the HRRL when it was tuned to generate an electron beam with its peak at 12 MeV. A Faraday cup, FC2, was placed at the end of the 45 degree beamline to measure the electron beam current when D1 was on and D2 was off. The energy scan data and the MATLAB script used for data analysis are given in the appendix A.

Last section is about the positron produced using the HRRL located in the Beam Lab of Physics Department at Idaho State University. The electron beam from the HRRL with 12 MeV peak incident on the tungsten production target (T1) produced positrons downstream and positrons were transported to annihilation target (T2), where they annihilate and crated back to back scattered 511 keV photon pairs. Two NaI detectors, their shielding, placement, and operation modes are described. The different methods to count positron rates are discussed. The electron beam current of the HRRL during the positron production was monitored by a scintillator. The calibration of the scintillator using a Faraday cup and oscilloscope is described. At last, the ratios of positrons detected using NaI detectors in coincidence mode to the electrons impinging on T1 are given for 1~5 MeV positron beam.

## 3.1 Emittance Measurement

The HRRL beam emittance was measured by using an optical transition radiation (OTR) screen. This transition radiation was theoretically predicted by Ginzburg and Frank [9] in 1946 to occur when a charged particle passes the boundary of two media. An OTR based viewer (31.75 mm in diameter and 10  $\mu$ m thick aluminum) was installed to observe the electron beam size at 37.2 mA (higher currents might saturate the camera) electron peak currents, available using the HRRL at 15  $\pm$  1.5 MeV with 200 ns macro pulse width. The visible light is produced when a relativistic electron beam crosses the boundary of two media (aluminum and air) with different dielectric constants.

Light is emitted in a conical shape at backward angles with the peak intensity at an apex angle of  $\theta=1/\gamma$  ( $\gamma$  is relativistic factor) with respect to the incident electron's angle of reflection. A 15 MeV electron accelerated by the HRRL would emit light at  $\theta=2^{\circ}$ . Orienting the OTR target at 45° with respect to the incident electron beam will result in the high intensity photons being observed at an angle of 90° with respect to the incident beam, see Figure 3.1. These backward-emitted photons are observed using a digital camera and can be used to measure the shape and the intensity of the electron beam. Although an emittance measurement can be performed in several ways [10, 11], the quadrupole scanning method [12] was used to measure the emittance and Twiss parameters in this work.

# 3.1.1 Emittance Measurement Using Quadrupole Scanning Method

Fig. 3.1 illustrates the beamline components used to measure the emittance for the quadrupole scanning method. A quadrupole is positioned at the exit of the linac to focus or de-focus the beam as observed on the OTR view screen. The 3.1 m distance between the quadrupole and the screen was chosen in order to minimize chromatic effects and to satisfy the thin lens approximation. Assuming the thin

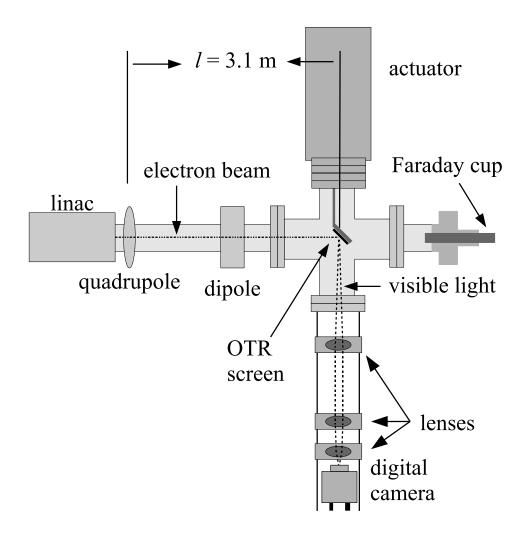

Figure 3.1: Apparatus used to measure the beam emittance.

lens approximation,  $\sqrt{k_1}L \ll 1$ , is satisfied, the horizontal transfer matrix of a quadrupole magnet may be expressed as

$$\mathbf{Q} = \begin{pmatrix} 1 & 0 \\ -k_1 L & 1 \end{pmatrix} = \begin{pmatrix} 1 & 0 \\ -\frac{1}{f} & 1 \end{pmatrix}, \tag{3.1}$$

where L is the length of quadrupole and f is the focal length.  $k_1$  is the quadrupole strength given by

$$k_1 = 0.2998 \frac{g(T/m)}{p(GeV/c)} = 0.2998 \frac{\frac{B(I(A))}{R_q}}{p(GeV/c)},$$
 (3.2)

where g is the gradient of the quadrupole with the Bore aperture radius  $R_q$  at a given coil current I and p is the momentum of the electron beam. A matrix representing the drift space between the quadrupole and screen is given by

$$\mathbf{S} = \begin{pmatrix} 1 & l \\ 0 & 1 \end{pmatrix},\tag{3.3}$$

where l is the distance between the scanning quadrupole and the screen. The transfer matrix  $\mathbf{M}$  of the scanning region is given by the matrix product  $\mathbf{SQ}$ . In the horizontal plane, the beam matrix at the screen  $(\sigma_{\mathbf{s}})$  is related to the beam matrix of the quadrupole  $(\sigma_{\mathbf{q}})$  using the similarity transformation

$$\sigma_{\mathbf{s}} = \mathbf{M}\sigma_{\mathbf{q}}\mathbf{M}^{\mathrm{T}}.\tag{3.4}$$

where the  $\sigma_{\mathbf{s}}$  and  $\sigma_{\mathbf{q}}$  are defined as [13]

$$\sigma_{\mathbf{s},x} = \begin{pmatrix} \sigma_{\mathbf{s},x}^2 & \sigma_{\mathbf{s},xx'} \\ \sigma_{\mathbf{s},xx'} & \sigma_{\mathbf{s},x'}^2 \end{pmatrix}, \ \sigma_{\mathbf{q},x} = \begin{pmatrix} \sigma_{\mathbf{q},x}^2 & \sigma_{\mathbf{q},xx'} \\ \sigma_{\mathbf{q},xx'} & \sigma_{\mathbf{q},x'}^2 \end{pmatrix}. \tag{3.5}$$

By defining the new parameters [12]

$$A \equiv l^2 \sigma_{\mathbf{q},x}^2$$
,  $B \equiv \frac{1}{l} + \frac{\sigma_{\mathbf{q},xx'}}{\sigma_{\mathbf{q},x}^2}$ , and  $C \equiv l^2 \frac{\epsilon_x^2}{\sigma_{\mathbf{q},x}^2}$ , (3.6)

the matrix element  $\sigma_{s,x}^2$ , the square of the beam size's rms at the screen, may be expressed as a parabolic function of the product of  $k_1$  and L

$$\sigma_{s,x}^2 = A(k_1 L)^2 - 2AB(k_1 L) + (C + AB^2). \tag{3.7}$$

The emittance measurement was performed by changing the quadrupole current, which changes  $k_1L$ , and measuring the corresponding beam image size on the view screen. The measured two-dimensional beam image was projected along the image's abscissa and ordinate axes. A super Gaussian fitting function is used on each projection to determine the rms value,  $\sigma_s$  in Eq. (3.7). Measurements of  $\sigma_s$  for several quadrupole currents  $(k_1L)$  are then fit using the parabolic function in Eq. (3.7) to determine the constants A, B, and C. The unnormalized projected rms emittance  $(\epsilon)$  and the Twiss parameters  $(\alpha$  and  $\beta)$  can be found using Eq. (3.8)

$$\epsilon = \frac{\sqrt{AC}}{l^2}, \ \beta = \sqrt{\frac{A}{C}}, \ \alpha = \sqrt{\frac{A}{C}}(B + \frac{1}{l}).$$
(3.8)

# 3.1.2 HRRL Emittance Measurement Experiment

A quadrupole scanning method was used to measure the accelerator's emittance. The quadrupole current is changed to alter the strength and direction of the quadrupole magnetic field such that a measurable change in the beam shape is seen by the OTR system. Initially, the beam was steered by the quadrupole indicating that the beam was not entering along the quadrupole's central axis. Several magnetic elements upstream of this quadrupole were adjusted to align the incident electron beam with the quadrupole's central axis. First, the beam current observed by a Faraday cup located at the end of beam line was maximized using upstream steering coils within the linac nearest the gun. Second, the first solenoid nearest the

linac gun was used to focus the electron beam on the OTR screen. Steering coils were adjusted to maximize the beam current to the Faraday cup and minimize the deflection of the beam by the quadrupole. A second solenoid and the last steering magnet shown in Figure 2.1, both near the exit of the linac, were used in the final step to optimize the beam spot size on the OTR target and maximize the Faraday cup current. A configuration was found that minimized the electron beam deflection when the quadrupole current was altered during the emittance measurements.

The emittance measurement was performed using an electron beam energy of 15 MeV and a 200 ns long macro pulse of 40 mA electron current. The current in the first quadrupole after the exit of the linac was changed from -5 A to +5 A with an increment of 0.2 A. Seven measurements were taken at each current step in order to determine the average beam width and the variance. Background measurements were taken by turning the linac's electron gun off while keep the RF on. OTR images of the beam is shown in Figure 3.2. The digitized OTR images before and after background subtraction are shown in Figure 3.3. A small dark current is visible in Figure 3.3 (b) that is known to be generated when electrons are pulled off the cavity wall and accelerated.

The electron beam energy was measured using a dipole magnet downstream of the quadrupole used for the emittance measurements. Prior to energizing the dipole, the electron micro-pulse bunch charge passing through the dipole was measured using a Faraday cup located approximately 50 cm downstream of the OTR screen. The dipole current was adjusted until a maximum beam current was observed on another Faraday cup located just after the 45 degree exit port of the dipole. A magnetic field map of the dipole indicates that the electron beam energy was  $15 \pm 1.6$  MeV.

Images from the JAI camera were calibrated using the OTR target frame. An LED was used to illuminate the OTR aluminum frame that has a known inner diameter of 31.75 mm. Image processing software was used to inscribe a circle on the image to measure the circular OTR inner frame in units of pixels. The scaling factor can be obtained by dividing this length with the number of pixels observed. The result is a horizontal scaling factor of  $0.04327 \pm 0.00016$  mm/pixel and vertical

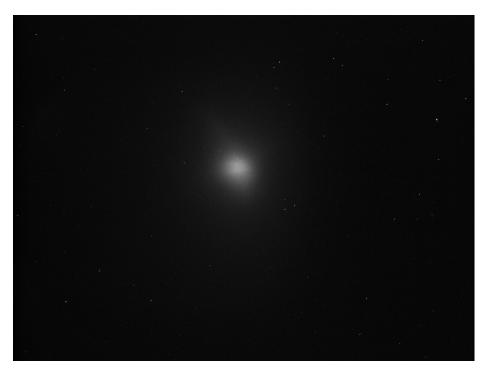

Figure 3.2: The 15 MeV electron beam observed using the OTR screen when dipole coil current was at 0. The macro pulse was 200 ns and the electron peak current was  $40~\mathrm{mA}$ .

scaling factor of  $0.04204 \pm 0.00018$  mm/pixel. Digital images from the JAI camera were extracted in a matrix format in order to take projections on both axes and perform a Gaussian fit. The observed image profiles were not well described by a single Gaussian distribution.

The profiles may be described using a Lorentzian distribution, however, the rms of the Lorentzian function is not defined. A super Gaussian distribution was used [20], because it has a sharper distribution than Gaussian and, unlike Lorentzian, the rms values may be directly extracted. The super Gaussian reduced the Chi-square per degree of freedom by a factor of ten compared to a typical Gaussian fit. The beam spot, beam projections, and fits are shown in Figure 3.4. In a typical Gaussian distribution,  $\phi(x) = \frac{1}{\sqrt{2\pi}}e^{-\frac{1}{2}x^2}$ , the independent variable x is raised to the 2nd power while in the super Gaussian it is raised to a power smaller than 2. For example, the beam projections shown in Figure 3.4 were fitted with the super Gaussian distributions. The variable x on the exponent was raised to 0.9053 (x-projection) and 1.0427

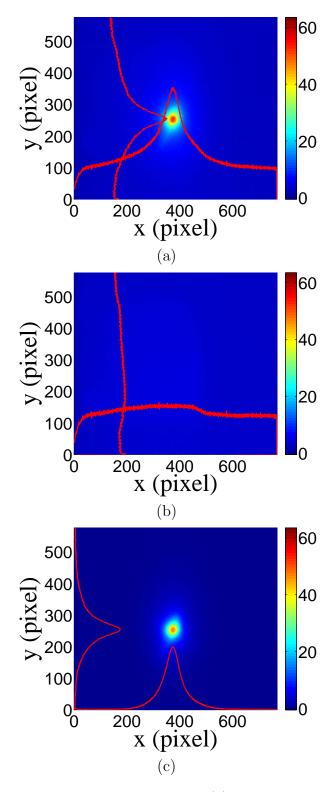

Figure 3.3: Digital image from the OTR screen; (a) an image taken with the beam on, (b) a background image taken with the RF on but the electron gun off, (c) The background subtracted beam image ((a)-(b)).

(y-projection).

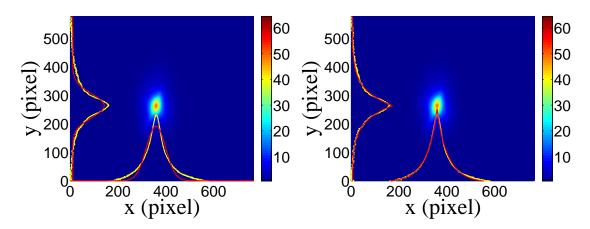

Figure 3.4: Gaussian and super Gaussian fits for beam projections. The beam images is background subtracted image and taken when quadrupole magnets are turned off. Left image is Gaussian fit and right image is super Gaussian fit.

Figure 3.5 shows the square of the rms  $(\sigma_s^2)$  vs  $k_1L$  for x (horizontal) and y (vertical) beam projections along with the parabolic fits using Eq. 3.5. The emittance and Twiss parameters from these fits are summarized in Table 3.1. The MATLAB [21] scripts used to calculate emittance and Twiss parameters are given in appendix B.

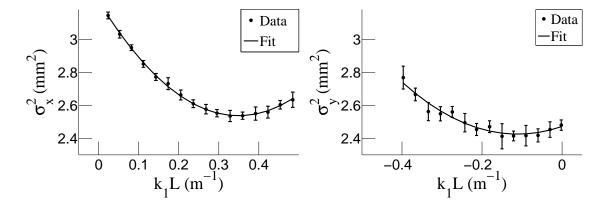

Figure 3.5: Square of rms values and parabolic fittings. As the quadrupole current changes, so does quadrupole strength times quadrupole legnth,  $k_1L$ , and the square of the beam rms changes accordingly.

Table 3.1: Emittance Measurement Results

| Parameter                                    | Unit                 | Value           |
|----------------------------------------------|----------------------|-----------------|
| unpolarized projected emittance $\epsilon_x$ | $\mu\mathrm{m}$      | $0.37 \pm 0.02$ |
| unpolarized projected emittance $\epsilon_y$ | $\mu\mathrm{m}$      | $0.30 \pm 0.04$ |
| $\beta_x$ -function                          | $\mathbf{m}$         | $1.40 \pm 0.06$ |
| $\beta_y$ -function                          | $\mathbf{m}$         | $1.17 \pm 0.13$ |
| $\alpha_x$ -function                         | $\operatorname{rad}$ | $0.97 \pm 0.06$ |
| $\alpha_y$ -function                         | $\operatorname{rad}$ | $0.24 \pm 0.07$ |
| micro-pulse charge                           | pC                   | 11              |
| micro-pulse length                           | ps                   | 35              |
| energy of the beam $E$                       | MeV                  | $15 \pm 1.6$    |
| relative energy spread $\Delta E/E$          | %                    | 10.4            |

# 3.2 Measurement of HRRL Electron Beam Energy Spread at 12 MeV

The HRRL energy profile was measured when it was tuned to accelerate electrons to 12 MeV peak energy. A Faraday cup, FC2, was placed at the end of the 45 degree beamline to measure the electron beam current when D1 was on and D2 was off. The dipole coil current for D1 was changed in 1 A increments. As the dipole coil current was changed, the energy of the electrons transported to the Faraday cup would change as described in Appendix A. Figure 3.6 illustrates a measurement of the 12 MeV peak illustrating the observed low energy tail. The HRRL energy profile can be described by overlapping two skewed Gaussian fits [20]. The fit function is given by

$$G(En) = A_1 e^{\frac{-(En-\mu_1)^2}{2\{\sigma_1[1+sgn(En-\mu_1)]\}^2}} + A_2 e^{\frac{-(En-\mu_2)^2}{2\{\sigma_2[1+sgn(En-\mu_2)]\}^2}},$$
(3.9)

where sgn is the sign function, that is defined as

$$sgn = \begin{cases} -1 & (x < 0) \\ 0 & (x = 0) \\ 1 & (x > 0). \end{cases}$$

Table 3.2: Fit Parameters for Two Skewed Gaussian.

| Parameter   | Notation   | Unit | First Gaussian | Second Gaussian |
|-------------|------------|------|----------------|-----------------|
| amplitude   | A          | mA   | 2.14           | 10.88           |
| mean        | $\mu$      | MeV  | 12.07          | 12.32           |
| sigma left  | $\sigma_L$ | MeV  | 4.47           | 0.70            |
| sigma right | $\sigma_R$ | MeV  | 1.20           | 0.45            |

The other variables are defined as  $\sigma_1 = \frac{\sigma_{r,1} + \sigma_{l,1}}{2}$ ,  $\sigma_2 = \frac{\sigma_{r,2} + \sigma_{l,2}}{2}$ ,  $E_1 = \frac{\sigma_{r,1} - \sigma_{l,1}}{\sigma_{r,1} + \sigma_{l,1}}$ , and  $E_2 = \frac{\sigma_{r,2} - \sigma_{l,2}}{\sigma_{r,2} + \sigma_{l,2}}$ . The measurement results and fits are shown in Figure 3.6 and in Table 3.2.

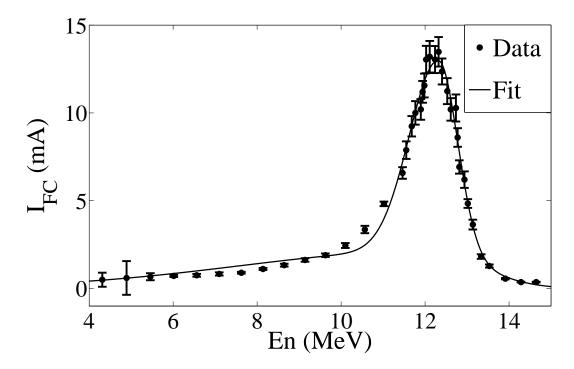

Figure 3.6: HRRL energy scan (dots) and fit (line) with two skewed Gaussian distribution.

# 3.3 Positron Production Experiment

Positron produced using the HRRL located in the Beam Lab of Physics Department at Idaho State University. The electron beam of the HRRL was incident on T1, positron production target, and the positrons produced downstream of T1 was

Table 3.3: Scintillator Calibration Data.

| Run Number | Faraday Cup<br>Charge Area (nVs) | Mean of ADC<br>Channel 9 |
|------------|----------------------------------|--------------------------|
| 3703       | $1201 \pm 10$                    | $1126 \pm 0.8$           |
| 3705       | $777 \pm 110$                    | $791.8 \pm 0.6$          |
| 3706       | $367.7 \pm 2.3$                  | $242.1 \pm 0.3$          |

transported to T2, annihilation target, where they annihilate and crated back to back scattered 511 keV photon pairs. Two NaI detectors, shielded with Pb bricks, were placed horizontally and operated in coincidence with electron electron gun pulse to detect 511 keV photon pairs came out of T2. The electron beam current of the HRRL was monitored by a scintillator was placed between Q9 and Q10. The ROOT script used to calculate number/charge of positrons/electrons and the ratio of the two is given in the appendix.

#### 3.3.1 The Electron Beam Current Measurement

A scintillator was placed between Q9 and Q10, as shown in Figure 3.7, to monitor the electron beam current. The electron beam current was changed incrementally to measure the correlation between the scintillator and the accelerated electron beam. The beam current was measured using FC1 and the output was integrated using an oscilloscope. The scintillator output was integrated using an ADC (CAEN Mod. V792). As the electron beam current was decreased, the signal observed on the oscilloscope decreased and the ADC measured less charge from the scintillator as shown in Figure 3.8. A linear fit to data resulted a linear relation

$$Q_{e^{-}}(i) = (0.0186 \pm 0.0028)i + 2.79 \pm 0.08 \text{ C},$$
 (3.10)

where i is ADC channel number and Q is the accelerated electron beam charge. The fit is shown in Figure 3.9.

When running in coincidence mode, the electron beam current is sampled by the scintillator only when a coincidence event occurs causing a trigger that gates the

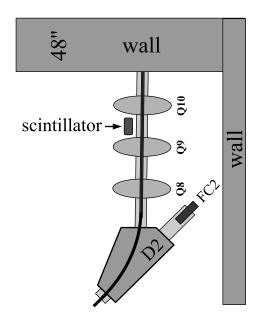

Figure 3.7: The electron beam monitor.

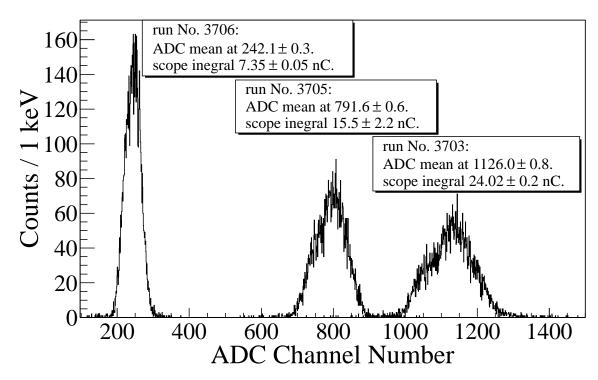

Figure 3.8: The photon flux detected using scintillator. The mean of the ADC channel decreased linearly as the electron beam current was decreased. The electron beam current was measured using the Faraday cup at the end of the 0 degree beamline, FC1, and integrated using oscilloscope.

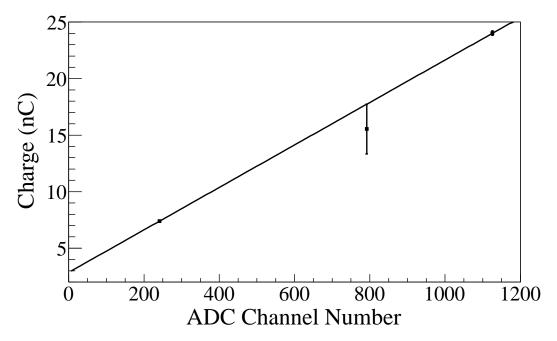

Figure 3.9: Fit for accelerator beam current v.s. the ADC channel.

ADC and measures the scintillator output for that positron coincidence event. The charge measured by the ADC is the total charge of the electron pulses that created the positron events. The number of beam pulses are counted using a scaler. The total charge on T1 for the entire run is estimated using

$$Q_{\rm C} = \left(\sum_{i=0.0186i}^{N} 0.0186i \times (\text{bin content}[i]) + 2.79\right) \times \frac{(\text{\# of beam pulses})}{(\text{\# of events})}.$$
 (3.11)

## 3.3.2 NaI Detectors

The NaI detectors were calibrated using radioactive sources as mention in the second chapter. However, in the positron production experiment conducted using HRRL, the photon peak observed by the NaI detector was not at the channels corresponding the 511 keV energy region (according to the calibration with sources). To determine the peak observed is the 511 keV peak, the Na-22 source was placed between two NaI detectors to measure the spectrum when the RF was on, represented by dotted line (no electrons were fired from accelerator gun), and off, represented by dashed line in Fig 3.10. The solid line in Fig 3.10 represents the photon spectrum

created by 3 MeV positrons impinging on T2.

When the RF was on, no difference was observed for photon peaks created by the 3 MeV positrons and the 511 keV photon peak from Na-22 source. However, when the RF was off, the 511 keV photon peak from Na-22 source occupied at different channels. It seems the 511 keV peak would shift when the RF is turned on. The 511 keV peak in the right NaI detector was shifted to the right side of the spectrum by 17 channels when the RF was on as shown in Figure 3.10 (a) while in the left NaI detector the peak shifted to the left by 28 channels as shown if Figure 3.10 (b).

#### 3.3.3 Positron Rate Estimation in Coincidence Mode

The background subtracted and normalized photon energy spectra observed using two NaI detectors for  $3.00\pm0.07$  MeV positrons are shown in Figure 3.11. Figure 3.11 (a) and (b) are the background subtracted spectrum with no coincidence or energy cut. Figure 3.11 (c) and (d) illustrate events observed in coincidence and within a energy window of  $511\pm75$  keV for both detectors. The measured positron rate using NaI detectors in coincidence mode was 0.25 Hz for  $3.00\pm0.07$  MeV positrons when HRRL was operated at 300 Hz repetition rate, 100 mA peak current, and 300 ns (FWHM) macro pulse length.

#### 3.3.4 The Positron Production Runs

The annihilation target T2 is insertable into the beamline and placed inside a 6-way cross that has horizontal sides vacuum sealed with 1 mil stainless steel windows. Positrons intercepting T2 thermalise, annihilate, and produce 511 keV photon pairs back-to-back. These photons are detected by two NaI detectors facing T2 and shielded with Pb bricks as shown in Figure 3.12. The background was measured by retracting T2 thereby allowing positrons to exit the beamline and be absorbed by the beam dump.

As shown in Figure 3.13, a 511 keV peak was observed (solid line) when T2 was in. A permanent dipole magnet was placed on the beamline after Q10 to deflect

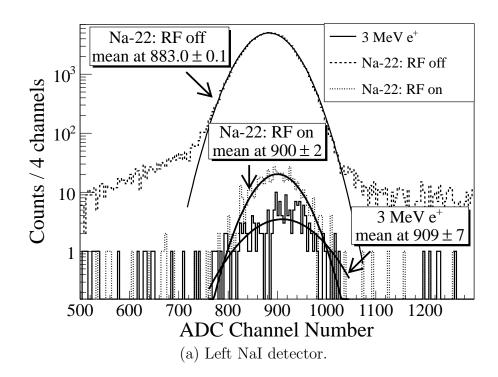

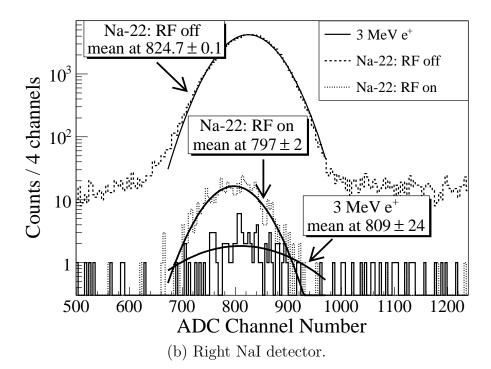

Figure 3.10: The 511 keV peak observed using NaI detectors shifted when accelerator RF was on. The spectrum were taken with RF on (dotted line) and with RF off (dashed line). The solid line represents the photon spectrum created by 3 MeV positrons impinging on T2.

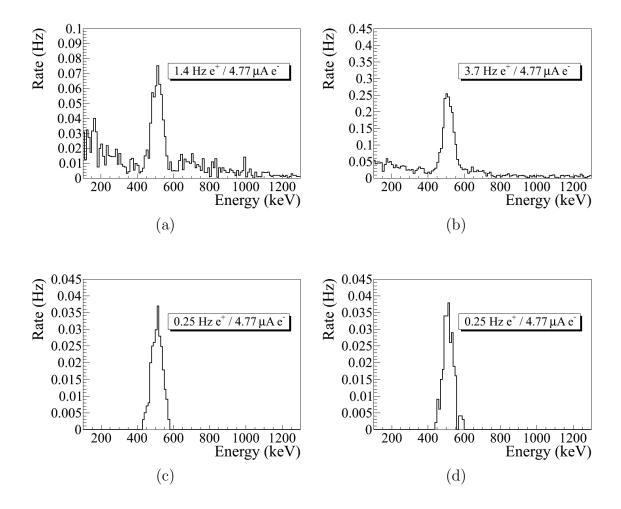

Figure 3.11: Photon spectrum of NaI detectors after background subtraction created by 3 MeV positrons incident on T2. (a) and (b) are spectrum after background subtractions. (c) and (d) are the spectrum of events coincident in both detectors in 511 keV peaks.

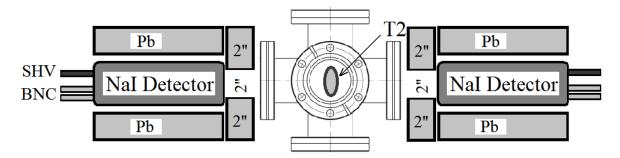

Figure 3.12: Positron detection using T2 and NaI detectors.

charged particles on the accelerator side preventing them from entering the shielded cell. The peak was not observed (dashed line) when T2 was in and the permanent magnet was used. The peak was also not observed (doted dashed line) when T2 and the permanent magnet were removed. Thus, one may argue that the observed peak is due to positrons annihilating in T2.

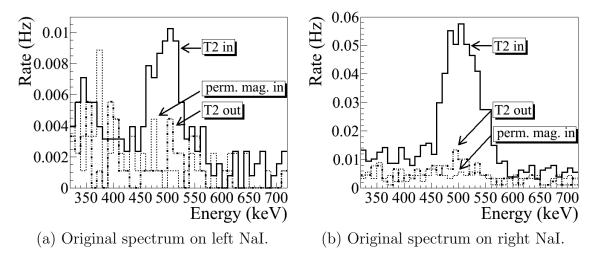

Figure 3.13: Photon spectrum when a permanent dipole magnet is inserted along with T2 (dashed line), dipole out and T2 in (solid line), and dipole removed and T2 out (dotted dashed line). The positron energy incident on the T2 was  $2.15 \pm 0.06$  MeV.

The normalized photon energy spectra observed by two NaI detectors are shown in Figure 3.14 when T2 was both in (signal) and out (background) of the beamline. Figure 3.14 (c) and (d) illustrate the events observed when 511 keV photons were required in both detectors. The signal is indicated by the solid line and background by dashed line.

#### 3.3.5 Positron Rate Estimation in OR Mode

The positron rate was also measured by running NaI detectors in OR mode and the photon spectrum are shown in Figure 3.15 for  $2.15\pm0.06$  MeV positrons incident on T2. The rate was 0.21 Hz for left and 0.35 Hz right NaI detectors in OR mode while the rate in coincidence (AND) mode was 0.028 Hz.

The ratio of 511 keV photons measured in OR mode to the electrons incident on T1 are given in Table 3.4. In OR mode, left and right NaI detectors observe different

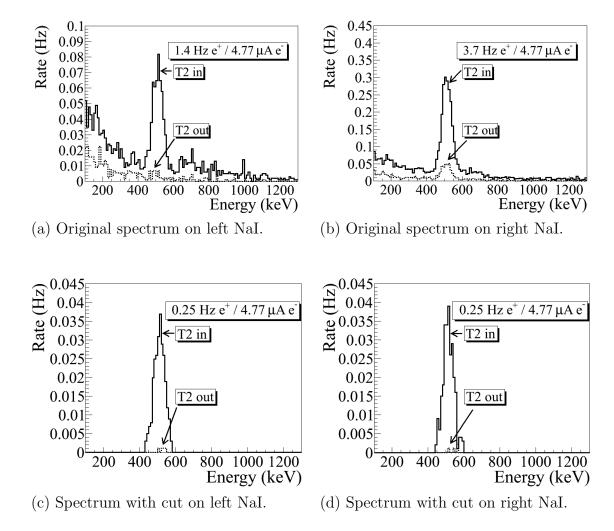

Figure 3.14: The time normalized spectra of photons created by 3 MeV positrons incident on T2. In the top row are original spectrum and in the bottom row are spectrum of incidents happened in the 511 keV peak coincidently in both detectors. The positron beam energy incident on the T2 was  $3.00 \pm 0.06$  MeV.

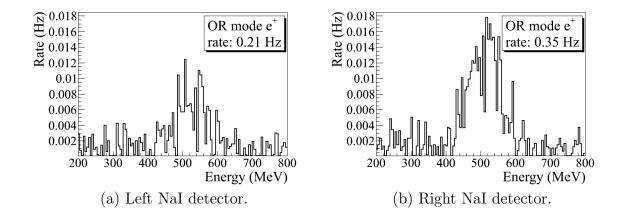

Figure 3.15: The photon rates for  $2.15 \pm 0.06$  MeV incident positrons measured by running NaI detectors in OR mode. The rate was 0.21 Hz for left and 0.35 Hz right NaI detectors in OR mode while the rate in coincidence (AND) mode was 0.028 Hz.

Table 3.4: The Ratio of 511 keV Photons Measured in or Mode to the Electrons Incident on T1.

| Energy (MeV)    | $\mathrm{e^+/e^-}$ on NaI Right   | $\mathrm{e^+/e^-}$ on NaI Left  | Asymmetry        |
|-----------------|-----------------------------------|---------------------------------|------------------|
| $1.02 \pm 0.03$ | $(1.00 \pm 0.05) \times 10^{-14}$ | $(1.1 \pm 0.2) \times 10^{-15}$ | $80.2 \pm 2.6\%$ |
| $2.15 \pm 0.06$ | $(2.77 \pm 0.08) \times 10^{-14}$ | $(6.1 \pm 0.4) \times 10^{-15}$ | $63.4 \pm 0.7\%$ |
| $3.00 \pm 0.07$ | $(1.93 \pm 0.02) \times 10^{-13}$ | $(5.1 \pm 0.1) \times 10^{-14}$ | $58.2 \pm 0.1\%$ |
| $4.02 \pm 0.07$ | $(1.18 \pm 0.02) \times 10^{-13}$ | $(3.2 \pm 0.1) \times 10^{-14}$ | $57.3 \pm 0.1\%$ |
| $5.00 \pm 0.06$ | $(6.51 \pm 0.39) \times 10^{-14}$ | $(9.4 \pm 1.5) \times 10^{-15}$ | $74.8 \pm 0.4\%$ |

511 keV photon rates (see section 4.4 of chapter 4 for the detailed analysis on count asymmetry in the NaI detectors). In the experiment, the upstream side of the T2 was facing right NaI detector and right NaI detected more 511 keV photons. The asymmetry is defined as

Asymmetry = 
$$\frac{N_r - N_l}{N_r + N_l} \times 100\%, \tag{3.12}$$

where  $N_r$  and  $N_l$  are the number of 511 keV photons detected by right and left NaI detectors respectively.

Table 3.5: Positron to Electron Rate Ratio.

| Energy          | Positron to Electron Ratio        |
|-----------------|-----------------------------------|
| $1.02 \pm 0.03$ | $(1.7 \pm 0.6) \times 10^{-16}$   |
| $2.15 \pm 0.06$ | $(8.6 \pm 1.5) \times 10^{-16}$   |
| $3.00 \pm 0.07$ | $(8.52 \pm 0.54) \times 10^{-15}$ |
| $4.02 \pm 0.07$ | $(3.11 \pm 0.31) \times 10^{-15}$ |
| $5.00 \pm 0.06$ | $(3.32 \pm 0.89) \times 10^{-15}$ |

#### 3.3.6 Positron to Electron Ratio

Gaussian distributions were fit to 511 keV photon peaks observed on NaI detectors as shown in Figure 3.16 and the fits result in  $\sigma_{NaI,511} = 37.5 \pm 3.0$  keV. Events in the experiment was observed within a  $2\sigma_{NaI,511}$  energy window (436–586 keV) for both detectors. The ratios of positrons, detected using NaI detectors in coincidence mode, to the electrons impinging on T1 at different energies are given in Table 3.5 and the errors on the ratio are statistical. The systematic errors are discussed in the nest section and results are plotted in Figure 3.17.

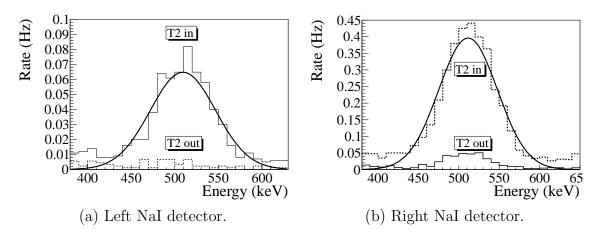

Figure 3.16

# 3.4 Systematic Error Analysis

The systematic errors in the positron production experiment could be introduced by the uncertainty in the magnetic fields and misalignment of the quadrupoles. These systematic errors are discussed in section 6 of chapter 4. The positron and electron rates are normalized by time which can introduce systematic error as well. However, the uncertainty in run duration time is very small (0.1-0.2%) and can be ignored (the duration of positron production runs are around  $500\sim1000$  seconds and the uncertainty is about 1 second). The uncertainty in the 511 keV peaks detected by the NaI detectors would also contribute to the systematic error.

Gaussian distributions were fit to the 511 keV photon peaks observed on NaI detectors as shown in Figure 3.16 and the fits result in  $\sigma_{NaI,511} = 37.5 \pm 3.0$  keV. Events in the experiment was observed in coincidence and within a  $2\sigma_{NaI,511}$  energy window (436–586 keV) for both detectors. The systematic error of the 511 keV photon counts introduced by the uncertainty in the 511 keV peak is studied by counting the photons with  $1\sigma_{NaI,511}$  (473.5–548.5 keV) and  $3\sigma_{NaI,511}$  (398.5–623.5 keV) energy windows. The positron to electron rate ratio for different energy windows are given in Table 3.6. The results are plotted in Figure 3.17.

Table 3.

| $\frac{\rm Energy}{\rm (MeV)}$ | Positron to Electron Ratio Energy Window: $2\sigma_{NaI,511}$ | Positron to Electron Ratio Positron to Electron Ratio Positron to Electron Ratio Energy Window: $2\sigma_{NaI,511}$ Energy Window: $3\sigma_{NaI,511}$ Energy Window: $1\sigma_{NaI,511}$ | Positron to Electron Ratio Energy Window: $1\sigma_{NaI,511}$ |
|--------------------------------|---------------------------------------------------------------|----------------------------------------------------------------------------------------------------|---------------------------------------------------------------|
| $1.02 \pm 0.03$                | $(1.7 \pm 0.6) \times 10^{-16}$                               | $(1.7 \pm 0.6) \times 10^{-16}$                                                                                                    | $(0.5 \pm 0.4) \times 10^{-16}$                               |
| $2.15 \pm 0.06$                | $(8.6 \pm 1.5) \times 10^{-16}$                               | $(9.2 \pm 2.0) \times 10^{-16}$                                                                                                    | $(3.0 \pm 0.9) \times 10^{-16}$                               |
| $3.00 \pm 0.07$                | $(8.52 \pm 0.54) \times 10^{-15}$                             | $(9.90 \pm 0.58) \times 10^{-15}$                                                                                                    | $(4.20 \pm 0.35) \times 10^{-15}$                             |
| $4.02 \pm 0.07$                | $(3.11 \pm 0.31) \times 10^{-15}$                             | $(3.66 \pm 0.34) \times 10^{-15}$                                                                                                    | $(2.07 \pm 0.26) \times 10^{-15}$                             |
| $5.00 \pm 0.06$                | $(3.32 \pm 0.89) \times 10^{-15}$                             | $(3.55 \pm 0.92) \times 10^{-15}$                                                                                                    | $(1.66 \pm 0.63) \times 10^{-15}$                             |

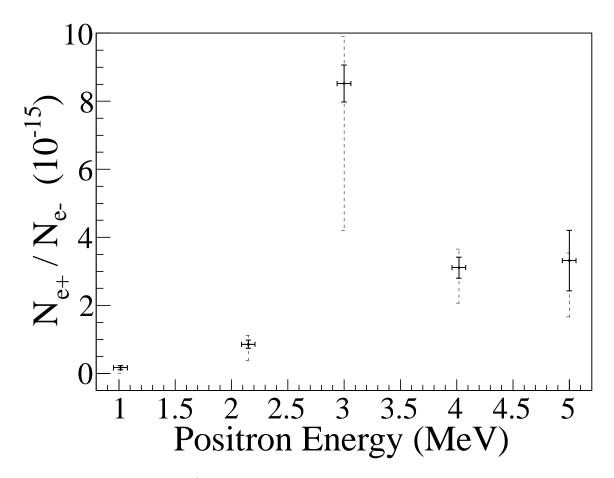

Figure 3.17: The ratios of positrons detected by NaI detectors in coincidence mode to the electrons impinging T1. The solid error bars statistical and the dashed ones are systematic.

### Chapter 4

### **Simulation**

The ratios of positrons, detected using NaI detectors in coincidence mode, to the electrons impinging on T1 at different energies in the experiment was substantially smaller than one would expect ( $10^{-15}$  instead of  $10^{-3}$ ). To have better understanding of this ratio and to study the processes of position generation and transportation, simulations were performed using G4beamline. "G4beamline is a particle tracking and simulation program based on the GEANT4 [17] toolkit that is specifically designed to easily simulate beamlines and other systems using single-particle tracking [18]." A sample G4beamline script for positron generation using HRRL beamline is given in the appendix F.

The simulation predicts that at least one positron is created per 1000 incident 10 MeV electrons. A large amount of beam loss was observed during the initial simulation. As a result, the simulation was divided into three steps based on the locations along the beamline and beam loss. A new beam event generator was created based on the results of the previous step.

The first step generated an electron beam with the energy distribution observed in the experiment shown in Figure 3.6. The electrons generated were focused by three quadrupoles onto the target T1, see Figure 2.2. Electrons transversing T1 produced bremsstrahlung photons of sufficient energy to produce  $e^+e^-$  pairs.

The second step simulated the collection and transportation of positrons exiting T1 to the entrance of the first dipole D1. The last step transported positrons from the entrance of D1 all the way to the annihilation target T2, the interactions of positrons with T2, and the detection of the resulting 511 keV photon pairs.

T1 was placed such that the upstream side of T1 was facing down with 45° angle

(rotated 45° counter clockwise about x-axis). T2 was first placed with its upstream side facing down by 45° angle (rotated 45° clockwise about z-axis) and then were rotated by another 45° clockwise about y-axis. Result in upstream side T2 was facing the right NaI detector.

## 4.1 Step 1 - The Electron Beam Generation and Transportation to T1

In the first simulation step, an electron beam was generated with an energy distribution that was observed in the experiment. The emittance, the Twiss parameters, and the energy distribution of the electron beam were measured experimentally and used to generate the electron beam. The energy distribution of the electron beam is shown in Figure 3.6. The distribution was fit using two skewed Gaussian distributions. The fit parameters given in Table 3.2 were used to generated electrons.

A series of virtual detectors were placed along the beamline to sample the beam. As an example, three virtual circular detectors and T1 are shown in Figure 4.1. The electron beam was detected by a virtual detector DUPT1 (Detector UPstream of T1) placed 25.52 mm upstream of T1. Positrons, electrons, and photons generated during the interaction of the electron beam with T1 were observed by virtual detectors DT1 (Detector of T1) and DDNT1 (Detector DowNstream of T1) placed 25.52 mm downstream of T1.

#### 4.1.1 The Positron Beam on DDNT1

In the first step,  $1.38 \times 10^{10}$  electrons were generated with the energy distribution shown by the dotted dashed line in Figure 4.2, transported to T1, and created the positrons represented by solid the line. The dashed line is the electron energy distribution observed by DDNT1. The simulation result of  $1.38 \times 10^7$  electrons incident on T1 is drawn in Figure 4.2. The incident electrons were detected by the virtual detector DUPT1 and downstream positrons and electrons were detected by DDNT1.

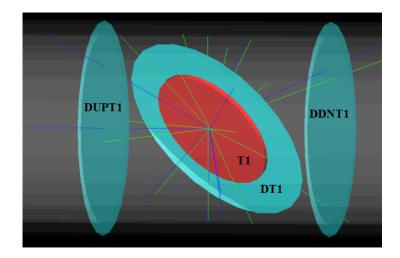

Figure 4.1: T1 is the positron production target. DUPT1 is a virtual detector located upstream of T1 to detect the incoming electron beam. DDNT1 is a virtual detector downstream of T1. DT1 is a virtual detector that is placed right after T1 parallel to it.

The positron spatial and angular distribution detected by DDNT1 is shown in Figure 4.3. The y vs. x spatial distribution of the beam is shown in Figure 4.3 (e) and Figure 4.3 (f). As can be seen from Figure 4.3 (b) and (d), the y spatial distribution and divergence, defined in equation 1.5, of the positron beam have a sharp drop in counts in the region between -25.8 mm and -27.2 mm from the beam center. Figure 4.4 shows the geometry and location of T1 and DDNT1. If the size of T1 were to be increased, it would eventually intersect with DDNT1 at a distance between 25.8 mm and 27.2 mm from the beam center, i.e. the edge of the T1 is facing this 1.4 mm wide low count area.

As shown in Figure 4.5, the y distribution count decreases at  $\theta=45^{\circ}$ . Positrons were emitted from both the downstream and upstream side of T1. Positrons from the downstream side of T1 intersected the detector at angles below  $45^{\circ}$  while positrons from the upstream side of T1 begin to hit the detector at angles beyond  $45^{\circ}$ . Neither positrons upstream nor downstream of T1 traveled to the 1.4 mm wide low count area. Only positrons created on the edge of T1 reached the low count area between 25.8 mm < x < 27.2 mm. As a result, the counts in this area are comparatively

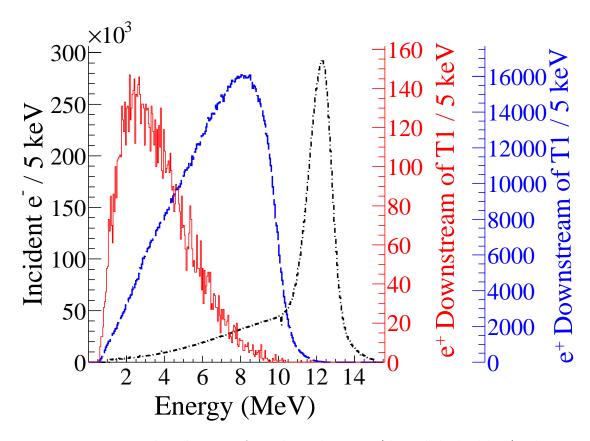

Figure 4.2: Energy distribution of incident electrons (dotted dashed line), electrons after T1 (dashed line) and created positrons (solid line). The incident electron distribution counts were weighted by 0.001.

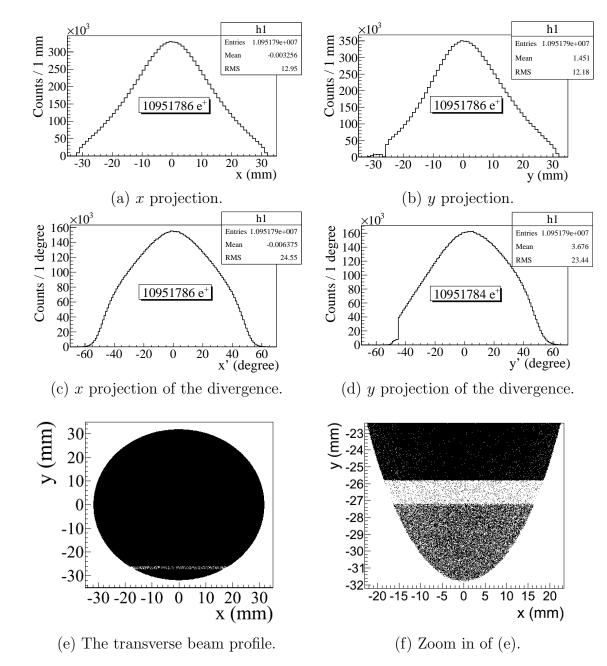

Figure 4.3: The transverse beam projections and angular distributions of positrons detected.

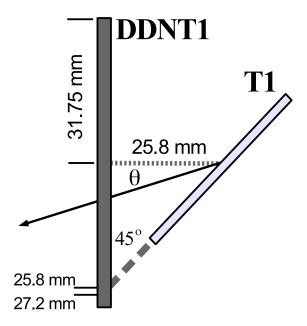

Figure 4.4: The geometry of the target T1 and the virtual detector DDNT1.

lower.

Positrons are distributed all over the virtual detector DDNT1. The diameter of the virtual detector is 30 mm which larger than the beampipe, 24 mm. So, the positrons beyond 24 mm will will be lost. The positron beam quite large angular distribution as shown in Figure 4.3 (c) and (d). This also increase the number of positrons will get lost by scraping the beam pipe.

# 4.1.2 The Positron Beam on Virtual Detectors DQ4 and DD1

The positron beam energy distribution on virtual detectors DQ4 (Detector placed at the entrance of Q4) and DD1UP (Detector placed at the UPstream entrance of D1) are shown in Figure 4.6. Nearly 90% of the positrons are lost when transported from DQ4 to DD1UP due to the large positron divergence. In both spectrum, the beam maintained the shape distribution and 3 MeV peak.

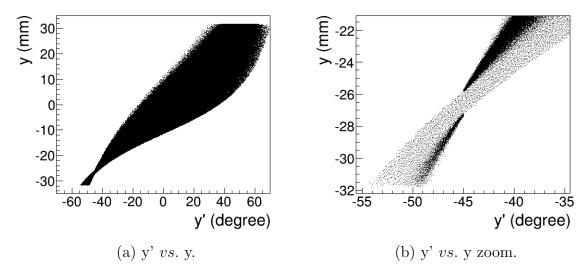

Figure 4.5: The positron beam y'vs. y detected by DDNT1.

# 4.2 Step 2 - The Transportation of The Positron Beam from DDNT1 to The Entrance of The First Dipole

The beam observed on detector DDNT1 in step 1 was used to generate positrons for the second step. At detector DDNT1, the higher energy positrons tend to have smaller polar angles and are closer to the beam center. Positrons were generated in 1 keV/c momentum bins with different weights, spatial, and angular distributions. The positrons are generated at DDNT1 (where they were sampled) and transported to the entrance of D1 through a quadrupole triplet as shown in Figure 4.7. The virtual detectors were placed at the entrance of Q4 (DQ4) and D1 (DD1UP) to track the positrons. The beam observed at DD1UP would be used to generate positrons in the third step.

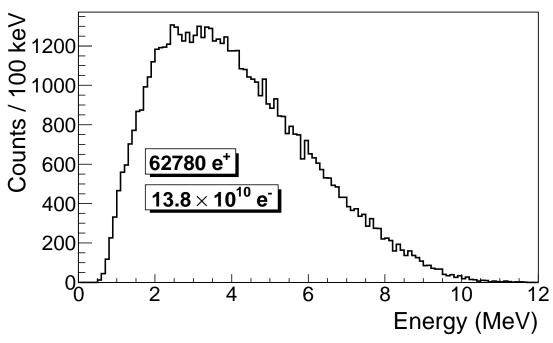

(a) The positron energy distribution on DQ4.

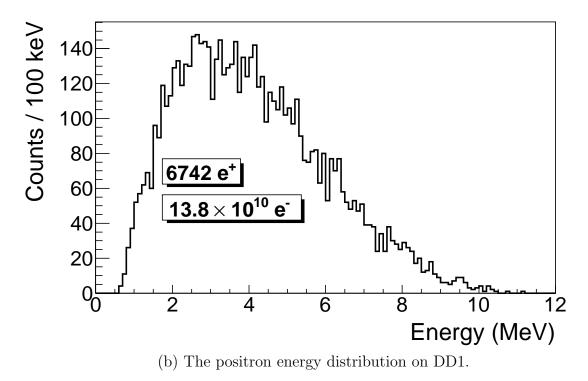

Figure 4.6: The positron beam energy distribution detected downstream of T1.

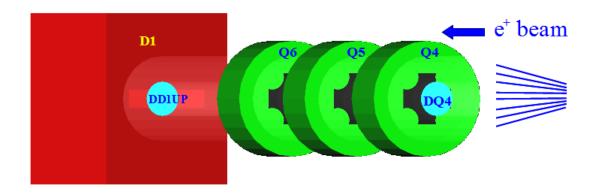

Figure 4.7: The generation and transportation of the positron beam in step 2. The virtual detectors were used to track the positrons.

# 4.3 Step 3 - The Transportation of Positrons from the Entrance of The First Dipole to T2 and The Detection of 511 keV Photons

In this step, the positron beam was generated at the entrance of the first dipole (DD1UP). The beam was bent 45° by D1 and pass through the energy slit. The energy slit was at the 34.8 mm wide (widest). The beam spreads out when bent by D1 and Q7 was to 3.5 A (similar to the experiment) to focus the spreading beam. The beam was bent by another 45° by D1, passed through three quadrupoles, and transported to the annihilation target T2 located at the end of the beamline as shown in Figure 4.8.

As shown in Figure 4.8, two virtual circular detectors DT2UP and DT2DN with a 48 mm diameter (48 mm is the inner diameter of the beam pipe) were placed upstream and downstream of T2 to detect positrons. Two other detectors, DT2L and DT2R with the same diameters as T2 were placed on the beam left and right side parallel to T2 to detect positrons. Two virtual detectors were placed horizontally at the locations of NaI detectors, which were 170 mm away from the beamline center,

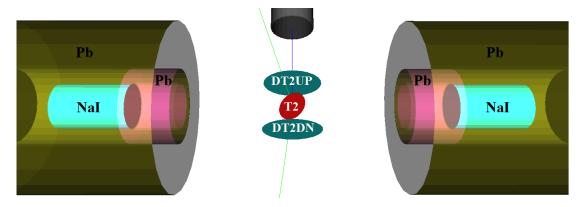

Figure 4.8: T2 and virtual detectors located upstream (DT2UP) and downstream (DT2DN) of T2 are shown at the center of the figure. NaI detectors and Pb shielding are located horizontally at two sides.

to detect photons. Two inch thick Pb bricks with 2-inch diameter circular openings were positioned between T2 and the virtual detectors. Each detector was surrounded by 2" of Pb. When a positron annihilates inside T2, two back-to-back scattered 511 keV photons are generated. An event is registered in the simulation when both NaI detectors observe a 511 keV photon.

#### 4.3.1 Positrons Detected by The Detection System

The photons observed by NaI detectors are subject the detector efficiency. One need consider the efficiency of NaI detectors for 511 keV photons. The detector efficiency chart shown in Figure 4.9, obtained from Saint-Gobain Crystals [19], indicates the NaI crystal has an efficiency of 68% for 511 keV photons. If two detectors are operated in coincidence mode, the detection efficiency of the system is  $68\% \times 68\% = 46.24\%$ .

Figure 4.10 shows the number of 511 keV photon pairs detected in coincidence mode (multiplied by 46.24%) and overlaid with the positrons that are detected on DDNT1. In the step 3 transportation, the quadrupole in 45 degree beamline, Q7, was set 0, 3.5, and 10 A to study the effect of Q7 on the positron energy distribution. As shown in Figure 4.10, when Q7 were set to 3.5 A, same as in the experiment, the shape of the positron energy distribution reach T2 closely resembles the shape at

virtual detector DDNT1. Both has peak energy distribution at  $2\sim3$  MeV. For other two Q7 currents, 0 and 10 A, fewer positrons reached T2 and the peaks were observed at  $4\sim4.5$  MeV region. It seems setting Q7 3.5 A would transport most  $2\sim3$  MeV positrons to T2. The results, when Q7 set to 3.5 A, is given in Table 4.1 in the terms of the number of  $e^+$  detected in coincidence mode by NaI detectors to the number of  $e^-$  incident on the T1.

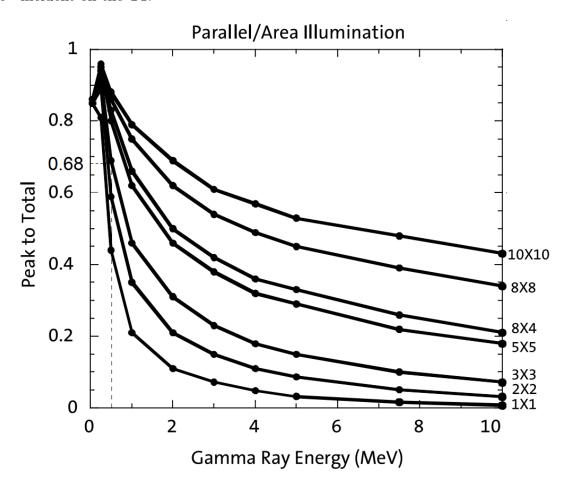

Figure 4.9: NaI detector efficiency obtained from Saint-Gobain Crystals [19]. The lines correspond to the different crystal sizes (in inches)shown on the right side of the figure.

### 4.3.2 Beam Loss Study

The positron distribution observed after T1 was used to send a sample of positrons towards the dipole D1 that would be used to create a positron event generator at

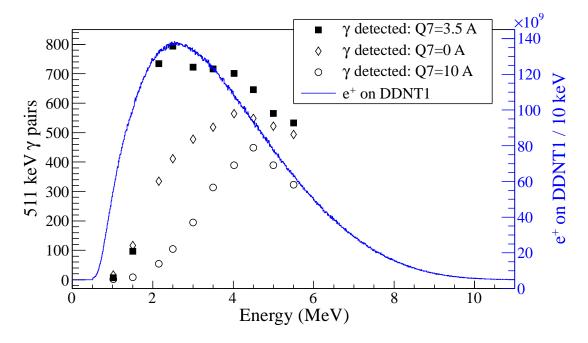

Figure 4.10: Positrons detected on virtual detector DDNT1 and 511 keV photon pairs detected by the NaI detectors in coincidence mode when Q7 is at 0 A, 3.5 A and 10 A.

Table 4.1: Positron to Electron Ratio in Estimated in Simulation.

| Energy (MeV)    | Positron to Electron Ratio        |
|-----------------|-----------------------------------|
| $1.02 \pm 0.03$ | $(8.9 \pm 5.1) \times 10^{-17}$   |
| $2.15 \pm 0.06$ | $(10.1 \pm 0.06) \times 10^{-15}$ |
| $3.00 \pm 0.07$ | $(9.96 \pm 0.06) \times 10^{-15}$ |
| $4.02 \pm 0.07$ | $(9.67 \pm 0.03) \times 10^{-15}$ |
| $5.00 \pm 0.06$ | $(7.8 \pm 0.05) \times 10^{-15}$  |

the entrance to dipole D1. This procedure was repeated at D1 in order to generate a large positron sample at the annihilation target (T2). This three step procedure reduced the simulation time to generate large positron samples.  $7.253 \times 10^{16}$  electrons incident on the T1 created  $5.756 \times 10^{13}$  positrons as shown in Column 2 of Table 4.2. Columns 2 and 3 in Table 4.2 represent the number of positrons that would need to be generated in order to observe the number of positrons in the remaining columns. The number of 511 keV photon pairs detected by NaI detectors in coincidence mode are shown in the last column of Table 4.2. The number of positrons observed by virtual detectors placed along the beamline and 511 keV photon pairs detected are shown in Figure 4.11.

As shown in Table 4.2, the positron energy distribution is divided into 10 bins. Positrons were detected at detector DDNT1 (28.5 mm downstream T1) and at detector DQ4 (484.4 mm downstream T1). The ratio of positrons were detected by DDNT1 to the ones detected by DQ4 is about 157.

This may be attributed to the solid angle that the entrance of Q4 makes with respect to T1, if one assumes T1 is a point source of positrons. The distance between T1 and the virtual detector DQ4 is 484.4 mm and the radius of DQ4 is 24 mm. The solid angle of the DQ4 is  $\Omega_{\rm Q4} = \frac{\pi r^2}{d^2} = \frac{\pi 24^2}{484.4^2}$  steradian. Positrons make up a cone with a 45° half angle, which is  $\Omega_{\rm beam} = 0.6\pi$  steradian in solid angle. The ratio of the two solid angles,  $\Omega_{\rm Q4}/\Omega_{\rm beam}$ , is 1:244, *i.e.* 1 out of 244 positrons make it from T1 to DQ4, assuming that the positron beam is isotropic inside the cone. However, the positron beam peaks at a smaller angle as shown in Figure 4.3 (c) and (d) and as a result more positrons are transported from DDNT1 to DQ4, resulting in a ratio closer to 1:157. The ratio of positrons were detected by DQ4 to the ones detected by DD1 is about 10, which can also be predicted by the solid angle ratio of the two detectors.

In a simulation where the dipoles were set to transport 3 MeV positrons, the beam energy distribution at the exit of D1, entrance of Q7, exit of Q7, entrance of D2, exit of D2, and T2 are shown in Figure 4.12 and Table 4.3. In Table 4.3, the relative counts reported in the last column are obtained by dividing the second column by

Table 4.2: Simulation of  $7.253 \times 10^{16}$  Electrons Incident on the T1: The Number of Positrons Transported and the Number of 511 keV Photons Detected in Coincidence Mode.

| Energy          | e <sup>+</sup> on    | e <sup>+</sup> enter | e <sup>+</sup> enter | e <sup>+</sup> exit | e <sup>+</sup> enter | e <sup>+</sup> enter | e <sup>+</sup> exit | e <sup>+</sup> reach | $511~{\rm keV}~\gamma$ |
|-----------------|----------------------|----------------------|----------------------|---------------------|----------------------|----------------------|---------------------|----------------------|------------------------|
| (MeV)           | DDNT1                | Q4                   | D1                   | D1                  | Q7                   | D2                   | D2                  | T2                   | by NaI<br>detectors    |
| $1.02 \pm 0.25$ | $2.5 \times 10^{12}$ | $1.4 \times 10^{10}$ | $1.4 \times 10^{9}$  | ×                   | ×                    | $2.7 \times 10^{6}$  | ×                   | $\perp$              |                        |
| $1.50 \pm 0.25$ | $4.9 \times 10^{12}$ | $2.7\times10^{10}$   | $2.8 \times 10^9$    | $1.8\times10^8$     | $9.1 \times 10^7$    | $2.7 \times 10^7$    | $1.2 \times 10^7$   | $5.1 \times 10^4$    | 26                     |
| $2.15 \pm 0.25$ | $6.5 \times 10^{12}$ | $3.8 \times 10^{10}$ | $3.8 \times 10^9$    | ×                   | X                    | X                    | ×                   | X                    | 734                    |
| $2.50 \pm 0.25$ | $6.8 \times 10^{12}$ | $4.1 \times 10^{10}$ | ×                    | $4.4 \times 10^8$   | X                    | X                    | ×                   | X                    | 794                    |
| $3.00 \pm 0.25$ | $6.6 \times 10^{12}$ | $4.1 \times 10^{10}$ | $4.1 \times 10^9$    | X                   | $2.7 \times 10^8$    | $1.3\times10^8$      | $6.1 \times 10^7$   | X                    | 723                    |
| $3.50 \pm 0.25$ | $6.1 \times 10^{12}$ | $3.9 \times 10^{10}$ | ×                    | X                   | X                    | X                    | ×                   | X                    | 716                    |
| $4.02 \pm 0.25$ | $5.3 \times 10^{12}$ | $3.5 \times 10^{10}$ | ×                    | ×                   | X                    | X                    | ×                   | X                    | 702                    |
| $4.50 \pm 0.25$ | $4.6 \times 10^{12}$ | $3.1 \times 10^{10}$ | ×                    |                     | X                    | X                    | ×                   | X                    | 646                    |
| $5.00 \pm 0.25$ | $3.8 \times 10^{12}$ | $2.7 \times 10^{10}$ | ×                    | X                   |                      | X                    | X                   | X                    | 999                    |
| $5.50 \pm 0.25$ | $3.0\times10^{12}$   | $2.2 \times 10^{10}$ | $2.2 \times 10^9$    | $2.6 \times 10^8$   |                      | $1.0 \times 10^8$    | $5.6 \times 10^7$   | X                    | 533                    |

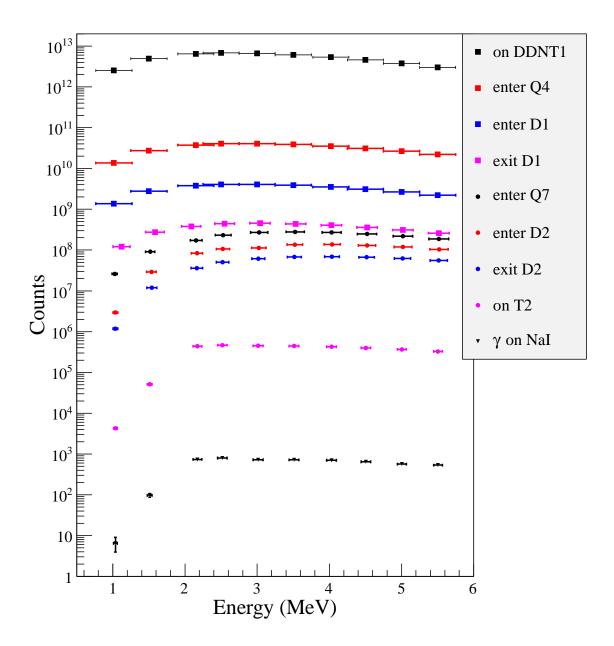

Figure 4.11: Predicted number of positrons transported. Black cube: positrons incident on DDNT1. Red cube: positrons entered Q4. Blue cube: positrons entered D1. Magenta cube: positrons exited D1. Black circle: positrons entered Q7. Red circle: positrons entered D2. Blue circle: positrons exited D2. Magenta circle: positrons incident on DT2UP. Black triangle: 511 keV photons detected by NaI detectors in coincidence mode.

Table 4.3: The Positron Beam Loss along the Beamline When Dipoles Set to Transport 3 MeV Positrons.

| Beam Sample<br>Locations | Absolute Counts      | Relative Counts      |
|--------------------------|----------------------|----------------------|
|                          |                      |                      |
| $e^+$ on DDNT1           | $6.6 \times 10^{12}$ | $9.4 \times 10^{10}$ |
| e <sup>+</sup> enter Q4  | $4.1 \times 10^{10}$ | $5.8 \times 10^{7}$  |
| e <sup>+</sup> enter D1  | $4.1 \times 10^{9}$  | $5.8 \times 10^{6}$  |
| e <sup>+</sup> exit D1   | $4.6 \times 10^{8}$  | $6.6 \times 10^{5}$  |
| e <sup>+</sup> enter Q7  | $2.7 \times 10^{8}$  | $3.8 \times 10^{5}$  |
| e <sup>+</sup> enter D2  | $1.3 \times 10^{8}$  | $1.9 \times 10^{5}$  |
| $e^+$ exit D2            | $6.1 \times 10^{7}$  | $8.7 \times 10^{4}$  |
| $e^+$ on T2              | $4.4 \times 10^{5}$  | $6.3 \times 10^{2}$  |
| $e^+$ annihilated in T2  | $2.5 \times 10^{5}$  | $3.6 \times 10^{2}$  |
| 511 keV photons on NaI   | 723                  | 1                    |

723, the number of 511 keV photons detected by NaI detectors in coincidence mode.

The positron counts dropped one order of magnitude when transported from the entrance of D1 to the exit of D1. This could be explained by the positron lost by beam scraping the vacuum chamber. The width of the dipole chamber is 18 mm and the beampipe diameter is 48 mm. The positrons scrape top and bottom of the chamber would get lost. When the dipole were set to transport 3 MeV positrons, the ones with energy range between 2.8 MeV and 3.3 MeV transported to the exit D1 as shown in Figure 4.12. Positrons beyond this energy range got lost by scraping the left and right side of the chamber.

The dipoles in the simulation were set to transport 3 MeV positrons to the annihilation target T2, where 58% of the positrons annihilated and created 511 keV photon pairs. 0.7% of the photon pairs are lost when passing through the vacuum windows. The left NaI detector observed 2897 511 keV photons and the right one detected 4100. The ratio of 511 keV photon pairs created in T2 to those that made it to the right and the left NaI are 88:1 and 62:1 respectively. This is comparable to the solid angle made by out going photons to the solid angle made by a NaI detector.

The distance between the NaI detectors and the beamline center is 170 cm. The Pb shielding has a hole facing T2 with a 2 inch diameter. Assuming positrons an-

nihilated at the center of T2, the solid angle made by a NaI detector is  $\Omega = \frac{\pi r^2}{d^2} = \frac{\pi 25.4^2}{170^2}$  steradian. The 511 keV photons created during the annihilation are opposite in direction and emitted from the two surfaces of T2 (ignoring the ones escaping from the edge). Photons emitted in each side make a solid angle of a hemisphere,  $2\pi$  steradian. The ratio of  $2\pi$  steradian to solid angle of the NaI detector is about 90:1.

1518 511 keV photon pairs are detected by NaI detectors in coincidence mode. The ratio of 511 keV photon pairs created to the ones detected in coincidence mode is 168:1. Counting photons in coincidence mode with the 46.24% detection efficiency of the system cut the rate in half.

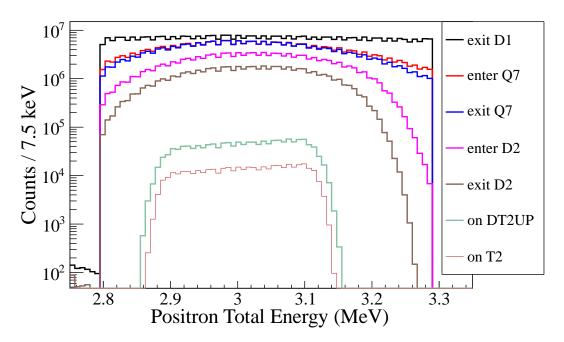

Figure 4.12: Positrons transported when dipoles are set to bend 3 MeV positrons.

## 4.4 Analysis of the Photon Count Asymmetry in NaI Detectors

In the simulation of section 4.3.2, the right NaI detector observed more 511 keV photons than the left. Eight virtual NaI detectors were placed as shown in Figure 4.13

Table 4.4: Number of 511 keV photons observed by the NaI detectors.

| T2 Placement     | Exp.         | Perp.<br>to Beam | Face<br>Down | Face<br>Down  | Face<br>Down | Face<br>Down   |
|------------------|--------------|------------------|--------------|---------------|--------------|----------------|
| Energy           | $3~{ m MeV}$ | $3~{ m MeV}$     | $3~{ m MeV}$ | $1~{\rm MeV}$ | $6~{ m MeV}$ | $10~{\rm MeV}$ |
| NaI Right        | 18085        | 7610             | 7160         | 10315         | 6209         | 4436           |
| NaI Left         | 12798        | 7651             | 7114         | 10254         | 6111         | 4487           |
| NaI Top Right    | 7050         | 7580             | 12964        | 12371         | 14698        | 10636          |
| NaI Bottom Left  | 7084         | 7609             | 18563        | 20238         | 15989        | 10239          |
| NaI Top          | 12687        | 7599             | 14810        | 14332         | 16131        | 11479          |
| NaI Bottom       | 18008        | 7609             | 18874        | 20193         | 16950        | 11181          |
| NaI Top Left     | 14632        | 7656             | 12818        | 12268         | 14812        | 10735          |
| NaI Bottom Right | 18764        | 7623             | 18415        | 20197         | 16004        | 10317          |

to study this count asymmetry. The orientation of T2 with respect to the incident positron beam was simulated for three cases. In the first case, the photon count rate was predicted by the simulation when the face norm of T2 is parallel to the beam. In the second case, T2 was rotated clockwise (starting with the T2 location in the first case) about the x-axis (axis points beam left) by 45° leaving the upstream side of T2 facing downward as shown in Figure 4.13 (a). In the third case, T2 was rotated clockwise about the y-axis (axis points beam up) by 45° such that it is facing the beam right NaI detector as shown in Figure 4.13 (b). The setup in the third case is similar to the setup in the experiment and the simulation in section 4.3 (the description is given in the beginning of this chapter). The 511 keV photon counts observed by eight virtual NaI detectors for one million positrons are given in Table 4.4 for each configuration.

When T2 was placed perpendicular to the incoming positron beam, the 511 keV photons created inside T2 have the same probability to escape from T2 and reach any one of the detectors. As shown in the third column of Table 4.4, all eight detectors observed a similar number of photons.

In a separate simulation, T2 was positioned as in the first case and impinged by 1, 3, 6, 10 MeV positrons. The average distance traveled by positrons inside T2 before annihilation was  $0.0847 \pm 0.0001$ ,  $0.3006 \pm 0.0004$ ,  $0.511 \pm 0.001$ ,  $0.564 \pm 0.008$  mm for

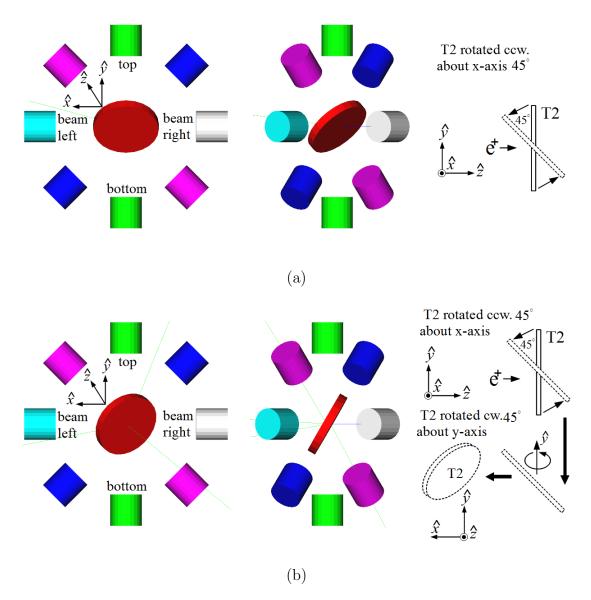

Figure 4.13: NaI detector locations around T2. The positron beam (blue line) is traveling along the z-axis (into the paper in the right figures). (a) T2 was rotated counter clockwise about the x-axis by 45° positioning the upstream side of the T2 such that it faces the bottom NaI detector. (b) T2 was positioned as in the experiment. It was first rotated to the position as in (a), then it was rotated clockwise about the y-axis by 45°, positioning the upstream side of the T2 such that it faces the beam right NaI detector.

the four energies respectively. In another GEANT4 simulation, T2 was positioned according to the second case and two virtual NaI detectors were placed on the top and the bottom of T2. The bottom detector observed more photons than the top when 511 keV photons were generated 0.3006 mm inside T2 isotropically. Photons are more likely to reach the bottom detector because they would travel through a thinner layer of tungsten to reach the bottom detector.

In the second case, shown in Figure 4.13 (a), the left and the right NaI detectors had the lowest counts for 3 MeV positrons as shown in the fourth column of Table 4.4. There is a smaller detection probability for a photon traversing T2 in the radial direction towards the left/right detectors than the top/bottom surfaces of T2 due to the amount of material.

The average distance traveled by 3 MeV positrons inside T2 before annihilation was  $0.3006 \pm 0.0004$  mm. In this case, positrons annihilated near the upstream face of T2. For this reason, the bottom, bottom right, and bottom left NaI detectors (facing the upstream side of T2) observed more photons than the top, top right, and top left as shown in the fourth column of Table 4.4.

The lower the positron beam energy, the smaller the annihilation depth, and the bigger asymmetry in the counts. As shown in the fourth and fifth columns of Table 4.4, more/less 511 keV photons were observed on the bottom/top detectors with the 1 MeV positron beam than with the 3 MeV. As the positron beam energy increases, as shown in the sixth and seventh columns of Table 4.4, the top and bottom detectors observed a similar number of photons, because positrons annihilate more uniformly inside T2 and the asymmetry in the counts decreases. With the increasing positron beam energy, fewer positrons were annihilated inside T2 and more penetrated through, as shown in the top two rows of Table 4.4.

For the third case, shown in Figure 4.13 (b), the top right and left bottom detectors observed the lowest counts, because a photon would need to travel in the radial direction to reach these two detectors as shown in the second column of Table 4.4. The right, bottom and bottom right (facing upstream face of T2) observed more photons than the left, top, top left.

According to the simulation, the asymmetry in the photon counts was due to the average positron annihilation depth and the photon attenuation inside T2. Low energy positrons tend to annihilate and produce photon pairs near the incident surface. The created photons are more likely to be detected from the incident surface. In the experiment and the simulation, the right NaI detector was facing the upstream side of T2 and observed more 511 keV photons than the left.

# 4.5 Quadrupole Triplet Collection Efficiency Study

A G4beamline simulation was carried out to study the collection efficiency of the second quadrupole triplet (Q4, Q5, and Q6). There is no magnet scanning option in G4beamline as in the ELEGANT code. The second quadrapole triplet magnets were sent to the similar setting as in the experiment. In this simulation, 5,475,869,400 positrons were generated at DDNT1 and transported to DD1 to study the quadrupole triplet positron collection and transportation efficiency. Six quadrupole current settings of the triplet system were simulated as shown in Table 4.5. For different quadrupole current settings, no significant differences were observed in the number of positrons, transverse beam profiles and momentum distributions. The ratio of positrons generated at DDNT1 to the ones that enter D1 is 1525:1.

### 4.6 Systematic Errors Study using Simulation

The different sources of systematic errors in the positron production experiment was studied using G4beamline simulation. The power supply of the magnets might fluctuate  $\pm 0.1$  A which will change the magnetic field strength of the magnets. The mis-alignment of the magnets would also contribute to the systematic error of the experiment.

Table 4.5: Quadrupole Triplet System Collection and Transportation Efficiency Data.

| Q4 | Q5 | 90       | Entries | x      | $\sigma_x$ | y     | $\sigma_y$ | $P_x$                 | $\sigma_{P_x}$ | $P_y$    | $\sigma_{P_y}$ | $P_z$ | $\sigma_{P_z}$            |
|----|----|----------|---------|--------|------------|-------|------------|-----------------------|----------------|----------|----------------|-------|---------------------------|
| A  | A  | A        |         | mm     | mm         | mm    | mm         | ${ m MeV}$            | MeV            | MeV      | MeV            | MeV   | $\overline{\mathrm{MeV}}$ |
| -  | 2  | 1        | 3587220 | -0.005 | 12         | 0.030 | 12         | $3.0 \times 10^{-5}$  |                | -0.00216 | 0.04553        | 3.848 | 1.875                     |
| -2 | 4  | -2       | 3591423 | -0.012 | 12         | 0.049 | 12         | $2.2\times10^{-5}$    | 0.0461         | -0.00211 | 0.04554        | 3.848 | 1.875                     |
| Η  | -2 | $\vdash$ | 3591509 | -0.009 | 12         | 0.040 | 12         | $-1.5 \times 10^{-5}$ |                | -0.00216 | 0.04557        | 3.849 | 1.876                     |
| Η  | 2  | $\vdash$ | 3589854 | -0.005 | 12         | 0.034 | 12         | $-1.8 \times 10^{-5}$ |                | -0.00216 | 0.04556        | 3.849 | 1.876                     |
| 2  | -4 | 2        | 3592977 | -0.007 | 12         | 0.032 | 12         | $-3.3 \times 10^{-6}$ |                | -0.00217 | 0.04549        | 3.849 | 1.876                     |
| 2  | 4  | 2        | 3589495 | -0.004 | 12         | 0.033 | 12         | $3.0 \times 10^{-6}$  | _              | -0.00218 | 0.04554        | 3.849 | 1.875                     |

# 4.6.1 Systematic Error Created by The Uncertainty in The Magnetic Fields Strength of The Magnets

The field strength of the magnets are dependent on the current provided by the power supply. The uncertainty of the magnet power supply is 0.1 A. Systematic errors for the positron counts were estimated by carrying out simulations with different magnetic field settings as shown in Table 4.6.

The magnet settings are indicated in the top three rows of Table 4.6. The transported positron energy is given in the first column. The 511 keV photon pairs counted in coincidence mode (i.e. the original count multiplied by 46.42%) for different magnet settings are given in the corresponding columns below. The "Max"/"Min" in the table refers to the Maximum/Minimum magnetic field strength when the magnet coil current is at  $I_{\text{max}}/I_{\text{min}}$ , where  $I_{\text{max}} = I_{\text{def}} + 0.1$  A and  $I_{\text{min}} = I_{\text{def}} - 0.1$  A. "def" refers to the default magnetic field strength of the magnet.

The average counts and fractional errors are shown in the last two columns of Table 4.6. The fractional error in the 511 keV photon pair counts is calculated by dividing the standard deviation of counts by the counts in default magnet setting, i.e.  $\frac{\text{standard deviation of counts}}{\text{counts in defalt setting}}$ .

# 4.6.2 Systematic Error Introduced by The Mis-alignment of The Magnets and The Uncertainty in The Electron Beam

The mis-alignment of the magnets are one of the main source of the systematic error of the experiment. The 0 and 90 degree beamline were aligned with laser beam, while the 45 degree beamline was placed without any reference laser. Thereby, the mis-alignment are most likely to occur at the 45 degree beamline and estimated to be 2 mm. There are many combinations of magnet mis-alignments (Q1-Q10, D1, and D1), but one only need the "worst case scenario" to estimate the largest source of systematic error.

Table 4.6: Systematic Error Study: Counts of 511 keV Photon Pairs for Different Magnet Settings.

| D1           | Max | Min | Max | Min | Max | Max | Min | Min | Def |         |                  |
|--------------|-----|-----|-----|-----|-----|-----|-----|-----|-----|---------|------------------|
| Q7           | Def | Def | Def | Def | Max | Min | Min | Def | Def |         |                  |
| D2           | Max | Min | Def | Def | Def | Def | Def | Def | Def |         |                  |
| Energy (MeV) |     |     |     |     |     |     |     |     |     | Average | Fractional Error |
| 0.765 1.265  | 12  | 2   | 3   |     |     | 33  | 3   | 0   | 9   | 4       | 57.3 %           |
| 1.25 - 1.75  | 92  | 75  | 20  | 98  | 85  | 92  | 129 | 98  | 26  | 06      | 17.6 %           |
| 1.85 - 2.35  | 674 | 724 | 737 | 692 | 989 | 747 | 803 | 681 | 734 | 728     | 5.8 %            |
| 2.25 - 2.75  | 781 | 755 | 753 | 759 | 772 | 963 | 794 | 263 | 794 | 793     | 8.3 %            |
| 2.75 - 3.25  | 739 | 737 | 292 | 752 | 738 | 869 | 738 | 757 | 723 | 739     | 2.7 %            |
| 3.25 - 3.75  | 713 | 669 | 747 | 712 | 202 | 751 | 718 | 705 | 716 | 719     | 2.5 %            |
| 3.77 - 4.27  | 069 | 802 | 715 | 929 | 704 | 829 | 902 | 715 | 701 | 269     | 2.7 %            |
| 4.25 - 4.75  | 627 | 999 | 634 | 646 | 635 | 675 | 289 | 653 | 646 | 646     | 2.5%             |
| 4.75 - 5.25  | 558 | 595 | 594 | 603 | 909 | 889 | 582 | 582 | 999 | 262     | 6.7 %            |
| 5.25 - 5.75  | 513 | 536 | 535 | 522 | 525 | 535 | 518 | 544 | 533 | 529     | 1.9~%            |
|              |     |     |     |     |     |     |     |     |     |         |                  |

Table 4.7: Positron to Electron Ratio Predicted When The Magnets and Beamline are Mis-aligned.

| Energy (MeV)                                                                    | Positron to Electron Ratio                                                                                                    |
|---------------------------------------------------------------------------------|----------------------------------------------------------------------------------------------------|
| $1.02 \pm 0.03$ $2.15 \pm 0.06$ $3.00 \pm 0.07$ $4.02 \pm 0.07$ $5.00 \pm 0.06$ | $(3.4 \pm 3.5) \times 10^{-18}$<br>$(1.78 \pm 0.08) \times 10^{-15}$<br>$(1.99 \pm 0.08) \times 10^{-15}$<br>$(2.01 \pm 0.09) \times 10^{-15}$<br>$(1.64 \pm 0.08) \times 10^{-15}$ |

A "worst case scenario" was created by shifting the 45 degree beamline to the beam left by 2 mm and up by 2 mm. The dipole D1 was raised up by 2 mm and D2 was lowered by 2 mm. The results is given in Table 4.7 in the terms of the number of  $e^+$  detected in coincidence mode by NaI detectors to the number of  $e^-$  incident on the T1.

### Chapter 5

### Conclusions and Suggestions

A new High Repetition Rate Linac (HRRL) beamline located in the Beam Lab of Physics Department at Idaho State University has been successfully reconstructed to produce and transport positrons to the experimental cell. The electron beam energy profile and emittance of the HRRL were measured using a Faraday cup and an OTR based diagnostic system. The electron spatial profile measured using the OTR system was not described by a Gaussian distribution but by a super Gaussian or Lorentzian distribution. The unnormalized rms emittance of HRRL at  $15\pm1.6$  MeV and 11 pC micro pulse charge is  $0.37\pm0.02$  for horizontal projection and  $0.30\pm0.04$  for vertical projection.

Positrons generated when the electron beam impinged on a tungsten target (T1) were transported to another tungsten target, T2. Positrons were collected by the quadrupole triplet downstream of T1 and bent 45° by the first dipole D1. The beam bent by D1 diverged and was refocused using the quadrupole in the 45 degree beamline, Q7. The beam was bent another 45° by the second dipole, D2. The quadrupole triplet in the 90 degree beamline transported positrons to T2. The momentum/energy spread of the beam can be selected using the energy slit located between D1 and Q7.

Positrons transported to T2 annihilated inside T2 and created 511 keV photons. The 511 keV photons were detected using two NaI detectors placed horizontally to T2. T2 is a 1.016 mm thick retractable tungsten target placed in the 6-way cross. NaI detectors were operated in triple coincidence between electron gun pulse and two NaI detectors. Positrons were measured at energies between 1 and 5 MeV. The ratio of positrons to the electrons ( $e^+/e^-$  ratios) are shown in Figure 5.1 (illustrated by

the hollow diamond symbols). The  $e^+/e^-$  ratios are on the order of  $10^{-15}$ . The ratio is the highest near 3 MeV.

The positron beam creation, beam loss in the transportation, and detection process were studied using the simulation package G4beamline and compared to this experiment. The simulated  $e^+/e^-$  ratios are shown in Figure 5.1 for the energies measured in this experiment. The simulation includes electron beam generation with the measured electron energy profile, beam losses during transportation, positron annihilation in T2, and detection of 511 keV photons.

While the simulation result agrees with the experiment in that the peak energy distribution is near 3 MeV, it predicts a higher positron to electron ratio as shown in Figure 5.1. The original goal of the experiment was to measure the positron rate at 3 MeV and the beamline was optimized accordingly.

The decision to measure the rates at other energies was made few hours before the end of the beam time. The beamline was not well optimized, because of the short time limit, and resulted in lower rates than estimated in the simulation.

The ratio of the positrons contained within the 90 degree beampipe to the 511 keV photons detected in coincidence mode when the dipoles were set to bend 3 MeV positrons is predicted to be 1655:1 by the simulation. The ratio of the positrons on T2 to the 511 keV photons is 620:1 under the same conditions as above. The 3 MeV positron rate measured in experiment was 0.25 Hz when the HRRL was operated at a 300 Hz repetition rate, 100 mA peak current, and 300 ns (FWHM) RF macro pulse length. Based on this simulation, a measured 0.25 Hz coincidence rate by the NaI detectors would correspond to a 155 Hz positron rate incident on T2.

In simulation, the number of positron collected was insensitive to the quadrupole triplet collection field setting (see section 4.5). The ratio of solid angles subtended by the quadrupole (Q4) and dipole (D1) entrance windows approximated the ratios of positron transported. Dipoles defocus in one plane and defocus in the other. Thus, one can only collect positrons in one plane while loses in the other. Solenoids, on other hand, focus in both planes. A solenoid may be a better option to improve the collection efficiency. Positioning the target T1 at the entrance the solenoid may be

the optimal choice for capturing positrons.

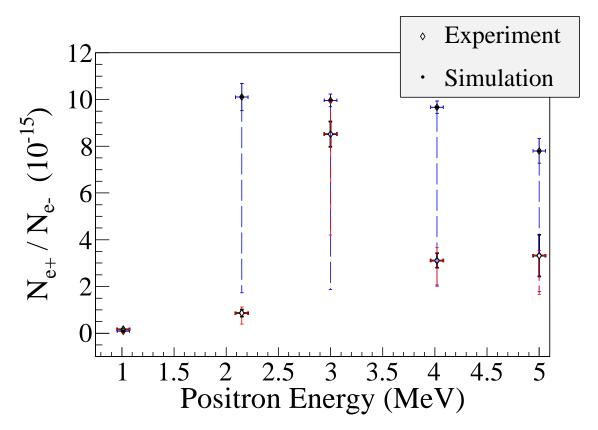

Figure 5.1: Ratio of positrons detected to electrons measured in the experiment (hollow diamond) and simulation (full circle) in coincidence mode. The black solid error bars are statistical and dashed ones are systematic. The experimental systematic errors are discussed in section 3.4 of chapter 3 and the systematic errors in simulation estimated using in section 4.6 of chapter 4.

## Appendix A

## The Electron Beam Energy Scan

### A.1 Measured Data

The HRRL electron beam energy was scanned using a dipole magnet by bending the electron beam by 45° to a Faraday cup. The dipole magnet coil current and the electron beam current observed with the Faraday cup is given in the following table.

Table A.1: HRRL Electron Beam Energy Scan Using Dipole.

| Dipole Magnet | Faraday Cup | Electron Beam    |
|---------------|-------------|------------------|
| Coil Current  | Current     | Energy           |
| (A)           | (mA)        | $(\mathrm{MeV})$ |
| 8.0           | 0.50        | 4.3119           |
| 9.0           | 0.60        | 4.8896           |
| 10.0          | 0.67        | 5.4570           |
| 11.0          | 0.72        | 6.0141           |
| 12.0          | 0.75        | 6.5610           |
| 13.0          | 0.83        | 7.0975           |
| 14.0          | 0.90        | 7.6238           |
| 15.0          | 1.11        | 8.1399           |
| 16.0          | 1.33        | 8.6456           |
| 17.0          | 1.62        | 9.1411           |
| 18.0          | 1.90        | 9.6262           |
| 19.0          | 2.45        | 10.1012          |
| 20.0          | 3.36        | 10.5658          |

Continued on next page

 ${\bf Table~A.1}-{\it Continued~from~previous~page}$ 

| Dipole Magnet | Faraday Cup | Electron Beam    |
|---------------|-------------|------------------|
| Coil Current  | Current     | Energy           |
| (A)           | (mA)        | $(\mathrm{MeV})$ |
| 21.0          | 4.82        | 11.0201          |
| 22.0          | 6.58        | 11.4642          |
| 22.2          | 7.88        | 11.5518          |
| 22.5          | 9.24        | 11.6824          |
| 22.7          | 10.00       | 11.7690          |
| 23.0          | 10.20       | 11.8980          |
| 23.1          | 11.20       | 11.9408          |
| 23.2          | 11.56       | 11.9836          |
| 23.3          | 13.04       | 12.0262          |
| 23.5          | 13.20       | 12.1111          |
| 23.8          | 13.04       | 12.2377          |
| 24.0          | 13.48       | 12.3216          |
| 24.2          | 12.36       | 12.4050          |
| 24.5          | 11.24       | 12.5295          |
| 24.7          | 10.20       | 12.6119          |
| 25.0          | 10.28       | 12.7348          |
| 25.1          | 8.60        | 12.7756          |
| 25.2          | 6.92        | 12.8162          |
| 25.5          | 6.20        | 12.9376          |
| 25.7          | 4.84        | 13.0180          |
| 26.0          | 3.64        | 13.1378          |
| 26.5          | 1.82        | 13.3354          |
| 27.0          | 1.28        | 13.5305          |
| 28.0          | 0.56        | 13.9129          |
| 29.0          | 0.36        | 14.2850          |

Continued on next page

Table A.1 – Continued from previous page

| Dipole Magnet | Faraday Cup | Electron Beam    |
|---------------|-------------|------------------|
| Coil Current  | Current     | Energy           |
| (A)           | (mA)        | $(\mathrm{MeV})$ |
| 30.0          | 0.36        | 14.6469          |

# A.2 MATLAB Script - Asymmetric Gaussian Fit to Energy Distribution

The main script "EnFitAssymGaus.m" loads data and calls function "Assym-GauDevSum.m" for super Gaussian fit function. Once fit results obtained, main script plots the data and the super Gaussian fit.

### A.2.1 Subscript "EnFitAssymGaus.m"

```
clear
clc
load En_vs_I_26Apr2012.txt;
I = En_vs_I_26Apr2012(:,2);
En = En_vs_I_26Apr2012(:,3);
En_er = En*0.01;
I_er = En_vs_I_26Apr2012(:,4);
[NumPoints, row] = size(En);
a(1) = 1*max(I);
a(2) = 1.*mean(En);
a(3) = 1*std(En);
a(4) = 1*std(En);
a(5) = 0.3*max(I);
a(6) = 0.9*mean(En);
```

```
a(7) = 0.87*std(En);
a(8) = 0.5*std(En);
%----- Fit ------
opts = optimset('TolX',1e-4,'MaxFunEvals',10000,'MaxIter',10000,
'Display', 'on');
[par,fval,flag,err] = fminsearch(@Assym_Gau_over_linear_devsum,a,
opts, En, I);
%-----
sigma = (par(3) + par(4))/2;
Es = (par(4) -par(3))/(par(3)+par(4));
rms = sigma*sqrt(1+(2-8/pi)*Es^2);
skew = Es*sqrt(8/pi)*(1+(16/pi-5)*Es^2);
sigma2 = (par(7) + par(8))/2;
Es2 = (par(8) -par(7))/(par(7)+par(8));
rms2 = sigma2*sqrt(1+(2-8/pi)*Es2^2);
skew2 = Es2*sqrt(8/pi)*(1+(16/pi-5)*Es2^2);
%plot(En,I), hold on;
Ene=4:0.01:15;
Mom=sqrt(Ene.^2-0.510998910^2);
%[Ene',Mom']
[row,col] = size(Ene);
signe = sign(Ene-par(2));
signe2 = sign(Ene-par(6));
%signe
%size(signe)
set(axes,'FontSize',16)
errorbar(En,I,I_er,'MarkerSize',30,'Marker','.','LineStyle','none',...
   'LineWidth',3,...
   'DisplayName', 'Data Points',...
   'Color',[0 0 0]);
```

```
hold on
for i=1:col
Gau_fit(i)=par(5)*exp(-0.5*((Ene(i)-par(6)))/(sigma2*(1+signe2(i)))
*Es2))).^2) + par(1)*exp(-0.5*((Ene(i)))
-par(2))/(sigma*(1+signe(i)*Es))).^2);
end
plot(Ene,Gau_fit,'k','LineWidth',2); %plot fit
legend('Data', 'Fit');
%set(legend, 'Position', [0.34 0.68 0.1 0.1]);
set(legend, 'FontSize', 40);
set(legend, 'FontName', 'Times New Roman');
hy = ylabel('I_{FC} (mA)', 'FontSize', 40, 'FontName', 'Times New Roman');
hx = xlabel('En (MeV)', 'FontSize', 40, 'FontName', 'Times New Roman');
fit=title({'Electron Beam Energy Spread'; 'at 12 MeV'});
set(fit, 'FontSize', 32, 'FontWeight', 'bold', 'FontName', 'Times New
Roman');
%axis([0 0.55 2.6 3.65]); %axis([xmin xmax ymin ymax])
%Create axes
%axes('FontSize',40,'FontName','Times New Roman');
%delete('Gaussian_fit.png')
%saveas(fit, 'Gaussian_fit.pdf', 'pdf');
saveas(fit, 'Gaussian_fit.eps', 'epsc');
saveas(fit, 'Gaussian_fit.png', 'png');
drawnow
fprintf('\n\n total events = %.f\n',sum(Gau_fit*100));
fprintf('\n Amplitude = %.5f, mean = %.5f, sigma_L = %.5f,
sigma_R = \%.5f\n', par(1), par(2), par(3), par(4);
fprintf('Sigma = \%.5f, Es = \%.5f \n\n', Sigma, Es);
fprintf('rms = \%.5f, skew = \%.5f \n\n', rms, skew);
fprintf(' Amplitude2 = %.5f, mean2 = %.5f, sigma_L2 = %.5f,
```

```
sigma_R2 = %.5f\n\n', par(5), par(6), par(7), par(8));
fprintf(' Sigma2 = %.5f, Es2 = %.5f \n\n', sigma2, Es2);
fprintf(' rms2 = %.5f, skew2 = %.5f \n\n', rms2, skew2);
```

### A.2.2 Subscript "AssymGauDevSum.m"

```
function chisq = Assym_Gau_devsum(a,X,Y)
sigma = (a(3)+a(4))/2;
Es = ( a(4)-a(3) )/( a(3)+a(4) );
signe = sign(X-a(2));
sigma2 = (a(7)+a(8))/2;
Es2 = ( a(8)-a(7) )/( a(7)+a(8) );
signe2 = sign(X-a(6));
[col,row] = size(X);
for i=1:col
Gau(i) = a(5)*exp( -0.5*((X(i)-a(6))/(sigma2*(1+signe2(i)*Es2))).^2 )
+ a(1)*exp( -0.5*((X(i)-a(2))/(sigma*(1+signe(i)*Es))).^2 );
end
csq = (Y - Gau').^2;
chisq = sum(csq);
return
```

### Appendix B

# MATLAB Scripts for Calculating Emittance

The emittance of the HRRL was analyzed using MATLAB. The main script "Emit\_Calc.m" loads and digitize electron beam images. 2D beam is projected to x and y axes and the rms values of the projections are calculated by fitting super Gaussians using a subscript, "SupGau\_devsum.m". The rms values are sent to another subscript "Emit\_Parabola\_Fit\_kl\_XProjection" and it fits parabolic functions, plots the fit and calculate the emittance and Twiss parameters.

### **B.1** Emittance Calculator

```
% pole face = 1 inch.
I_start=-3.0; % Scan starting current
I_increment=0.2;
scan_current_number=31; % do 13 scan.
scan_times=7;
%for ii = 1:scan_step
    I(ii) = I_start + (ii-1)*I_increment;
%end
p = sqrt(En*En - me*me)/1000;% e- momentum in GeV/c
% Enter the distance from the center of the quad to the screen
S12=3.1;%(in m unit) S12(q4)=1.875 cm. S12(q1)=3.10 cm
erS12 = 0.005; % assume 51 mm error.
%Enter calibration here:
calibration_x=0.04327*0.001; %m/px
calibration_y=0.04204*0.001; %m/px
er_calibration_x=0.00016*0.001;
er_calibration_y=0.00018*0.001;
disp('Reading image ...')
"Get image for background (RF is on and gun is off).
bg1 = imread('Scan_1\RF_on_Gun_off_bg.bmp');
bg2 = imread('Scan_2\RF_on_Gun_off_bg.bmp');
bg3 = imread('Scan_3\RF_on_Gun_off_bg.bmp');
bg4 = imread('Scan_4\RF_on_Gun_off_bg.bmp');
bg5 = imread('Scan_5\RF_on_Gun_off_bg.bmp');
bg6 = imread('Scan_6\RF_on_Gun_off_bg.bmp');
bg7 = imread('Scan_7\RF_on_Gun_off_bg.bmp');
% Averaging background.
```

```
bg = (bg1+bg2+bg3+bg4+bg5+bg6+bg7+bg7)/7;
imd_bg = double(bg(:,:,1));
% Set path for different folders that have beam image.
for ii=1:scan_times
switch ii
   case 1
       addpath(genpath('\Scan_1'));
   case 2
       addpath(genpath('\Scan_2'));
   case 3
       addpath(genpath('\Scan_3'));
   case 4
       addpath(genpath('\Scan_4'));
   case 5
       addpath(genpath('\Scan_5'));
   case 6
       addpath(genpath('\Scan_6'));
   case 7
       addpath(genpath('\Scan_7'));
end
% Read OTR images.
for scan = 1:scan_current_number;
   thisfilename=ii;
   imNo = ii;
   I(scan) = I_start + (scan-1)*I_increment;
   switch scan
      case 1
% Devide the effetive length by 100 to convert to meter unit.
           im = imread('negative\11.bmp');
```

```
tifname='11';
           L_{ef(scan)} = 9.95/100;
           Er_L_ef(scan) = 0.17/100;
       case 2
           im = imread('negative\12.bmp'); % reading 1.png
           tifname='12';
           L_{ef(scan)} = 9.91/100;
           Er_L_ef(scan) = 0.16/100;
       case 3
           im = imread('negative\13.bmp');
           tifname='13';
           L_{ef(scan)} = 9.91/100;
           Er_L_ef(scan) = 0.16/100;
% Here, just loeaded for three images as example
   end
   sg = im;
                          % Reading 1.png
imd_sg = double(sg(:,:,1));
pic = (imd_sg-imd_bg);
                          % subtrac background
% Noise Cleaning: Getting red of the dead pixels.
% If there is sudden increase in the pixel brightness,
% then use the pixel brightnesss of the earlier pixel.
for i = 3:768
for j = 3:576
   if pic(j,i)>500
      pic(j,i)=pic(j-1,i);
   elseif pic(j,i)-pic(j-2,i)>20
           pic(j,i)=pic(j-1,i);
   end
end
```

```
end
% Determine image size in pixels.
dim=size(pic);
dim_x = dim(1);
dim_y = dim(2);
xunit='m';
yunit='m';
% Beam transverse profiles.
profx = sum(pic,1); % make x projection
profy = sum(pic,2)';% make y projection
xbins=size(profx);
ybins=size(profy);
x=(1:1:xbins(2));
y=(1:1:ybins(2));
% Set Gaussian fit range.
xl = 1;
xr = 766;
yl = 1;
yr = 576;
%plot(x,profx,'k'); % Checking.
%hold on; % Checking.
%plot(y,profy,'k'); % Checking.
%hold on; % Checking.
% Initialize fit parameters.
$a1=base. a2=amplitude. a3=mean. a4=sigma_0. a5=N.
a1 = 100;
a2 = 7700;
a3 = 280;
a4 = 39;
a5 = 1;
```

```
% super gaussian.
\% SupGau = a(1)+a(2)*exp(-abs(X-a(3))/(a(4))).^a(5);
a0 = [a1,a2,a3,a4,a5]; % Putting the parameters together.
% Setting fit criteria and use fminsearch optimization.
opts=optimset('TolX',1e-4,'MaxFunEvals',10000,'MaxIter',10000,
'Display', 'on');
% Pass fit parameters to SupGau_devsum.
[fitpara_x,fval_x,flag_x,err_x]=fminsearch(@SupGau_devsum,a0,
opts,x,profx);
[fitpara_y,fval_y,flag_y,err_y]=fminsearch(@SupGau_devsum,a0,
opts,y,profy);
% Get the fit parameters of x profile.
base_x = fitpara_x(1);
amplitude_x = fitpara_x(2);
peak_center_x = fitpara_x(3);
sig0_x = fitpara_x(4);
N_x = fitpara_x(5);
sig_x(scan, imNo) = sig_0_x*(pi/2).^(2/fitpara_x(5)-1);
% Get the fit parameters of y profile
base_y = fitpara_y(1);
amplitude_y = fitpara_y(2);
peak_center_y = fitpara_y(3);
sig0_y = fitpara_y(4);
N_y = fitpara_y(5);
sig_y(scan, imNo) = sig_0_y*(pi/2).^(2/fitpara_y(5)-1);
% Printing out parameters to check.
string_x = [
   num2str(I(scan),' %2.2f'),' ', ...
   num2str(imNo,'%d'),' ', ...
   num2str(base_x,'%12.2f'),' ', ...
```

```
num2str(amplitude_x,'%12.f'),' ', ...
   num2str(peak_center_x,'%12.2f'),'
                                        ,, ...
   num2str(N_x,'%12.4f'),' ', ...
   num2str(sig0_x,'%12.2f'),' ', ...
   num2str(sig_x(scan,imNo),'%12.2f'),' ', ...
   ];
%disp(string_x);
string_y = [
   num2str(I(scan), '%2.2f'), ', ...
   num2str(imNo,'%d'),' ', ...
   num2str(base_y,'%12.2f'),' ', ...
   num2str(amplitude_y,'%12.f'),' ', ...
   num2str(peak_center_y,'%12.2f'),' ', ...
   num2str(N_y,'%12.4f'),' ', ...
   num2str(sig0_y,'%12.2f'),' ', ...
   num2str(sig_y(scan,imNo),'%12.2f'),' ', ...
   ];
%disp(string_y);
%sig
%plot(x,profx,'k'); % Plot to check.
%hold on;
%plot(y,profy,'k');
%hold on;
% Construct fit curve from the fit parameters.
y_fit_x = fitpara_x(1) + fitpara_x(2) * exp(-0.5*(abs(x)))
-fitpara_x(3))/(fitpara_x(4))).^fitpara_x(5) );
y_{fit_y} = fit_{para_y(1)} + fit_{para_y(2)} * exp(-0.5*(abs(y)))
-fitpara_y(3))/(fitpara_y(4))).^fitpara_y(5));
%plot(x,y_fit_x,'r');
%plot(y,y_fit_y,'r');
```

```
drawnow
end
end
for scan=1:scan_current_number
% Find mean and standar deviation.
sig_mean_x(scan) = mean(sig_x(scan,:));
sig_mean_y(scan) = mean(sig_y(scan,:));
sig_x_er(scan) = std(sig_x(scan,:));
sig_y_er(scan) = std(sig_y(scan,:));
% Converting from pixels to length (in m unit).
sig_mean_x(scan)=sig_mean_x(scan)*calibration_x; %
sig_mean_y(scan)=sig_mean_y(scan)*calibration_y; %
sig_x_er(scan) = sqrt((sig_x_er(scan)*calibration_x).^2 +
(sig_mean_x(scan)*er_calibration_x).^2);
sig_y_er(scan) = sqrt((sig_y_er(scan)*calibration_y).^2 +
(sig_mean_y(scan)*er_calibration_y).^2);
% Find squared sigma.
sig_sqr_x(scan) = sig_mean_x(scan)*sig_mean_x(scan);
sig_sqr_x_er(scan) = 2*sig_mean_x(scan)*sig_x_er(scan);
sig_sqr_y(scan) = sig_mean_y(scan)*sig_mean_y(scan);
sig_sqr_y_er(scan) = 2*sig_mean_y(scan)*sig_y_er(scan);
%I(scan) = I_start + (scan-1)*I_increment;
%plot(I,sig_mean,'r');
"Get the quarupole strength and error from the dipole current."
k1(scan) = 0.2998*(3.6*0.0001+1945*0.000001*I(scan))/(0.0254*p);
k1_Er(1) = 0.2998*((3.6+1.3)*0.0001+(1945+2)*0.000001*I(scan))/
(0.0254*p);
k1_Er(2) = 0.2998*((3.6-1.3)*0.0001+(1945+2)*0.000001*I(scan))/
(0.0254*p);
k1_Er(3) = 0.2998*((3.6+1.3)*0.0001+(1945-2)*0.000001*I(scan))/
```

```
(0.0254*p);
k1_Er(4) = 0.2998*((3.6-1.3)*0.0001+(1945-2)*0.000001*I(scan))/
(0.0254*p);
er_k1(1)=abs(k1(scan)-k1_Er(1));
er_k1(2) = abs(k1(scan) - k1_Er(2));
er_k1(3) = abs(k1(scan) - k1_Er(3));
er_k1(4) = abs(k1(scan) - k1_Er(4));
k1_er(scan)=max(er_k1);
k1L(scan) = L_ef(scan)*k1(scan); %k1*L
er_k1L(scan) = sqrt((L_ef(scan)*k1_er(scan))^2+(Er_L_ef(scan)
*k1(scan))^2);
% Put the parameters together to pass to parabolic fits
FitDatX = [k1L',er_k1L',sig_sqr_x',sig_sqr_x_er'];
FitDatY = [k1L',er_k1L',sig_sqr_y',sig_sqr_y_er'];
end
% Save and print data.
X_fit_data = fopen('X_fit_data.txt','w');
Y_fit_data = fopen('Y_fit_data.txt','w');
%fprintf(X_fit_data,'%4f %4f %4f %4f \n',k1L(16:31)',
er_k1L(16:31)',sig_sqr_x(16:31)*10^6',sig_sqr_x_er(16:31)*10^6'
);
%fprintf(Y_fit_data,'%4f %4f %4f %4f \n',k1L(2:15)',
er_k1L(2:15)', sig_sqr_y(2:15)*10^6', sig_sqr_y_er(2:15)*10^6');
fprintf(X_fit_data,'%4f %4f %4f \n',k1L(16:31)',
sig_sqr_x(16:31)'*10^6,sig_sqr_x_er(16:31)'*10^6);
fprintf(Y_fit_data,'%4f %4f %4f \n',k1L(2:15)',
sig_sqr_y(2:15)'*10^6,sig_sqr_y_er(2:15)'*10^6);
fclose(X_fit_data);
fclose(Y_fit_data);
% Converting to cgs (mm and mrad) units.
```

```
[k1L(16:31)' sig_sqr_x(16:31)'*10^6 sig_sqr_x_er(16:31)'*10^6]
[k1L(2:15)' sig_sqr_y(2:15)'*10^6 sig_sqr_y_er(2:15)'*10^6]
% Pass data to calculate emittance/Twiss parameters.
Emit_Parabola_Fit_kl_XProjection(k1L(16:31),
er_k1L(16:31),sig_sqr_x(16:31)*10^6,
sig_sqr_x_er(16:31)*10^6,me,En,En_er,S12,erS12,16);
Emit_Parabola_Fit_kl_YProjection(k1L(2:15) ,er_k1L(2:15),
sig_sqr_y(2:15)*10^6, sig_sqr_y_er(2:15)*10^6, me,En,En_er,S12,erS12,14);
```

#### **B.2** Super Gaussian Fit

```
function chisq = SupGau_devsum(a,X,Y)
% a(1)=base, a(2)=amplitude, a(3)=mean, a(4)=sigma_0, a(5)=N.
% N=2: nomal Guassian. N<2: super Gaussian (sharp top).
% N>2: Flat top shape Gaussian.
SupGau = a(1)+a(2)*exp( -0.5*(abs(X-a(3))/(a(4))).^a(5) );
csq = (Y - SupGau).^2;
chisq = sum(csq);
return
```

#### B.3 Parabolic Fit

```
function varargout = Emit_Parabola_Fit_kl_XProjection(x,erx,y,
ery,me,En,En_er,S12,erS12,NumPoints)
order = 2; % second order fit
ParNum = order + 1;
% finding row matrix beta
for k=1:ParNum
for i=1:NumPoints
```

```
f(k)=power(x(i),k-1);
                 i=%d f(%d)=%g \t',i,k,f(k));
   %fprintf('
    beta_element(k,i)=y(i)*f(k)/(ery(i)*ery(i));
   frintf('y(i=%d)=%g ery(i=%d)=%g n',i,y(i),i,ery(i));
   %fprintf('beta(k=%d,i=%d)=%g \n',k,i,beta_element(k,i));
    beta(k)=sum(beta_element(k,:));
   %fprintf('beta_element(%d,%d)=%g
   \beta = (k, i), k, i, beta_element(k, i), k, beta(k);
end
end
%beta % Print to check.
% finding matrix alpha
for k=1:ParNum
for l=1:ParNum
    for i=1:NumPoints
        f(k)=power(x(i),k-1);
        f(1) = power(x(i), 1-1);
        alpha_element(k,l,i)=f(k)*f(l)/(ery(i)*ery(i));
        alpha(k,1)=sum(alpha_element(k,1,:));
        frintf('alpha_element(%d,%d,%d)=%g alpha(%d,%d)=%g\n',
        k,1,i,alpha_element(k,1,i),k,1,alpha(k,1));
    end
end
end
%alpha % Print to check.
%To find fit parameters, need to invert matrix alpha.
alpha_invert = inv(alpha);
%alpha_invert
                % Print to check.
% The fit is y = a(1) + a(2)*x + a(3)*x*x
%fit parameters by matrix inversion method
```

```
parameter = beta*alpha_invert; %a(1)=parameter(1)
%parameters % Print to check.
fit_m_inver = parameter(1) + parameter(2)*x + parameter(3)*x.*x;
% error on the parameters
er_a = sqrt(diag(alpha_invert));
%fit parameters by MatLab
par = polyfit(x,y,2);
%par
      % Print to check.
fit_MatLab = par(3) + par(2)*x + par(1)*x.*x;
% Get constants in the parabolic function.
gamma = En/me;
er_gamma = En_er/me;
beta = sqrt(1-1/gamma^2);
er_beta = er_gamma/(gamma^3*beta);
A=parameter(3);
B=-parameter(2)/(2*A);
C=parameter(1)-A*B^2;
erA = er_a(3);
erB = sqrt( (-er_a(2)/(2*A))^2 + (parameter(2)*erA/(2*A^2))^2 );
erC = sqrt((er_a(1))^2 + (-B^2*erA)^2 + (-2*A*B*erB)^2);
frintf(A=g+-g) = g+-g = G=g+-g = G=g+-g = G
% Calculate emittance and Twiss parameters
emit = sqrt(A*C)/((S12)^2);
er_emit = sqrt((1/2*A^(-1/2)*A^(1/2)*erA/(S12)^2)^2 +
(1/2*A^(1/2)*A^(-1/2)*erC/(S12)^2)^2+(2*sqrt(A*C)*erS12/
(S12)^3)^2;
emit_n = emit*gamma;
er_emit_n = sqrt((emit*er_gamma*beta)^2+(emit*gamma*er_beta)^2+
(er_emit*gamma*beta)^2);
beta_func = sqrt(A/C);
```

```
er_beta_func = sqrt((1/2*sqrt(1/(A*C))*erA)^2 +
(-1/2*sqrt(A/C^3)*erC)^2);
alpha_func = beta_func*(B + 1/S12);
er_alpha_func = sqrt(((B+1/S12)*er_beta_func)^2 +
(beta_func*erB)^2 + (-beta_func*erS12/(S12)^2)^2 );
figure(1)
% Plot the parabolic function.
set(axes,'FontSize',40)
pardat = errorbar(x,y,ery,'MarkerSize',30,'Marker','.','
LineStyle', 'none',...
'LineWidth',3,...
'DisplayName','Data Points',...
'Color',[0 0 1]);
hold on
%Plot fit done by matrix inversion method.
parfit_m_inver = plot(x,fit_m_inver,'r');
set(parfit_m_inver,'LineWidth',3);
legend('Data','Fit');
set(legend, 'Position', [0.73 0.75 0.1 0.1]);
set(legend, 'FontSize', 40);
set(legend, 'FontName', 'Times New Roman');
hx = xlabel('k_{1}L (m^{-1})', 'FontSize', 48, 'FontName', 'Times')
New Roman');
hy = ylabel('\sigma^2_x (mm^2)', 'FontSize', 48, 'FontName', 'Times
New Roman');
box off; % remove the top and right axes
%set(gca,'ticklength',4*get(gca,'ticklength'));
set(gca,'ticklength',[0.06 0.9]);
fit=title(',');
%fit=title('15.6 MeV, X-Projection: k_{1}L vs \sigma^2');
```

```
set(fit, 'FontSize', 24, 'FontWeight', 'bold', 'FontName', 'Times New
Roman');
axis([-0.05 0.55 2.3 3.2]); %axis([xmin xmax ymin ymax])
%axis('FontSize',28);
% Save plot.
saveas(fit,'Emit_Calc_plots\par_fit_x.fig','fig');
saveas(fit,'Emit_Calc_plots\par_fit_x.eps','epsc');
saveas(fit,'par_fit_x.eps','epsc');
saveas(fit,'Emit_Calc_plots\par_fit_x.png','png');
drawnow
fprintf('x-projection:\n\nemit=%.3f +- %.3f mm*mrad, emit_norm
=%.2f +- %.2f mm*mrad \n', emit, er_emit, emit_n, er_emit_n);
fprintf('beta=%.2f +- %.2f m, alpha=%.2f +- %.2f rad n\n',
beta_func, er_beta_func, alpha_func, er_alpha_func);
fprintf('parabola fit for y-projection (y in mm unit): \n y =
(\%.5f +-\%.5f) + (\%.5f+-\%.5f)*x + (\%.5f+-\%.5f)*x.*x \n\n',
parameter(1),er_a(1), parameter(2),er_a(2),
parameter(3),er_a(3));
return
```

## Appendix C

## **HRRL** Operation

This is courtesy of the Idaho Accelerator Center.

#### C.1 HRRL Start Up Procedure

- 1. Turn on one of the two water pumps for the cooling system. Use the pumps alternatively when running for multiple days. Turn on all three chillers.
- 2. First turn on the breaker on the wall, then turn on "ISA" water skid system and check for leaks (see Figure C.1).
- 3. Turn on the modulator by unlocking the padlock on SCR enclosure (see Figure C.2).
- 4. Turn on the HRRL electron gun driver and enable high voltage. It takes 18 minuets to warm up the filament for the beam operation. Turn on the fans inside accelerator cell (see Figure C.3).
- 5. Press the "Startup" button on the "PanelMate" touchscreen, located at control rack, and wait for the 900 second (15 minuet) countdown (see Figure C.4).
  - 6. Turn on all the power supplies for magnets and Klystron (see Figure C.6).
  - 7. Turn on HP pulse generator and enable the output.
- 8. Make sure the modulator is on. Open the door to thyratron and verify the two lights at the corner of the box are on.
- 9. Fill the wave guide with  $SF_6$  gas up to 35 lbs. Turn on the fan to the klystron waveguide (see Figure C.5).
- 10. Turn on the switch on the building interlock system to enable the beam operation. Turn on the key for interlock system. Press all three red buttons in accelerator cell and verify no body is in the accelerator cell. Close the gate to the

accelerator cell.

- 11. After 900 second countdown, set the repetition rate to lower range (around 10 Hz), turn the core bias on, and turn the key (to accelerator control) to on position.
- 12. Press the "HV ON" on the touchscreen, wait for 10 seconds, then press "BEAM ON" on the screen. This will start the electron beam.

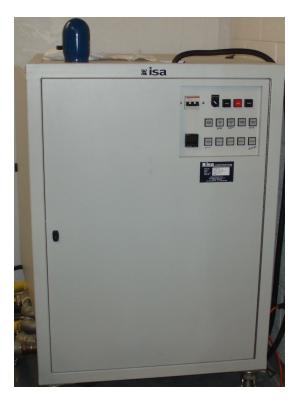

Figure C.1: ISA water skid system.

### C.2 HRRL Shutdown Procedure

- 1. Turn off and remove the key (to accelerator control).
- 2. Press "shutdown" on the "PanelMate" touchscreen.
- 3. Turn off all the power supplies for magnets and klystron.
- 4. Turn down both potentiometers that control high voltage and grid drive for the electron gun grid driver.
  - 5. Turn off HP pulse generator.
  - 6. Turn off building interlocks and remove the key.

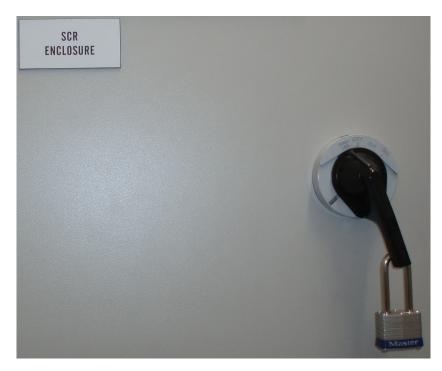

Figure C.2: SCR enclosure and the padlock.

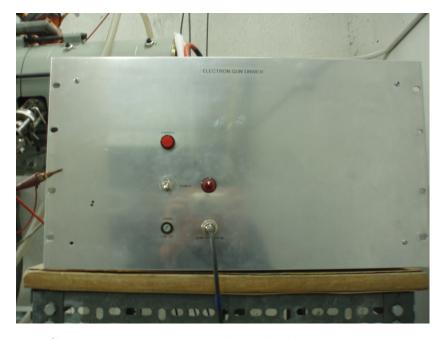

Figure C.3: HRRL electron gun driver high voltage power supply.

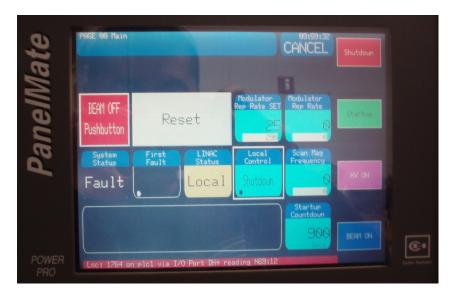

Figure C.4: "PanelMate" touchscreen.

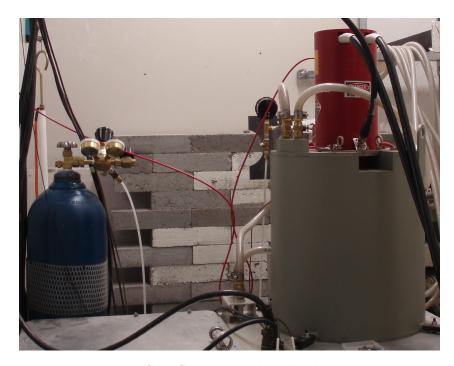

Figure C.5:  ${\rm SF}_6$  gas tank and Klystron.

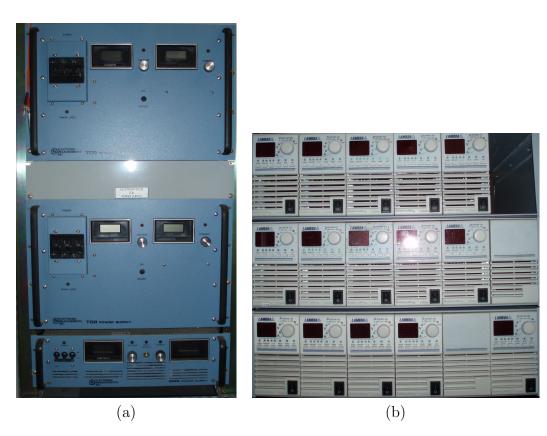

Figure C.6: Power supplies for magnets and Klystron. (a) Power supply for solenoids (top and bottom) and klystron (middle). (b) Power supply for dipoles and quadrupoles.

- 7. Turn off the electron gun driver. Turn off the two fans in the accelerator cell.
- 8. Turn off the modulator by locking padlock on SCR enclosure.
- 9. Wait for the fans (in the modulator room) to turn off (about 15 minuets).
- 10. Make sure the modulator is off. Open the door to thyratron and verify the two lights at the corner of the box are off.
  - 11. Turn off "ISA" water skid system and turn off the breaker.
  - 12. Turn off the chillers and then the water pump.

### C.3 HRRL Electron Beam Tuning

- 1. Turn off all the quadrupoles and dipoles.
- 2. Tune RF frequency to maximize the electron beam current observed on the Faraday cup.
  - 3. Turn off the solenoids and steering magnets of the cavity.
- 4. Tune the gun-side solenoid and maximize the electron beam current observed on the Faraday cup.
- 4. Tune gun-side steering magnets (both horizontal and vertical) and maximize the electron beam current observed on the Faraday cup. Center the beam on the OTR screen.
- 5. Tune the exit-side solenoid, maximize the electron beam current observed on the Faraday cup, and center the beam on the OTR screen.
- 6. Tune exit-side steering magnets (both horizontal and vertical) and maximize the electron beam current observed on the Faraday cup. Try to center the beam on the OTR screen.
- 7. Repeat steps 3-7 until the electron beam current observed on the Faraday cup is maximized, the beam size is minimized and round, as well as the beam is centered on the OTR screen.
- 8. Tune the quadrupoles (start from the upstream and go down with order) to optimize beam transmission (maximum current, minimum beam size, beam centered on OTR).

## Appendix D

## **Apparatus**

## D.1 Quadrupole Magnet

The quadrapole magnets used in the HRRL beamline are type 2 quadrupoles manufactured by "Tesla Engineering Limited" [19]. Bore aperture radius of the quadrapole magnet is 2.54 cm and length of the pole face in z-direction is 8 cm. The magnetic field of the quadrupole magnet was mapped using a Hall probe placed next to the pole face. The probe was installed to a translator to move in the longitudinal direction (z-direction). The probe was placed 13 cm from the pole center and moved with 0.5 cm increment. The current of the quadrupole was increased with 0.2 A increment up to 3 A. The measured B-field strengths at different z-locations and currents are given in Table D.1 and Figure D.1. Quadrupole magnet maximum B-field and effective length at different currents are given in Table D.2

Table D.1: Quadrupole Magnet B-field Measured.

|        |            |            |            |                 |            |            | B-field (Gauss) | (Gauss)         |            |            |            |            |            |            |            |
|--------|------------|------------|------------|-----------------|------------|------------|-----------------|-----------------|------------|------------|------------|------------|------------|------------|------------|
| z-axis | $I_{quad}$ | $I_{quad}$ | $I_{quad}$ | ${ m I}_{quad}$ | $I_{quad}$ | $I_{quad}$ | $I_{quad}$      | ${ m I}_{quad}$ | $I_{quad}$ | $I_{quad}$ | $I_{quad}$ | $I_{quad}$ | $I_{quad}$ | $I_{quad}$ | $I_{quad}$ |
| cm     | 0.2 A      | 0.4 A      | 0.6 A      | 0.8 A           | 1.0 A      | 1.2 A      | 1.4 A           | 1.6 A           | 1.8 A      | 2.0 A      | 2.2 A      | 2.4 A      | 2.6 A      | 2.8 A      | 3.0 A      |
| 0.00   | -0.28      | -0.29      | -0.25      | -0.33           | -0.36      | -0.43      | -0.36           | -0.38           | -0.42      | -0.41      | -0.40      | -0.39      | -0.37      | -0.35      | -0.35      |
| 2.50   | -0.39      | -0.58      | -0.43      | -0.28           | -0.38      | -0.32      | -0.38           | -0.35           | -0.45      | -0.47      | -0.46      | -0.49      | -0.50      | -0.47      | -0.49      |
| 5.00   | -0.60      | -0.58      | -0.55      | -0.53           | -0.46      | -0.39      | -0.37           | -0.34           | -0.30      | -0.23      | -0.20      | -0.11      | -0.09      | -0.08      | -0.03      |
| 00.9   | -0.38      | -0.27      | -0.17      | -0.06           | 0.16       | 0.26       | 0.39            | 0.53            | 0.65       | 0.74       | 0.85       | 1.07       | 1.17       | 1.32       | 1.43       |
| 6.50   | 0.04       | 0.26       | 0.41       | 09.0            | 0.88       | 1.18       | 1.42            | 1.66            | 1.90       | 2.09       | 2.46       | 2.70       | 2.86       | 3.00       | 3.27       |
| 7.00   | 0.63       | 0.94       | 1.30       | 1.67            | 2.03       | 2.58       | 2.95            | 3.30            | 3.68       | 3.98       | 3.54       | 4.95       | 5.35       | 5.68       | 90.9       |
| 7.50   | 1.44       | 1.99       | 2.56       | 3.11            | 3.69       | 4.53       | 5.10            | 5.70            | 6.28       | 08.9       | 7.42       | 8.29       | 8.90       | 9.50       | 10.10      |
| 8.00   | 2.50       | 3.30       | 4.11       | 4.95            | 6.30       | 7.15       | 8.03            | 8.87            | 9.75       | 10.60      | 11.97      | 12.85      | 13.72      | 14.63      | 15.50      |
| 8.50   | 3.76       | 4.89       | 6.10       | 7.28            | 9.07       | 10.27      | 11.47           | 12.70           | 13.95      | 15.17      | 17.07      | 18.33      | 19.57      | 20.82      | 22.09      |
| 9.00   | 4.60       | 7.03       | 8.61       | 10.22           | 11.80      | 13.45      | 15.90           | 17.60           | 19.28      | 20.94      | 22.80      | 24.46      | 26.14      | 28.73      | 30.40      |
| 9.50   | 6.43       | 8.30       | 10.20      | 12.20           | 14.11      | 17.11      | 19.15           | 21.19           | 23.22      | 25.22      | 28.30      | 30.37      | 32.42      | 34.45      | 36.52      |
| 10.00  | 7.10       | 8.97       | 11.05      | 14.20           | 16.38      | 18.58      | 20.78           | 23.13           | 25.53      | 28.90      | 31.15      | 33.44      | 35.70      | 37.96      | 41.30      |
| 10.50  | 7.50       | 9.70       | 11.95      | 14.24           | 16.75      | 19.26      | 21.74           | 24.60           | 26.95      | 29.50      | 33.00      | 35.40      | 37.77      | 40.20      | 42.60      |
| 11.00  | 7.67       | 9.92       | 12.20      | 15.26           | 17.56      | 19.95      | 22.35           | 24.86           | 28.57      | 30.90      | 33.35      | 35.80      | 38.45      | 41.04      | 43.67      |
| 11.50  | 7.70       | 10.02      | 12.30      | 14.67           | 18.25      | 20.61      | 23.00           | 25.44           | 27.92      | 30.40      | 33.95      | 36.46      | 38.92      | 41.38      | 43.95      |

Continued on next page

Table D.1 - Continued from previous page

|        |            |            |            |            |            |            | B-field (Gauss) | (Gauss)    |            |            |            |            |            |            |            |
|--------|------------|------------|------------|------------|------------|------------|-----------------|------------|------------|------------|------------|------------|------------|------------|------------|
| z-axis | $I_{quad}$ | $I_{quad}$ | $I_{quad}$ | $I_{quad}$ | $I_{quad}$ | $I_{quad}$ | $I_{quad}$      | $I_{quad}$ | $I_{quad}$ | $I_{quad}$ | $I_{quad}$ | $I_{quad}$ | $I_{quad}$ | $I_{quad}$ | $I_{quad}$ |
| cm     | 0.2 A      | 0.4 A      | 0.6 A      | 0.8 A      | 1.0 A      | 1.2 A      | 1.4 A           | 1.6 A      | 1.8 A      | 2.0 A      | 2.2 A      | 2.4 A      | 2.6 A      | 2.8 A      | 3.0 A      |
| 12.00  | 99.2       | 9.93       | 12.33      | 14.70      | 17.36      | 19.82      | 22.55           | 25.14      | 28.96      | 31.31      | 33.81      | 36.30      | 38.80      | 41.50      | 44.44      |
| 12.50  | 7.74       | 10.08      | 12.40      | 14.77      | 17.46      | 20.05      | 22.60           | 25.26      | 29.00      | 31.44      | 34.04      | 36.46      | 39.05      | 41.77      | 44.29      |
| 13.50  | 7.73       | 10.04      | 12.43      | 14.80      | 17.36      | 20.02      | 22.86           | 25.37      | 29.12      | 31.61      | 34.22      | 36.69      | 39.60      | 41.99      | 44.49      |
| 14.00  | 8.24       | 10.63      | 12.98      | 15.38      | 17.88      | 21.74      | 24.10           | 26.44      | 28.94      | 31.47      | 34.25      | 36.90      | 39.90      | 42.46      | 45.08      |
| 15.00  | 8.12       | 10.50      | 12.84      | 15.26      | 17.90      | 20.56      | 23.36           | 26.00      | 28.67      | 31.43      | 34.23      | 36.87      | 39.58      | 43.26      | 45.75      |
| 15.50  | 8.01       | 9.98       | 12.67      | 15.95      | 18.30      | 20.75      | 23.23           | 25.70      | 29.44      | 31.17      | 34.48      | 37.06      | 39.45      | 42.10      | 46.14      |
| 16.00  | 7.80       | 10.08      | 12.44      | 14.82      | 17.36      | 19.96      | 22.80           | 25.22      | 27.99      | 30.86      | 33.60      | 36.09      | 39.10      | 41.56      | 44.38      |
| 16.50  | 7.62       | 10.04      | 12.26      | 14.60      | 16.90      | 19.55      | 22.26           | 24.76      | 27.48      | 30.10      | 32.62      | 35.47      | 38.17      | 40.59      | 44.26      |
| 17.00  | 7.18       | 8.28       | 11.44      | 13.60      | 15.88      | 18.34      | 20.75           | 23.25      | 25.70      | 28.00      | 30.74      | 33.07      | 35.50      | 38.08      | 40.72      |
| 17.50  | 6.18       | 7.98       | 98.6       | 11.71      | 13.77      | 15.88      | 18.00           | 19.96      | 22.10      | 24.33      | 26.50      | 28.76      | 30.74      | 32.84      | 35.12      |
| 18.00  | 4.70       | 6.11       | 5.57       | 90.6       | 10.70      | 12.33      | 14.04           | 15.67      | 17.31      | 18.96      | 20.62      | 22.33      | 24.11      | 25.66      | 27.37      |
| 18.50  | 3.14       | 4.17       | 5.25       | 6.29       | 7.46       | 8.65       | 98.6            | 11.07      | 12.30      | 13.60      | 14.77      | 16.00      | 17.19      | 18.48      | 19.60      |
| 19.00  | 2.43       | 2.90       | 3.35       | 4.14       | 4.84       | 5.65       | 92.9            | 7.39       | 8.20       | 9.00       | 9.85       | 10.70      | 11.80      | 12.56      | 13.30      |
| 19.50  | 0.88       | 1.33       | 1.77       | 2.25       | 2.77       | 3.30       | 3.80            | 4.34       | 4.82       | 5.33       | 5.88       | 6.44       | 7.00       | 7.68       | 8.16       |
| 20.00  | 0.00       | 0.26       | 0.52       | 0.82       | 1.11       | 1.41       | 1.72            | 2.00       | 2.33       | 2.66       | 2.95       | 3.23       | 3.57       | 3.90       | 4.20       |
| 20.50  | -0.56      | -0.45      | -0.29      | -0.20      | 0.00       | 0.12       | 0.26            | 0.46       | 0.63       | 0.80       | 0.90       | 1.10       | 1.27       | 1.45       | 1.60       |

Continued on next page

Table D.1 - Continued from previous page

|        |            |                       |                                                              |            |            |            | B-field (Gauss) | (Gauss)    |            |            |            |            |            |            |            |
|--------|------------|-----------------------|--------------------------------------------------------------|------------|------------|------------|-----------------|------------|------------|------------|------------|------------|------------|------------|------------|
| z-axis | $I_{quad}$ | $I_{quad}$            | z-axis I <sub>quad</sub> I <sub>quad</sub> I <sub>quad</sub> | $I_{quad}$ | $I_{quad}$ | $I_{quad}$ | $I_{quad}$      | $I_{quad}$ | $I_{quad}$ | $I_{quad}$ | $I_{quad}$ | $I_{quad}$ | $I_{quad}$ | $I_{quad}$ | $I_{quad}$ |
| cm     | 0.2 A      | 0.4 A                 | 0.2 A 0.4 A 0.6 A                                            | 0.8 A      | 1.0 A      | 1.2 A      | 1.4 A           | 1.6 A      | 1.8 A      | 2.0 A      | 2.2 A      | 2.4 A      | 2.6 A      | 2.8 A      | 3.0 A      |
| 21.00  | -0.88      | -0.88   -0.77   -0.70 | -0.70                                                        | -0.62      | -0.55      | -0.46      | -0.39           | -0.29      | -0.20      | -0.13      | -0.03      | 0.03       | 0.18       | 0.24       | 0.33       |
| 21.50  | -0.89      | -0.79                 | -0.76                                                        | -0.71      | -0.66      | -0.60      | -0.53           | -0.50      | -0.43      | -0.40      | -0.39      | -0.37      | -0.26      | -0.24      | -0.21      |
| 22.00  | -0.84      | -0.81                 | -0.78                                                        | -0.75      | -0.70      | -0.65      | -0.67           | -0.62      | -0.64      | 0.58       | -0.56      | -0.51      | -0.52      | -0.48      | -0.44      |
| 22.50  | -0.80      | -0.75                 | -0.76                                                        | -0.72      | -0.70      | -0.68      | -0.65           | -0.62      | -0.63      | -0.60      | -0.60      | -0.58      | -0.58      | -0.55      | -0.56      |
| 23.00  | -0.77      | -0.75                 | -0.73                                                        | -0.76      | -0.73      | -0.72      | -0.71           | -0.70      | -0.68      | -0.65      | -0.64      | -0.62      | -0.63      | -0.64      | -0.62      |
| 24.00  | -0.70      | -0.70                 | -0.68                                                        | -0.72      | -0.74      | -0.77      | -0.72           | -0.73      | -0.74      | -0.75      | -0.70      | -0.70      | -0.71      | -0.71      | -0.70      |
| 25.50  | -0.71      | -0.71   -0.72         | -0.73                                                        | -0.74      | -0.73      | -0.73      | -0.73           | -0.73      | -0.74      | -0.71      | -0.74      | -0.72      | -0.70      | -0.69      | -0.74      |

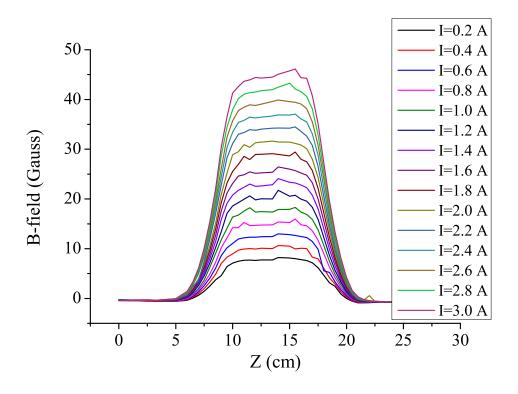

Figure D.1: Quadrupole Magnet B-field Measured.

#### D.2 Dipole Magnet

The dipole magnets were manufactured by "ISYS Ion Beam Systems Inc." [22] and were designed to bend a beam by 45° with 318.5 mm radius. The dipole chamber has 18 mm vertical aperture. The magnetic field of the dipole was measured for 4 current settings given in Table D.2 and shown in Figure D.2.

Table D.3: Dipole Magnet B-field Measured Along the Reference Beam Path.

| S    | B-field      | B-field       | B-field       | B-field      |
|------|--------------|---------------|---------------|--------------|
| (mm) | (Gauss)      | (Gauss)       | (Gauss)       | (Gauss)      |
|      | I = -6.50  A | I = -15.25  A | I = -24.00  A | I = -33.00 A |
| 0    | -2.67        | -6.00         | -9.24         | -11.43       |
| 5.00 | -2.84        | -7.02         | -10.84        | -13.42       |

Table D.3 –  $Continued\ from\ previous\ page$ 

| C      | D 6-13  | D £ -1.1 | D 6-1-1  | D 6-1-1  |
|--------|---------|----------|----------|----------|
| S      | B-field | B-field  | B-field  | B-field  |
| (mm)   | (Gauss) | (Gauss)  | (Gauss)  | (Gauss)  |
|        | -6.50 A | -15.25 A | -24.00 A | -33.00 A |
| 10.00  | -3.07   | -8.27    | -12.77   | -15.83   |
| 15.00  | -3.12   | -9.77    | -15.12   | -18.25   |
| 20.00  | -3.67   | -11.60   | -17.98   | -22.32   |
| 25.00  | -4.33   | -13.84   | -21.49   | -26.68   |
| 30.00  | -5.12   | -16.60   | -25.81   | -31.87   |
| 35.00  | -6.10   | -20.01   | -30.97   | -38.50   |
| 40.00  | -7.30   | -24.25   | -37.58   | -46.74   |
| 45.00  | -8.77   | -29.55   | -45.83   | -57.04   |
| 50.00  | -10.61  | -35.96   | -56.18   | -69.95   |
| 55.00  | -15.76  | -44.25   | -69.18   | -86.18   |
| 60.00  | -23.88  | -54.67   | -85.54   | -106.59  |
| 65.00  | -29.55  | -67.78   | -106.12  | -132.26  |
| 70.00  | -36.45  | -84.23   | -131.39  | -164.52  |
| 75.00  | -45.32  | -104.81  | -164.27  | -204.86  |
| 80.00  | -56.34  | -130.50  | -204.61  | -255.22  |
| 85.00  | -70.09  | -162.49  | -254.87  | -317.70  |
| 90.00  | -87.25  | -202.43  | -317.34  | -395.93  |
| 92.00  | -95.26  | -221.08  | -346.60  | -432.40  |
| 94.00  | -104.05 | -241.53  | -378.67  | -472.48  |
| 96.00  | -113.69 | -263.96  | -413.85  | -516.44  |
| 98.00  | -124.26 | -288.57  | -452.39  | -564.64  |
| 100.00 | -135.87 | -315.31  | -494.75  | -617.51  |
| 102.00 | -148.53 | -344.89  | -541.15  | -675.33  |
| 104.00 | -162.44 | -377.23  | -591.94  | -738.69  |
| 105.11 | -170.82 | -395.22  | -615.64  | -767.57  |

Table D.3 –  $Continued\ from\ previous\ page$ 

| S      | B-field | B-field  | B-field  | B-field  |
|--------|---------|----------|----------|----------|
|        |         |          |          |          |
| (mm)   | (Gauss) | (Gauss)  | (Gauss)  | (Gauss)  |
|        | -6.50 A | -15.25 A | -24.00 A | -33.00 A |
| 107.90 | -193.30 | -447.35  | -696.51  | -868.32  |
| 110.68 | -218.32 | -505.17  | -787.10  | -980.56  |
| 113.46 | -245.15 | -576.45  | -884.20  | -1101.20 |
| 116.24 | -271.55 | -629.02  | -979.92  | -1220.80 |
| 119.02 | -296.28 | -686.30  | -1069.30 | -1331.60 |
| 121.81 | -316.00 | -733.05  | -1142.40 | -1422.50 |
| 124.59 | -339.95 | -766.68  | -1195.00 | -1487.80 |
| 127.37 | -348.80 | -788.63  | -1229.20 | -1530.30 |
| 130.15 | -350.18 | -798.95  | -1249.70 | -1558.40 |
| 132.94 | -351.56 | -809.26  | -1261.30 | -1570.30 |
| 138.50 | -352.38 | -815.77  | -1271.50 | -1582.90 |
| 144.07 | -352.64 | -817.76  | -1274.70 | -1586.90 |
| 149.63 | -352.72 | -818.35  | -1275.70 | -1588.20 |
| 155.20 | -352.80 | -818.59  | -1276.20 | -1588.74 |
| 166.33 | -352.86 | -818.79  | -1276.70 | -1589.30 |
| 177.46 | -352.92 | -819.04  | -1277.00 | -1589.80 |
| 188.58 | -352.95 | -819.25  | -1277.50 | -1590.37 |
| 199.71 | -352.96 | -819.45  | -1277.90 | -1590.73 |
| 210.84 | -352.97 | -819.59  | -1278.20 | -1591.05 |
| 221.97 | -352.99 | -819.72  | -1278.40 | -1591.40 |
| 233.10 | -353.00 | -819.86  | -1278.70 | -1591.80 |
| 244.23 | -352.99 | -820.00  | -1279.00 | -1592.07 |
| 255.36 | -353.04 | -820.16  | -1279.20 | -1592.30 |
| 266.49 | -353.05 | -820.30  | -1279.44 | -1592.40 |
| 277.62 | -353.04 | -820.40  | -1279.56 | -1592.70 |

Table D.3 –  $Continued\ from\ previous\ page$ 

|        |         | -        |          |          |
|--------|---------|----------|----------|----------|
| S      | B-field | B-field  | B-field  | B-field  |
| (mm)   | (Gauss) | (Gauss)  | (Gauss)  | (Gauss)  |
|        | -6.50 A | -15.25 A | -24.00 A | -33.00 A |
| 288.75 | -353.02 | -820.43  | -1279.52 | -1592.70 |
| 294.32 | -352.97 | -820.40  | -1279.46 | -1592.60 |
| 299.88 | -352.83 | -820.39  | -1279.40 | -1592.46 |
| 305.44 | -352.68 | -820.38  | -1279.26 | -1592.30 |
| 311.01 | -351.80 | -820.24  | -1279.00 | -1592.00 |
| 316.57 | -350.65 | -819.74  | -1278.17 | -1590.90 |
| 322.14 | -348.40 | -817.73  | -1275.00 | -1586.97 |
| 324.92 | -344.00 | -815.06  | -1270.80 | -1581.70 |
| 327.70 | -336.00 | -809.82  | -1262.60 | -1571.50 |
| 330.49 | -322.34 | -799.64  | -1246.67 | -1551.80 |
| 333.27 | -301.64 | -780.86  | -1217.40 | -1515.25 |
| 336.05 | -275.00 | -749.13  | -1167.80 | -1453.60 |
| 338.83 | -245.83 | -700.97  | -1092.50 | -1360.00 |
| 341.62 | -215.58 | -639.14  | -996.14  | -1239.46 |
| 344.40 | -187.72 | -570.24  | -888.66  | -1105.50 |
| 347.18 | -162.57 | -500.24  | -779.86  | -969.80  |
| 349.96 | -140.66 | -435.41  | -679.20  | -844.62  |
| 352.75 | -133.46 | -377.20  | -588.10  | -732.05  |
| 355.53 | -120.30 | -326.14  | -508.20  | -632.51  |
| 356.53 | -108.55 | -305.79  | -481.38  | -597.30  |
| 358.53 | -98.02  | -275.51  | -433.77  | -538.20  |
| 360.53 | -84.15  | -248.38  | -391.15  | -485.20  |
| 362.53 | -72.44  | -224.38  | -353.00  | -437.70  |
| 365.53 | -62.42  | -192.56  | -302.89  | -375.37  |
| 368.53 | -59.42  | -165.48  | -260.44  | -322.40  |

Table D.3 – Continued from previous page

| S      | B-field | B-field  | B-field  | B-field  |
|--------|---------|----------|----------|----------|
| (mm)   | (Gauss) | (Gauss)  | (Gauss)  | (Gauss)  |
|        | -6.50 A | -15.25 A | -24.00 A | -33.00 A |
| 371.53 | -46.53  | -142.40  | -224.09  | -277.28  |
| 372.53 | -36.59  | -135.47  | -213.18  | -263.90  |
| 377.53 | -28.92  | -105.75  | -166.37  | -205.84  |
| 382.53 | -23.13  | -82.85   | -130.30  | -161.10  |
| 387.53 | -18.53  | -65.20   | -102.48  | -126.58  |
| 392.53 | -14.95  | -51.56   | -81.01   | -99.94   |
| 397.53 | -9.96   | -41.05   | -64.45   | -79.38   |
| 402.53 | -6.86   | -32.90   | -51.60   | -63.56   |
| 412.53 | -3.07   | -21.71   | -33.78   | -41.35   |
| 422.53 | -1.62   | -14.63   | -22.83   | -27.64   |
| 447.53 | -6.12   | -6.12    | -9.45    | -11.30   |
| 472.53 | -2.94   | -2.94    | -4.46    | -5.19    |

The effective magnetic field of a dipole magnet is calculated by dividing the area under the magnetic field curve, shown in Figure D.2 and column 2 in Table D.4, by the length of a reference particle path inside the dipole. The bending radius of the dipole is 318.5 mm and the bending angle is 45°. The length of particle path inside the dipole is

$$s = \rho \times \theta = 318.5 \times \pi/4 = 250.15 \text{ mm}$$
 (D.1)

The required magnetic bending strength for a particle with momentum p and charge q for a given bending radius  $\rho$  is described by magnet (or momentum) rigidity [8]

$$p = qB\rho \tag{D.2}$$

Table D.2: Quadrupole Magnet Maximum B-field and Effective Length at Different Currents.

| I<br>Amp | Area Under the Curve<br>Gauss·cm | $\begin{array}{c} B_{max} \\ Gauss \end{array}$ | $ m L_{eff} \ cm$ |
|----------|----------------------------------|-------------------------------------------------|-------------------|
| 3.0      | 445.35                           | $44.78 \pm 0.76$                                | $9.95 \pm 0.17$   |
| 2.8      | 420.64                           | $42.44 \pm 0.70$                                | $9.91 \pm 0.16$   |
| 2.6      | 396.30                           | $40.01 \pm 0.54$                                | $9.91 \pm 0.13$   |
| 2.4      | 370.81                           | $37.64 \pm 0.53$                                | $9.85 \pm 0.14$   |
| 2.2      | 345.33                           | $35.06 \pm 0.58$                                | $9.85 \pm 0.16$   |
| 2.0      | 314.01                           | $31.80 \pm 0.61$                                | $9.87 \pm 0.19$   |
| 1.8      | 288.32                           | $29.36 \pm 0.58$                                | $9.82 \pm 0.19$   |
| 1.6      | 263.57                           | $26.73 \pm 0.47$                                | $9.86 \pm 0.17$   |
| 1.4      | 237.03                           | $24.35 \pm 0.46$                                | $9.73 \pm 0.18$   |
| 1.2      | 209.26                           | $21.69 \pm 0.49$                                | $9.65 \pm 0.22$   |
| 1.0      | 177.86                           | $18.32 \pm 0.42$                                | $9.71 \pm 0.22$   |
| 0.8      | 150.72                           | $15.74 \pm 0.37$                                | $9.58 \pm 0.23$   |
| 0.6      | 124.96                           | $13.22 \pm 0.35$                                | $9.45 \pm 0.25$   |
| 0.4      | 98.49                            | $10.75 \pm 0.32$                                | $9.16 \pm 0.27$   |
| 0.2      | 71.96                            | $8.18 \pm 0.24$                                 | $8.80 \pm 0.26$   |
| 0.0      | 37.90                            | $4.59 \pm 0.21$                                 | $8.26 \pm 0.38$   |

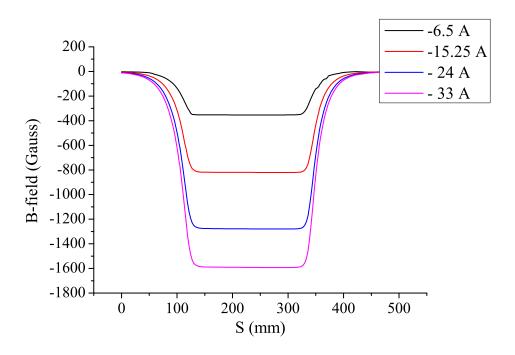

Figure D.2: Dipole magnet B-field measured along the reference beam path.

Table D.4: Quadrupole Magnet B-field Measured vs Dipole Current.

| Dipole  | Area Under | Beam Path          | Effective |
|---------|------------|--------------------|-----------|
| Current | the Curve  | in Dipole          | B-field   |
| (A)     | (Gauss·mm) | (mm)               | (Gauss)   |
| -6.50   | -90700.33  | 250.15             | -362.58   |
| -15.25  | -210413.96 | 250.15             | -841.15   |
| -24.00  | -328194.85 | $250.15 \\ 250.15$ | -1312.00  |
| -33.00  | -408481.83 |                    | -1632.95  |

For an electron

$$p[kg \cdot m/s] = eB\rho \tag{D.3}$$

or

$$p[\text{GeV/c}] = 0.2998B\rho$$
 (D.4)

The relation of dipole current to the electron beam energy (to complete a 45° bend) is given in Figure D.3 and the fit is

$$En(\text{MeV}) = (-0.68 \pm 0.65) + (0.67 \pm 0.08)I(A) + (-0.005 \pm 0.002)I^{2}(A)$$
 (D.5)

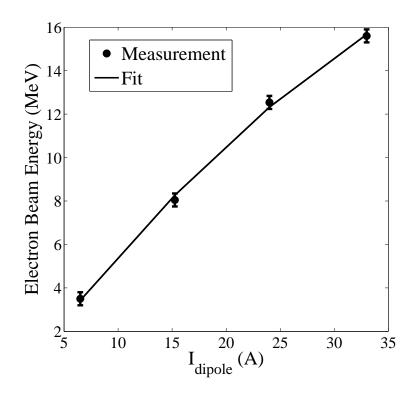

Figure D.3: The relation of dipole current to the electron beam energy for completing a  $45^\circ$  bend.

## Appendix E

# ROOT Script for Positron and Electron Rate Estimation

This is the ROOT script used to calculate number/charge of e<sup>-</sup>/e<sup>+</sup> and the ratio of the two. It loads ROOT files created from positron production runs, plots the spectrum, and prints results to a file.

```
#include <stdio.h>
#include <exception>
#include <stdlib.h>
#include <string.h>
char filename1[255],filename2[255],filename3[255];
char output2hist[255],output2hist2[255];
Int_t Reprate=0,ri=0,ro=0,run_in=0,run_out=0,pulses=0;
Int_t run_time_out=0,run_time_in=0;
Int_t event_num_in=0,event_num_out=0;
Int_t int1=0, event1=0, bin_content[4001], NaI_mode=0, i=0;
Double_t a=0,b=0,c=0;
Double_t QT=,QT_er=0,Ne=0,Ne_er=0;
Long64_t ne1=0,ne2=0; //total e- number
Double_t P_rate=0,P_rate_er=0;
Double_t ADC9_fit_mean=0,ADC9_fit_mean_er=0,Qs=0;
Double_t pos_ele_ratio=0,pos_ele_ratio_er=0;
Double_t ne=0,E_rate=0,E_rate_er=0,E_pp=0,Ie=0,Ie_er=0,e_rate=0;
Double_t Qt=0,Qt_er=0,Qt1=0,Qt2=0,Qpp1=0,Qpp2=0;
```

```
Double_t Qps1=0,Qps2=0,Qt1_er=0,Qt2_er=0,ne=0,sum_sqrt=0;
Double_t Q_e = 1.60217646*1e-19; //electron charge
Double_t Q_Calb = (0.93*1e-9)/50, Q_Calb_er = (0.14*1e-9)/50;
Double_t FC1_Area = 1.2011e-6/50,sum_sqrt_er=0;//Vs/ohm *1s =C
ofstream myfile;
struct foo_return_type
{
Double_t a=0;
Double_t b=0;
Double_t c=0;
};
//hist_mod=1 is whole histogram
//hist_mod=2 is cut the histogram around 511 region.
main(Int_t Reprate, Int_t hist_mod, Int_t subtract) {
myfile.open ("3MeV.txt");
Reprate=300;
printf("reprate: %d\n",Reprate,hist_mod);
if(hist_mod==1){printf("draw around 511 keV.");}
if(hist_mod==2){printf("draw whole histogram.");}
if(subtract==1){printf("draw subtracted histogram.");}
if(subtract!=1){printf("draw overlayed histogram.");}
for(ri=1; ri<=2; ri++){
//printf("\nri:%d\n",ri);
//QT = NE(0,ri, Reprate); // e- charge.
//QT_er = NE(1,ri, Reprate); // e- charge error.
//Ne = NE(2,ri, Reprate); // e- number.
foo_return_type results;
results = NE(0,ri, Reprate);
cout << results.a << endl;</pre>
```

```
cout << results.b << endl;</pre>
cout << results.c << endl;</pre>
QT=results.a;
QT_er=results.b;
Ne=results.c;
printf("\n\n\n");
printf("\n\n\QT=\%g, QT_er=\%g, Ne=\%g\n",QT,QT_er,Ne);
printf("\nNe=T/Q_e=\%g, QT=Ne*Q_e=\%g\n",QT/Q_e,Ne*Q_e);
printf("\nQ_e=QT/Ne=\%g \n\n',QT/Ne);
printf("\n\n\n");
for(ro=1; ro<=1; ro++){
//printf("ro:%d\n",ro);
for(NaI_mode =1; NaI_mode <=2; NaI_mode++){</pre>
//printf("NaI_mode:%d\n",NaI_mode);
//printf("%d %d %d %d\n",ri, ro, NaI_mode);
if(ri==1){run_in=3735;}
if(ri==2){run_in=3737;}
if(ro==1){run_out=3736;
}
//printf("%d %d %d %d\n",run_in, run_out, NaI_mode);
draw(run_in, run_out, NaI_mode, Reprate, Ne, hist_mod, subtract);
}}}
if(hist_mod==1){
printf("draw around 511 keV.");
}
if(hist_mod==2){
printf("draw whole histogram.");
if(subtract==1){
```

```
printf("draw subtracted histogram.");
}
if(subtract!=1){
printf("draw overlayed histogram.");
}
myfile.close();
}
foo_return_type NE(Int_t re, Int_t ri, Int_t Reprate){
printf("%d %d \n",ri, Reprate);
if(ri==1) {
TFile *f=new TFile("/rootfiles/7-27-12/r3735.root");
run_time=1002;
Reprate=300;
events=9045;
pulses=301462;
}
if(ri==2) {
TFile *f=new TFile("/rootfiles/7-27-12/r3737.root");
run_time=1094;
Reprate=300;
events=15361;
pulses=329368;}
TTree *ntuple = (TTree*)f->Get("ntuple");
TH1F *f9=new TH1F("f9","ADC9",4000,0,4000);
TCanvas * c2 = new TCanvas("c2", "c2",600,500);
c2->cd();
ntuple->Draw("ADC9>>f9");
printf("%bin# Bin Content%d\n");
//_____Method 1_____//
```

```
for(i=1; i<=4000; i++){
foo_return_type fret;
bin_content[i] = f9->GetBinContent(i);
int1+=i*bin_content[i];
Qt1+=i*bin_content[i]*Q_Calb*(pulses/events);//Charge in a run.
event1+=bin_content[i];
sum_sqrt+=i*i*bin_content[i];
sum_sqrt_er=sqrt(sum_sqrt);
Qt1_er=sqrt(sum_sqrt_er*sum_sqrt_er*Q_Calb*Q_Calb+
sum_sqrt*sum_sqrt*Q_Calb*Q_Calb)*(pulses/events);
//printf("%d %d %g \n",i,bin_content[i],Qt1);
}
printf("Method1: integrate all the channels of scintilator.\n");
printf("1.total charge: %g\n",Qt1);
//printf("%d %d %g \n",i,bin_content[i],Qp2);
//printf("QP2=%g\n\n",Qp2);
//printf("total e- charge in this run with method 2: %g\n",Qp2);
//printf("Reprate: %d\n",Reprate);
//printf("e- charge: %g\n",Q_e);
ne1=Qt1/Q_e; //Ne: number of electrons in this run.
printf("1.total number of e-: %g\n\n",ne1);
//______Method 2_____//
Double_t ADC9_mean, ADC9_rms;
ADC9_mean = f9->GetMean(1);
ADC9_{rms} = f9 -> GetRMS(1);
printf("ADC9_mean=%g, ADC9_mean_er=%g \n\n",ADC9_mean,ADC9_rms);
//Qp: charge per pulse.
//Calibration: 1.22 (9nV s)/(ADC channel), 50 ohm terminal.
Qpp2 = ADC9_mean*Q_Calb;
printf("Method2: calculate with (ADC9_mean*Q_Calb)*pulses.\n");
```

```
printf("2. charge per pulse : %g nC\n",Qpp2);
Qps2 = Qpp2*Reprate; //charge per second
printf("2.charge per second : %g nC\n",Qps2);
printf("2.number of pulses : %g \n\n",pulses);
//printf("2.number of pulses : %g \n\n\n", Reprate*run_time);
Qt2=Qpp2*pulses;
Qt2_er=ADC9_rms*Q_Calb*pulses;
printf("2.total charge of e-: %g C\n",Qt2);
//_____Average of 2 method_____//
Qt = (Qt1+Qt2)/2;
Qt_er = sqrt(Qt1_er*Qt1_er + Qt2_er*Qt2_er)/2;
ne = Qt/Q_e;
printf("Comparing two method of calculating electron charge:\n");
printf("Method1: Total charge in this run, Qt1 = %g\n",Qt1);
printf("Method2: Total charge in this run, Qt2 = %g\n",Qt2);
printf("Qt1/Qt2 = %g\n\n",Qt1/Qt2);
printf("Qt=%g, Qt_er=%g, ne=%g\n",Qt,Qt_er,ne);
printf("ne=Qt/Q_e=%g, Qt=ne*Q_e=%g\n",Qt/Q_e,ne*Q_e);
printf("Qe=Qt/ne=%g \n\n\n",Qt/ne);
c2->Close();
f->Close();
fret.a=Qt;
fret.b=Qt_er;
fret.c=ne;
return fret;
}
draw(run_in,run_out,NaI_mode,Reprate,Ne,hist_mod,subtract){
printf("%d %d %d %d %d \n",run_in, run_out, NaI_mode, Reprate);
//_____T2 IN - Out_____//
```

```
if(run_in ==3735) {
run_time_in = 1002;
event_num_in = 9045;
}
if(run_in ==3737) {
run_time_in = 1094;
event_num_in = 15361;
}
if(run_out==3736) {
run_time_out = 892;
event_num_out = 3735;
}
if(hist_mod==1){
if(run_in ==3735) {
TString run_time_in_char
("(ADC6>1150 && ADC6<1550 && ADC5>1150 && ADC5<1550)/1002");
}
if(run_in ==3737) {
TString run_time_in_char
("(ADC6>1150 && ADC6<1550 && ADC5>1150 && ADC5<1550)/1094");
}
if(run_out==3736) {
TString run_time_out_char
("(ADC6>1150 && ADC6<1550 && ADC5>1150 && ADC5<1550)/892");
}else if{
if(run_in ==3735) {
TString run_time_in_char("1/1002");
}
if(run_in ==3737) {
```

```
TString run_time_in_char("1/1094");
}
if(run_out==3736) {
TString run_time_out_char("1/892");
}
}
if(run_in==3735) {
TFile *f = new TFile("/rootfiles/7-27-12/r3735.root");
TTree *ntuple = (TTree*)f->Get("ntuple");
}
if(run_in==3737) {
TFile *f = new TFile("/rootfiles/7-27-12/r3737.root");
TTree *ntuple = (TTree*)f->Get("ntuple");
}
if(run_out==3736) {
TFile *f2 = new TFile("/rootfiles/7-27-12/r3736.root");
TTree *ntuple_out = (TTree*)f2->Get("ntuple");
}
if(NaI_mode==1) {
TH1F *T2_in_NaI_L=new TH1F("T2_in_NaI_L","",120,100,1300);
}
if(NaI_mode==2) {
TH1F *T2_in_NaI_R=new TH1F("T2_in_NaI_R","",120,100,1300);
if(NaI_mode==1) {
TH1F *T2_out_NaI_L=new TH1F("T2_out_NaI_L", "T2_out_L", 120, 100,
1300);}
if(NaI_mode==2) {
TH1F *T2_out_NaI_R=new TH1F("T2_out_NaI_R", "T2_out_R", 120, 100,
1300);}
```

```
TCanvas * Canvas_1=new TCanvas("Canvas_1","Canvas_1",700,500);
Canvas_1->SetMargin(0.2,0.01,0.17,0.03);
if( NaI_mode==1) {
T2_in_NaI_L->SetLineColor(kBlack);
T2_in_NaI_L->SetLineWidth(3);
T2_in_NaI_L->SetLineStyle(2);
T2_in_NaI_L->GetXaxis()->SetTitle("Energy (keV)");
T2_in_NaI_L->GetYaxis()->SetTitle("Rate (Hz)");
T2_in_NaI_L->GetXaxis()->SetTitleSize(0.09);
T2_in_NaI_L->GetYaxis()->SetTitleSize(0.09);
T2_in_NaI_L->GetXaxis()->SetLabelSize(0.08);
T2_in_NaI_L->GetYaxis()->SetLabelSize(0.08);
T2_in_NaI_L->GetXaxis()->SetTitleOffset(0.85);
T2_in_NaI_L->GetYaxis()->SetTitleOffset(1.1);
T2_in_NaI_L->GetXaxis()->SetLabelFont(132);
T2_in_NaI_L->GetXaxis()->SetTitleFont(132);
T2_in_NaI_L->GetYaxis()->SetLabelFont(132);
2_in_NaI_L->GetYaxis()->SetTitleFont(132);
}
if( NaI_mode==2) {
T2_in_NaI_R->SetLineColor(kBlack);
T2_in_NaI_R->SetLineWidth(3);
T2_in_NaI_R->SetLineStyle(2);
T2_in_NaI_R->GetXaxis()->SetTitle("Energy (keV)");
T2_in_NaI_R->GetYaxis()->SetTitle("Rate (Hz)");
T2_in_NaI_R->GetXaxis()->SetTitleSize(0.09);
T2_in_NaI_R->GetYaxis()->SetTitleSize(0.09);
T2_in_NaI_R->GetXaxis()->SetLabelSize(0.08);
T2_in_NaI_R->GetYaxis()->SetLabelSize(0.08);
T2_in_NaI_R->GetXaxis()->SetTitleOffset(0.85);
```

```
T2_in_NaI_R->GetYaxis()->SetTitleOffset(1.1);
T2_in_NaI_R->GetXaxis()->SetLabelFont(132);
T2_in_NaI_R->GetXaxis()->SetTitleFont(132);
T2_in_NaI_R->GetYaxis()->SetLabelFont(132);
T2_in_NaI_R->GetYaxis()->SetTitleFont(132);
}
gStyle->SetTitleFontSize(0.07);
gStyle->SetLabelSize(0.06, "X");
gStyle->SetLabelSize(0.06,"Y");
gStyle->SetTitleSize(0.065,"X");
gStyle->SetTitleSize(0.065, "Y");
gStyle->SetTitleOffset(1,"X");
gStyle->SetTitleOffset(1.2,"Y");
gStyle->SetOptStat(0);
gStyle->SetTextFont(132);
//if(hist_mod==1){gStyle->SetOptStat("neMR");}
//if(hist_mod==2){gStyle->SetOptStat("neMRi");}
if(NaI_mode==1) {
T2_out_NaI_L->SetLineColor(kBlack);
T2_out_NaI_L->SetLineWidth(2);
}
if(NaI_mode==2) {
T2_out_NaI_R->SetLineColor(kBlack);
T2_out_NaI_R->SetLineWidth(2);
//if(subtract==1)
//_____T2 IN ______
if(NaI_mode==1){
ntuple->Draw("ADC6/2.66>>T2_in_NaI_L",run_time_in_char,"AC*");
}
```

```
if(NaI_mode==2){
ntuple->Draw("ADC5/2.61>>T2_in_NaI_R",run_time_in_char,"AC*");
}
//_____T2 OUT_____
if(NaI_mode==1) {
ntuple_out->Draw("ADC6/2.66>>T2_out_NaI_L",run_time_out_char);
}
if(NaI_mode==2) {
ntuple_out->Draw("ADC5/2.61>>T2_out_NaI_R",run_time_out_char);
}
//____subtract_____
if(NaI_mode==1){
T2_in_NaI_L->Add(T2_out_NaI_L,-1); T2_in_NaI_L->Draw();
}
if(NaI_mode==2){
T2_in_NaI_R->Add(T2_out_NaI_R,-1); T2_in_NaI_R->Draw();
}
gPad->Update();
if(NaI_mode==1) {
TPaveStats *st = (
TPaveStats*)T2_in_NaI_L->FindObject("stats");
P_rate = T2_in_NaI_L->Integral();
}
if(NaI_mode==2) {
TPaveStats *st = (
TPaveStats*)T2_in_NaI_R->FindObject("stats");
P_rate = T2_in_NaI_R->Integral();
}
//if(subtract==2)
{
```

```
//_____T2 IN _____
if(NaI_mode==1){
ntuple->Draw("ADC6/2.66>>T2_in_NaI_L",run_time_in_char,"AC*");
}
if(NaI_mode==2){
ntuple->Draw("ADC5/2.61>>T2_in_NaI_R",run_time_in_char,"AC*");
}
//_____T2 OUT_____
if(NaI_mode==1) {
ntuple_out->Draw("ADC6/2.66>>T2_out_NaI_L",run_time_out_char);
}
if(NaI_mode==2) {
ntuple_out->Draw("ADC5/2.61>>T2_out_NaI_R",run_time_out_char);
}
//____overlap_____
if(NaI_mode==1){
T2_in_NaI_L->Draw("");T2_out_NaI_L->Draw("same");
}
if(NaI_mode==2){
T2_in_NaI_R->Draw("");T2_out_NaI_R->Draw("same");
}
}
//E_pp=Ne/Pulses;
                             //electron number per pulse
E_rate=Ne/run_time_in;  //electron number per second
//Ie=E_rate*Q_e;
Ie=QT/run_time_in;
Ie_er=QT_er/run_time_in;
Ne_er=QT_er/Q_e;
pos_ele_ratio=P_rate/E_rate; //positron and electron ratio
P_rate_er=sqrt(P_rate/run_time_in);
```

```
E_rate_er=Ne_er/run_time_in;
pos_ele_ratio_er=sqrt(P_rate_er*P_rate_er+(P_rate_er*P_rate_er
*E_rate_er*E_rate_er)/(E_rate*E_rate))/E_rate;
printf("electrons per second:%g+-%g\n",E_rate,E_rate_er);
printf("electron current:%g+-%g, \n",Ie,Ie_er);
printf("positrons per second:%g +- %g\n",P_rate,P_rate_er);
printf("e+ to e- ratio:\%g +- \%g\n",pos_ele_ratio,
pos_ele_ratio_er);
sprintf(output2hist, "%.2g Hz e^{+} / %.2f \muA e^{-}", P_rate,
Ie*1e6);
sprintf(output2hist2, "%.5g Hz e^{+} / %.5f \\muA e^{-}\", P_rate,
Ie*1e6);
printf("\n %s \n",output2hist);
if(subtract!=1){
//NDC sets coords relative to pad
TPaveText *myText = new TPaveText(0.53,0.7,0.64,0.77, "NDC");
myTextEntry = myText->AddText("T2 in");
myText->SetTextSize(0.07);
myText->SetTextColor(kBlack);
myText->SetFillColor(0);
                               //white background
myText->SetTextAlign(12);
myText->SetTextFont(132);
myText->Draw();
TPaveText *myText_out = new TPaveText(0.53,0.4,0.66,0.47, "NDC");
myText_outEntry = myText_out->AddText("T2 out");
myText_out->SetTextSize(0.07);
myText_out->SetTextColor(kBlack);
myText_out->SetFillColor(0);
myText_out->SetTextAlign(12);
myText_out->SetTextFont(132);
```

```
myText_out->Draw();
}
if(subtract==1){
if(NaI_mode==1){
T2_in_NaI_L->Add(T2_out_NaI_L,-1); T2_in_NaI_L->Draw();
}
if(NaI_mode==2){
T2_in_NaI_R->Add(T2_out_NaI_R,-1); T2_in_NaI_R->Draw();
}
}
if(hist_mod==1){
if(NaI_mode==1){
T2_in_NaI_L->SetAxisRange(0, 0.045, "Y");
}
if(NaI_mode==2){
T2_in_NaI_R->SetAxisRange(0, 0.045, "Y");
}
}else if{
if(NaI_mode==1){
T2_in_NaI_L->SetAxisRange(0, 0.10, "Y");
}
if(NaI_mode==2){
T2_in_NaI_R->SetAxisRange(0, 0.45, "Y");
}
}
TPaveText *myText_rate=new TPaveText(0.51,0.8,0.95,0.885, "NDC");
myText_rateEntry=myText_rate->AddText(output2hist);
myText_rate->SetTextSize(0.07);
myText_rate->SetTextColor(kBlack);
```

```
myText_rate->SetFillColor(0);
                                     //white background
myText_rate->SetTextAlign(12);
myText_rate->SetTextFont(132);
myText_rate->Draw();
}
//____save data _____
sprintf(filename1, "\"r\d_sub_r\d.txt\\"", run_in, run_out);
sprintf(filename2, "\"r\d_sub_r\d.png\\"", run_in, run_out);
sprintf(filename3, "\"r\d_sub_r\d.eps\"", run_in, run_out);
printf("\nfilename1:%s\n",filename1);
printf("\nfilename2:%s\n",filename2);
printf("\nfilename3:%s\n",filename3);
if(NaI_mode==1) {
myfile <<"Reprate = "<<Reprate<<" Hz\n\n";</pre>
myfile <<"Run time = "<<run_time_in<<" s\n\n";</pre>
myfile <<"Pulses = "<<pulses<<"\n\n";</pre>
myfile <<"Events = "<<events<<"\n\n";</pre>
myfile <<"Electron numbers="<<Ne<<"+-"<<Ne_er<<"\n\n";</pre>
myfile <<"Electron charge="<<QT<<"+-"<<QT_er<<"C\n\n";</pre>
myfile <<"e- rate=" << E_rate <<"+-"<< E_rate_er <<" (Hz)\n\n";</pre>
myfile <<"e+ rate=" << P_rate <<"+-"<< P_rate_er <<" (Hz)\n\n";</pre>
myfile <<"e+/e-="<<pos_ele_ratio<<"+-"<<pos_ele_ratio_er<<"\n\n";</pre>
myfile <<"e- current:I_e==" << Ie <<"+-"<< Ie_er <<" (A)\n\n";
myfile <<"e+/I_e-=" << output2hist2 <<"\n";
}
//____save figures_____
if(NaI_mode==2) {
if(run_in==3735 && run_out==3736) {
Canvas_1->SaveAs("NaI_R/r3735_sub_r3736.root");
Canvas_1->SaveAs("NaI_R/r3735_sub_r3736.png");
```

```
Canvas_1->SaveAs("NaI_R/r3735_sub_r3736.eps");
rename("pos_ele_ration.txt", "NaI_R/r3735_sub_r3736.txt");}
if(run_in==3735 && run_out==3736) {
Canvas_1->SaveAs("NaI_R/r3735_sub_r3736.root");
Canvas_1->SaveAs("NaI_R/r3735_sub_r3736.png");
Canvas_1->SaveAs("NaI_R/r3735_sub_r3736.eps");
rename("pos_ele_ration.txt", "NaI_R/r3735_sub_r3736.txt");}
}
if(NaI_mode==1) {
if(run_in==3735 && run_out==3736) {
Canvas_1->SaveAs("NaI_L/r3735_sub_r3736.root");
Canvas_1->SaveAs("NaI_L/r3735_sub_r3736.png");
Canvas_1->SaveAs("NaI_L/r3735_sub_r3736.eps");
rename("pos_ele_ration.txt", "NaI_L/r3735_sub_r3736.txt");}
if(run_in==3735 && run_out==3736) {
Canvas_1->SaveAs("NaI_L/r3735_sub_r3736.root");
Canvas_1->SaveAs("NaI_L/r3735_sub_r3736.png");
Canvas_1->SaveAs("NaI_L/r3735_sub_r3736.eps");
rename("pos_ele_ration.txt", "NaI_L/r3735_sub_r3736.txt");}
}
if(NaI_mode==2) {
if(run_in==3737 && run_out==3736) {
Canvas_1->SaveAs("NaI_R/r3737_sub_r3736.root");
Canvas_1->SaveAs("NaI_R/r3737_sub_r3736.png");
Canvas_1->SaveAs("NaI_R/r3737_sub_r3736.eps");
rename("pos_ele_ration.txt", "NaI_R/r3737_sub_r3736.txt");}
if(run_in==3737 && run_out==3736) {
Canvas_1->SaveAs("NaI_R/r3737_sub_r3736.root");
Canvas_1->SaveAs("NaI_R/r3737_sub_r3736.png");
Canvas_1->SaveAs("NaI_R/r3737_sub_r3736.eps");
```

```
rename("pos_ele_ration.txt", "NaI_R/r3737_sub_r3736.txt");}
}
if(NaI_mode==1) {
if(run_in==3737 && run_out==3736) {
Canvas_1->SaveAs("NaI_L/r3737_sub_r3736.root");
Canvas_1->SaveAs("NaI_L/r3737_sub_r3736.png");
Canvas_1->SaveAs("NaI_L/r3737_sub_r3736.eps");
rename("pos_ele_ration.txt", "NaI_L/r3737_sub_r3736.txt");}
if(run_in==3737 && run_out==3736) {
Canvas_1->SaveAs("NaI_L/r3737_sub_r3736.root");
Canvas_1->SaveAs("NaI_L/r3737_sub_r3736.png");
Canvas_1->SaveAs("NaI_L/r3737_sub_r3736.eps");
rename("pos_ele_ration.txt", "NaI_L/r3737_sub_r3736.txt");}
}
// Delete histograms
if( subtract==1 || subtract!=1 ){
if(NaI_mode==1){T2_in_NaI_L->Delete();}
if(NaI_mode==2){T2_in_NaI_R->Delete();}
}
Canvas_1->Close();
f->Close();
f2->Close();
}
```

## Appendix F

## G4beamline Script for Positron Generation Using HRRL Beamline

To have better understanding of The ratios of positrons, detected using NaI detectors in coincidence mode, to the electrons impinging on T1 and to study the processes of position generation and transportation, simulations were performed using G4beamline. The G4beamline script for positron generation using HRRL beamline is given below.

```
#HRRL.g4bl
#G4beamline script for HRRL beamline.
#All units are in mm, Tesla, MeV, ns
#Written by Sadiq Setiniyaz.
#The "default" physics list is QGSP_BERT.
#QGSP_BERT is better for low-energy simulations.
#for e- process : ElectroNuclear
#models : CHIPSElectroNuclear from O GeV to 30000 GeV
#cross sections : ElectroNuclearXS from 0 GeV to 100000 GeV
#physics QGSP_BERT
physics QGSP_BERT_EMX
randomseed Time
param -unset param1=1
#use $first for the Root file (.root will be appended)
#param histoFile=$param1
#output $histoFile.out
```

```
#parameters
param En_ele=11.0 M=0.510998910
param P=sqrt($En_ele*$En_ele-$M*$M)
param emitX=0.37*15*10^(-6) emitY=0.30*15*10^(-6)
param betaX=1.4 betaY=1.17 alphaX=0.97 alphaY=0.24
param gammaX=(1+$alphaX^2)/$betaX gammaY=(1+$alphaY^2)/$betaY
param -unset T1T=1.016 T1R=15.875
param beam_z=-260 DG_z=-259.9
param Q1_z=75 Q2_z=315 Q3_z=553 Q4_z=1503 Q5_z=1753
param Q6_z=1990 DD1_z=2419.9 D1_z=2542
param Q7_z=$D1_z+443.356 D2_z=$D1_z+927.0 Deg90_z=3469.84375
param T1_z=943.5
param FDT1_z=$T1_z-26.52 DT1_z=$T1_z+1 DBT1_z=$T1_z+26.52 DQ4_z=1427.9
param Q7_x=443.356 D2_x=927.0 Q8_x=1562 Q9_x=2101 Q10_x=2642
param NaI_x=6369.5 NaIR_z=$Deg90_z+170+38.1 NaIL_z=$Deg90_z-170-38.1
#magnet currents and gradiants
param -unset I_Q1=3 I_Q2=3 I_Q3=0 I_Q4=2 I_Q5=0 I_Q6=0
param -unset I_Q2=0 I_Q7=10 I_Q8=2 I_Q9=2 I_Q10=2
param -unset g_Q1=(3.6*10^{-4}+1945*10^{-6})*I_Q1)/0.0254
param -unset g_Q2=(3.6*10^{-4}+1945*10^{-6})*I_Q2)/0.0254
param -unset g_Q3=(3.6*10^(-4)+1945*10^(-6)*$I_Q3)/0.0254
param -unset g_Q4=(3.6*10^(-4)+1945*10^(-6)*$I_Q4)/0.0254
param -unset g_Q5=(3.6*10^{-4}+1945*10^{-6})*I_Q5)/0.0254
param -unset g_Q6=(3.6*10^{-4})+1945*10^{-6}*I_Q6
param -unset g_Q7=(3.6*10^{-4}+1945*10^{-6})*I_Q7)/0.0254
param -unset g_Q8=(3.6*10^{-4}+1945*10^{-6})*I_Q8
param -unset g_Q9=(3.6*10^{-4}+1945*10^{-6})*I_Q9)/0.0254
param -unset g_{Q10}=(3.6*10^{-4})+1945*10^{-6}*I_{Q10}/0.0254
param -unset g_D1_By=0.001
param -unset Jaw_W=3.57*25.4 Jaw_H=1.978*25.4
```

```
param -unset Jaw_L=0.995*25.4 JawGap1=3.5*25.4 JawGap2=-3.5*25.4
param -unset L_zpect_to_Jaw1X=(9.0-5.88)*25.4
param -unset Q70FF=(sqrt(2)/2)*0.4889294
#beampipe
param -unset BeamPipeColor=0.6,0.6,0.6,0.3
tubs BeamPipe innerRadius=24 outerRadius=25.4 length=2420-$beam_z \
material=Al kill=1 color=$BeamPipeColor
place BeamPipe z=(2420-\$beam\_z)/2+\$beam\_z x=0
tubs BeamPipe45 innerRadius=24 outerRadius=25.4 \
length=sqrt((D2_z-D1_z)^2+D2_x^2)-260 material=Al kill=1 \
color=$BeamPipeColor
place BeamPipe45 z=\$Q7_z+\$Q70FF+30 x=\$Q7_x-\$Q70FF+30 rotation=Y45
tubs BeamPipe90 innerRadius=24 outerRadius=25.4 \
length=($NaI_x-$D2_x)-200 material=Al kill=1 color=$BeamPipeColor
place BeamPipe90 z=$Deg90_z x=$D2_x+($NaI_x-$D2_x)/2 rotation=Y90
#Jaw is 34.8 mm wide in the experiment.
box Jaw width=100 height=100 length=10 material=W kill=1 \
color=0.1,0.9,0.5
place Jaw x=$Q7_x-75-200+(50+34.8/2)/sqrt(2) y=0 
z=\$Q7_z-75-200-(50+34.8/2)/sqrt(2) rotation=Y45
place Jaw x=\$Q7_x-75-200-(50+34.8/2)/sqrt(2) y=0 \
z=\$Q7_z-75-200+(50+34.8/2)/sqrt(2) rotation=Y45
#tungsten targets, T1 and T2.
cylinder T1 outerRadius=$T1R length=$T1T material=W color=1,0,0
cylinder T2 outerRadius=$T1R length=$T1T material=W color=1,0,0
#place quadrupoles.
genericquad QuadTypeQC fieldLength=97 poleTipRadius=25.4 \
coilRadius=36 coilHalfwidth=47 ironRadius=81 ironLength=80 \
ironColor=0,1,0 kill=1
```

```
genericquad QuadTypeII fieldLength=150 poleTipRadius=25.4 \
coilRadius=36 coilHalfwidth=47 ironRadius=81 ironLength=150 \setminus
ironColor=0,1,0 kill=1
genericquad Quad fieldLength=97 ironLength=80 apertureRadius=25.4 \
ironRadius=81 kill=1
#virtual detectors.
                      radius=25.4 length=0.001 color=0,1,1 \
virtualdetector DT
format=root
                       radius=31.75 length=0.001 color=0,1,1 \
virtualdetector DG
format=root
virtualdetector FDT1 radius=31.75 length=0.001 color=0,1,1 \
format=root
virtualdetector DT1
                       radius=31.75 length=0.001 color=0,1,1 \
format=root
virtualdetector DUPT1 radius=31.75 length=0.001 color=0,1,1 \
format=root require=PDGid==-11
virtualdetector DDNT1 radius=31.75 length=0.001 color=0,1,1 \
format=root require=PDGid==-11
virtualdetector DQ4
                                    length=0.001 color=0,1,1 \
                      radius=24
format=root
virtualdetector DD1UP radius=24
                                    length=0.001 color=0,1,1 \
format=root
                                    length=0.001 color=0,1,1 \
virtualdetector D45
                      radius=24
format=root
                                    length=0.001 color=0,1,1 \
virtualdetector DD2DN radius=24
format=root
virtualdetector NaIL radius=24
                                    length=76.2 color=0,1,1 \
format=root
virtualdetector NaIR radius=24
                                    length=76.2 color=0,1,1 \
format=root
```

```
virtualdetector DT2UP radius=31.75 length=0.001 color=0,1,1 \
format=root
virtualdetector DT2DN radius=31.75 length=0.001 color=0,1,1 \
format=root
#beampipe.
param -unset PbColor1=0.5,0.5,0.0,0.5 PbColor2=0.5,0.0,0.5,0.5
tubs PbColR1 innerRadius=40
                               outerRadius=25.4*2+40 \
length=25.2*2+76.2+25.2*2 material=Pb color=$PbColor1
tubs PbColL1 innerRadius=40
                               outerRadius=25.4*2+40 \
length=25.2*2+76.2+25.2*2 material=Pb color=$PbColor1
tubs PbColR2 innerRadius=25.4
                                 outerRadius=40 \
length=25.2*2
               material=Pb color=$PbColor2
tubs PbColL2 innerRadius=25.4
                                 outerRadius=40 \
length=25.2*2
               material=Pb color=$PbColor2
#place virtual detectors.
place DG
                z = DG_z
place T1
                z=$T1_z
                                       rotation=X-45
place DUPT1
                z=$FDT1_z
place DT1
                z=\$DT1_z
                                       rotation=X-45
                z=DBT1_z+2
place DDNT1
place DQ4
                z=$DQ4_z
place DD1UP
                z=$DD1_z
                z=$Deg90_z x=$Q8_x-80 rotation=Y90
place DD2DN
place D45 z=$Q7_z+$Q70FF-40 x=$Q7_x-$Q70FF-40 rotation=Y45
#place quadrupoles.
place QuadTypeQC rename=Q1 gradient=$g_Q1 z=$Q1_z
place QuadTypeQC rename=Q2 gradient=$g_Q2 z=$Q2_z
place QuadTypeQC rename=Q3 gradient=$g_Q3 z=$Q3_z
place QuadTypeQC rename=Q4 gradient=$g_Q4 z=$Q4_z
place QuadTypeQC rename=Q5 gradient=$g_Q5 z=$Q5_z
```

```
place QuadTypeQC rename=Q6 gradient=$g_Q6 z=$Q6_z
place QuadTypeII rename=Q8 gradient=$g_Q8 z=$Deg90_z \
x=$Q8_x
              rotation=Y90
place QuadTypeII rename=Q9 gradient=$g_Q9 z=$Deg90_z \
x=$Q9_x
              rotation=Y90
place QuadTypeII rename=Q10 gradient=$g_Q10 z=$Deg90_z \
x=$Q10_x
              rotation=Y90
place QuadTypeQC rename=Q7 gradient=$g_Q7 z=$Q7_z+$Q70FF \
x=$Q7_x-$Q70FF rotation=Y45
#place detection system
                z=$NaIR_z x=$NaI_x
place PbColR1
                z=$NaIL_z x=$NaI_x
place PbColL1
place PbColR2
                z=NaIR_z-38.1-25.4 x=NaI_x
                z=$NaIL_z+38.1+25.4 x=$NaI_x
place PbColL2
                             x=$NaI_x
place NaIR
                z=$NaIR_z
place NaIL
                z=$NaIL_z x=$NaI_x
place T2
                z=$Deg90_z
                             x=$NaI_x
                                              rotation=Y-45,X45
place DT2UP
                z=Deg90_z x=NaI_x-26.52 rotation=Y90,X45
                z=$Deg90_z x=$NaI_x+26.52 rotation=Y90,X45
place DT2DN
#dipoles.
param -unset Test_mom=sqrt(3^2-0.510998910^2)
param -unset By_1MeV=-0.0146422385 By_2MeV=-0.0329363535 \
By_3MeV=-0.0503527912 By_4MeV=-0.0675724021 By_5MeV=-0.0847114822
param -unset Zoffset=0 Xoffset=0 D2_Zoffset=0 D2_Xoffset=0
param -unset Mom1=sqrt(1^2-0.510998910^2) \
Mom2=sqrt(2^2-0.510998910^2) Mom3=sqrt(3^2-0.510998910^2)
Mom4=sqrt(4^2-0.510998910^2) Mom5=sqrt(5^2-0.510998910^2)
param -unset Mom=$Mom5 By_MeV=$By_5MeV
genericbend B fieldWidth=150 fieldHeight=25 fieldLength=150 \
ironColor=1,0,0 ironWidth=240 ironHeight=240 ironLength=150
```

```
place B rename=B1 By=$By_MeV z=$D1_z+$Zoffset x=$Xoffset \
   rotation=Y22.5

place B rename=B1 By=$By_MeV z=$D2_z+$D2_Zoffset x=$D2_x+$D2_Xoffset \
   rotation=Y67.5

#generate beam.

param -unset RMul=1

beam gaussian sigmaX=sqrt($emitX*$betaX) sigmaY=sqrt($emitY*$betaY) \
   sigmaXp=sqrt($emitX*$gammaX) sigmaYp=sqrt($emitY*$gammaY) particle=e-\
   beamX=0 beamY=0 beamZ=$beam_z meanMomentum=0.85958 nEvents=10*$RMul
   beam gaussian particle=e+ beamX=0 sigmaX=0 beamY=0 sigmaY=0 \
   beamZ=2419.8994140625 beamXp=0 sigmaXp=0 beamYp=0 sigmaYp=0 \
   meanMomentum=$Mom nEvents=20*$RMul
```

## References

- G. Moortgat-Pick, T. Abe, G. Alexander, B. Ananthanarayan, A.A. Babich, V. Bharadwaj, D. Barber, A. Bartl, A. Brachmann, S. Chen, J. Clarke, J.E. Clendenin, J. Dainton, K. Desch, M. Diehl, B. Dobos, T. Dorland, H.K. Dreiner, H. Eberl, J. Ellis, K. Flttmann, H. Fraas, F. Franco-Sollova, F. Franke, A. Freitas, J. Goodson, J. Gray, A. Han, S. Heinemeyer, S. Hesselbach, T. Hirose, K. Hohenwarter-Sodek, A. Juste, J. Kalinowski, T. Kernreiter, O. Kittel, S. Kraml, U. Langenfeld, W. Majerotto, A. Martinez, H.-U. Martyn, A. Mikhailichenko, C. Milstene, W. Menges, N. Meyners, K. Mnig, K. Moffeit, S. Moretti, O. Nachtmann, F. Nagel, T. Nakanishi, U. Nauenberg, H. Nowak, T. Omori, P. Osland, A.A. Pankov, N. Paver, R. Pitthan, R. Pschl, W. Porod, J. Proulx, P. Richardson, S. Riemann, S.D. Rindani, T.G. Rizzo, A. Schlicke, P. Schler, C. Schwanenberger, D. Scott, J. Sheppard, R.K. Singh, A. Sopczak, H. Spiesberger, A. Stahl, H. Steiner, A. Wagner, A.M. Weber, G. Weiglein, G.W. Wilson, M. Woods, P. Zerwas, J. Zhang, and F. Zomer, "Polarized Positrons and Electrons at the Linear Collider", Phys. Rept., 460, 131-243 (2008).
- [2] S. Chemerisov. and C.D. Jonah, "Generation of High Intensity Thermal Positron Beams Using A 20-MeV Electron Linac", in AIP Conference Proceedings, 1160, Newport News, Virginia, 2009, pp. 87-93.
- [3] Richard Ley, "Positron production using accelerators", in *Hyperfine Interactions*, **109**, Kluwer Academic Publishers, Newport News, Virginia, 1997, pp. 167-180.
- [4] Positron Spectrometer Laboratory at North Carolina State University, http://www.ne.ncsu.edu/nrp/ips.html, Intense Positron Beam, 2013-12-05.
- [5] H.W. Koch and J.W Motz, "Bremsstrahlung Cross-Section Formulas and Related Data", *Rev. Mod. Phys.*, **31**, 920-955 (1959).
- [6] K.S. Krane, Introductory Nuclear Physics, John Wiley & Sons, New York, 1988.

- [7] NIST, http://physics.nist.gov/cgi-bin/Xcom/xcom2, NIST XCOM, 2013-05-03.
- [8] M. Conte, and W.W. Mackay, An Introduction to The Physics of Particle Accelerators, World Scientific, New York, 2008.
- [9] V.L Ginzburg and I.M. Frank, "On The Transition Radiation Theory", Sov. Phys. JETP, 16, 15 (1964).
- [10] K.T. McDonald and D.P. Russell, "Methods of Emittance Measurement", Fron. of Par. Beams Obser. Diag. and Cor., 08544, 1 (1988).
- [11] Y. Kim, A. Andersson, M. Dach, R. Ganter, C. Gough C. Hauri, R. Ischebeck, F. Le Pimpec, M. Paraliev, M. Pedrozzi T. Schietinger, V. Schlott, B. Steffen, and A.F. Wrulich, "Low Thermal Emittance Measurements at the Low Emittance Gun (LEG) Test Facility", in *Proc. FEL2008*, 1160, Gyeongju, Korea, 2008, pp. 110-113.
- [12] D.F.G. Benedetti, B. Buonomo, and D. Filippetto, "Emittance Measurement of The DAFNE Linac Electron Beam", Tech. Rep., DAFNE Tech. Not., Frascati, Italy (2005).
- [13] S.Y. Lee, Accelerator Physics, 2nd ed., World Scientific, Singapore, 2004.
- [14] Danfysik, http://www.danfysik.com/system-5000/27083, 2013-11-30.
- [15] B. Gitter, "Optical Transition Radiation", Tech. Rep., Los Angeles, USA, 1992.
- [16] Thorlabs, Inc., http://www.thorlabs.us/, 2013-08-08.
- [17] CERN, http://geant4.cern.ch/, 2013-08-08.
- [18] Muons, Inc., http://public.muonsinc.com/, 2013-08-08.
- [19] Saint-Gobian, http://www.detectors.saint-gobain.com, Saint-Gobian Crystals Technical Information Notes, 2013-06-11.

- [20] F.J. Decker, "Beam Distribution Beyond RMS", in 6th Workshop on Beam Instrumentation, Vancouver, Canada, (1994). pp. 1-7.
- [21] The MathWorks, Inc., http://www.mathworks.com/, 2013-10-31.
- [22] http://www.ionbeams.com/, ISYS Ion Beam Systems Inc., 2013-11-23.